# **VI Technologische Funktionen**

# **20 Regelungen mit Automatisierungsgeräten**

In diesem Kapitel werden die Grundlagen des Regelns mit Automatisierungsgeräten behandelt sowie der Entwurf und die Realisierung von einfachen Regelungsprogrammen unterschiedlicher Reglerarten gezeigt. Für die einzelnen Reglerfunktionen werden Funktionsbausteine bzw. Funktionen entwickelt, die in die eigene Programmbibliothek aufgenommen werden. Die allgemeinen regelungstechnischen Grundlagen werden vorab nur insoweit beschrieben, wie sie für das Verständnis der dargestellten Regelungsprogramme erforderlich sind.

# **20.1 Regelung und regelungstechnische Größen**

Der Unterschied zwischen einer Steuerung und einer Regelung wurde bereits im Kapitel 1 erläutert. Eine Regelung hat die Aufgabe, die Ausgangsgröße einer Regelstrecke, die so genannte Regelgröße, auf einen von der Führungsgröße vorbestimmten Wert zu bringen und sie gegen den Einfluss von Störgrößen auf diesem Wert zu halten. Dazu muss der tatsächliche Istwert der Regelgröße fortlaufend erfasst und mit dem durch die Führungsgröße vorgegebenen Sollwert verglichen werden.

Das nachfolgende Bild zeigt das vereinfachte Schema einer geregelten Heizeinrichtung, an dem die bei einer Regelung auftretenden Grundbegriffe näher erläutert werden.

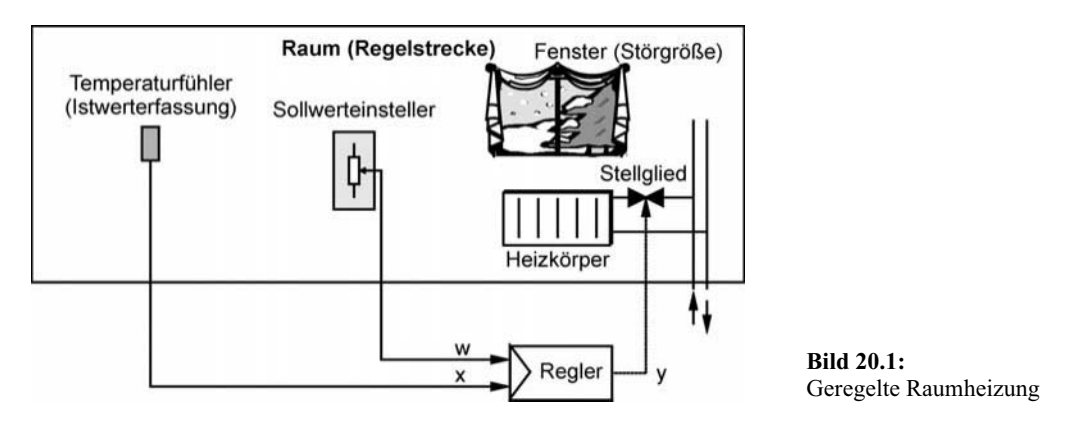

Am Sollwerteinsteller wird die gewünschte Raumtemperatur, die aufgabenneutral als *Regelgröße x* bezeichnet wird, eingestellt. Die gewünschte Raumtemperatur ist der *Sollwert x*<sub>Soll</sub>, welcher der Regelung als fest eingestellter Wert oder als *Führungsgröße* w vorgegeben wird. Der Temperaturfühler misst die Raumtemperatur. Ein Messwertumformer liefert dem *Regler* den *Istwert* x<sub>Ist</sub> durch die so genannte Rückführgröße r. Der Regler ermittelt durch Subtraktion aus Führungsgröße w und Istwert x die *Regeldifferenz*  $e = w - x$ . Nach einem bestimmten Regelalgorithmus wird aus der Regeldifferenz e die *Stellgröße* y gebildet. Die Stellgröße y wirkt auf das Stellglied, das die Regelgröße x im Sinne einer Angleichung an die Führungs-

größe w verändert. Die Regelgröße (Temperatur) wird beispielsweise durch das Öffnen des Fensters beeinflusst. Eine solche unerwünschte Veränderung der Regelgröße wird als *Störgröße* z bezeichnet.

Insgesamt muss gewährleistet sein, dass der *Wirkungssinn* der Regelung so ist, dass bei positiver Regeldifferenz  $e = w - x > 0$  die Regelgröße x vergrößert und bei negativer Regeldifferenz  $e = w - x < 0$  die Regelgröße x verringert wird.

Bei einer Regelung bilden die Regelstrecken und der Regler einen geschlossenen Wirkungskreislauf, den so genannten *Regelkreis*.

# **20.1.1 Funktionsschema einer Regelung**

Die in Bild 20.1 dargestellte Heizungsregelung kann in eine funktionale Darstellung übertragen werden, die geeignet ist, die meisten Regelkreisarten funktional zu beschreiben.

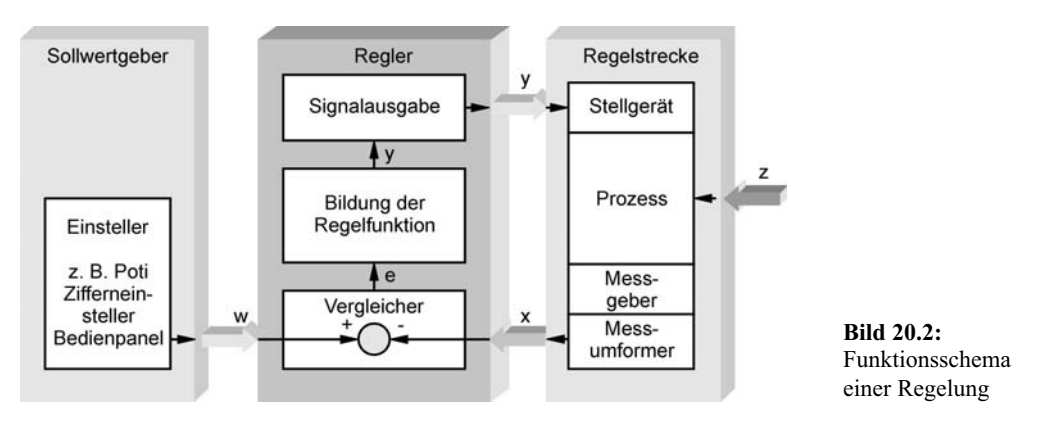

Die in dem Funktionsschema verwendeten regelungstechnischen Begriffe sind nachfolgend (auch mit den englischen Begriffen) aufgelistet und erläutert. Sofern vorhanden, ist das zugehörige Kurzzeichen angegeben.

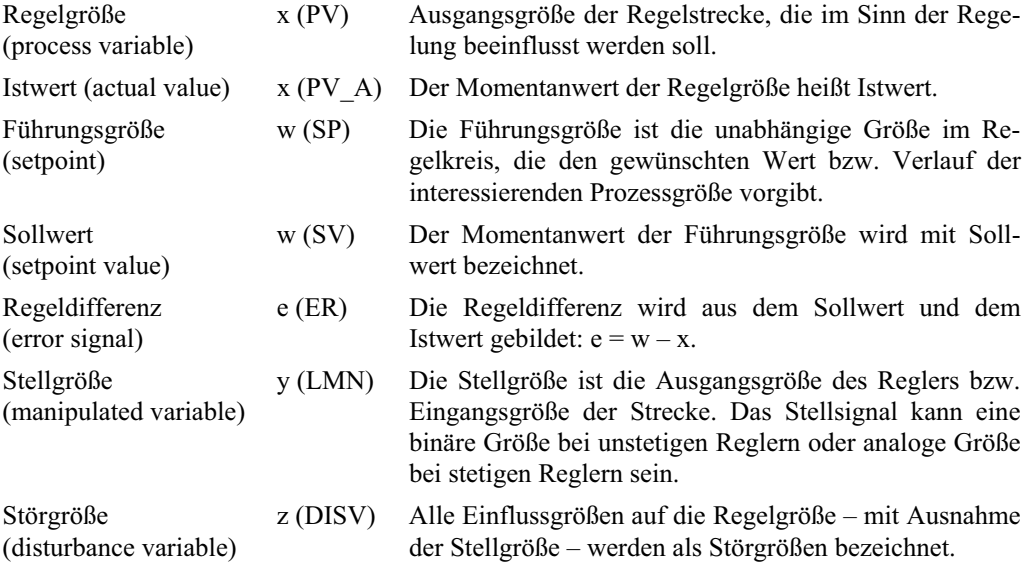

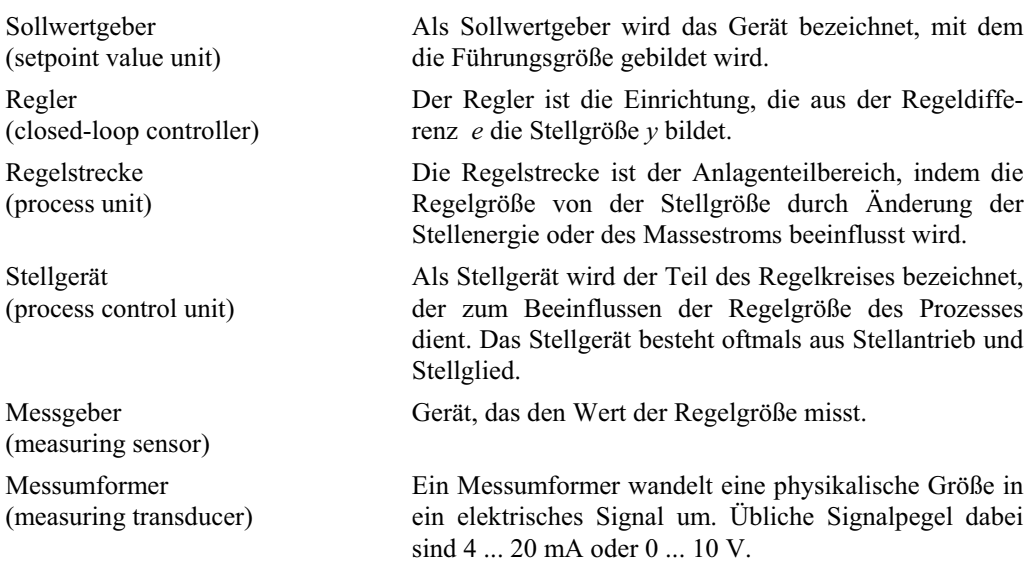

# **20.1.2 Wirkungsplan einer Regelung**

In der regelungstechnischen Norm DIN 19226 wird eine Regelung durch die sinnbildliche Darstellung der in einem Regelkreis unterscheidbaren Wirkungen in Form eines Wirkungsplans dargestellt. Der *Wirkungsplan* als abstrakte Darstellung einer Regelung besteht aus den Elementen Additionsstelle, Block, Wirkungslinie und Verzweigung.

- x Die Additionsstelle wird mit einem Kreis gezeichnet. Bei ihr treffen zwei oder mehrere regelungstechnische Größen (Signale) pfeilgerichtet zusammen. Der Wirkungssinn der Größen wird durch ihr Vorzeichen angegeben. In der Darstellung von Regelkreisen dient die Additionsstelle meistens als Vergleichsstelle von Führungsgröße w und Regelgröße x (genauer: Rückführgröße r) zur Ermittlung der Regeldifferenz e. Additionsstellen können aber auch verwendet werden, um am Eingang der Regelstrecke die Stellgröße y mit der Störgröße z zusammenzuführen.
- Der Block wird als rechteckiger Kasten dargestellt und symbolisiert ein Regelkreisglied. Davon kann es mehrere geben, die in einer Reihen- oder Parallel- oder Kreisstruktur angeordnet sein können. Die Wirkung eines Regelkreisgliedes kann im Block symbolisch angegeben werden.
- Die Wirkungslinie stellt den Weg einer regelungstechnischen Größe dar, deren Richtung durch einen Pfeil angegeben wird.
- Die Verzweigung wird durch einen Punkt dargestellt. Damit kann ein und dieselbe Größe mehreren Blöcken oder Additionsstellen zugeführt werden.

Der Wirkungsplan findet in der Regelungstechnik eine vielseitige Verwendung. Er ist geeignet zur übersichtlichen Darstellung aller zu einem Regelkreis gehörenden Einrichtungen mit Eintrag der wichtigen Regelkreisgrößen aber auch für detailliert dargestellte Ersatzschaltungen bestimmter Regelstrecke, z. B. eines fremderregten Gleichstrommotors, mit Eintrag aller wichtigen physikalischen Größen wie z. B. Ankerstrom, induzierte Gegenspannung, Magnetfluss, elektrisches Moment, Trägheitsmoment, Lastmoment, Drehzahl usw. und dient als Hilfsmittel bei der mathematischen Analyse von Regelkreisen.

Im Bild 20.3 wird mit Hilfe des Wirkungsplans ein vollständiger Regelkreis mit den in der Norm angegebenen Elementen dargestellt. Der Wirkungsplan einer Regelung kann auch anders strukturiert werden. So werden in der DIN 19226 der Messumformer und der Messfühler zu einer Messeinrichtung außerhalb von Regeleinrichtung und Regelstrecke zusammengefasst. Auch kann die Störgröße z über eine weitere Additionsstelle zwischen Stellantrieb und Stellglied eingefügt werden, während sie hier als irgendwie auf die Regelstrecke einwirkend gezeigt wird. Auch entfällt die Unterscheidung zwischen einer Reglerausgangsgröße  $y_R$  und der Stellgröße y bei nicht vorhandenem Stellantrieb.

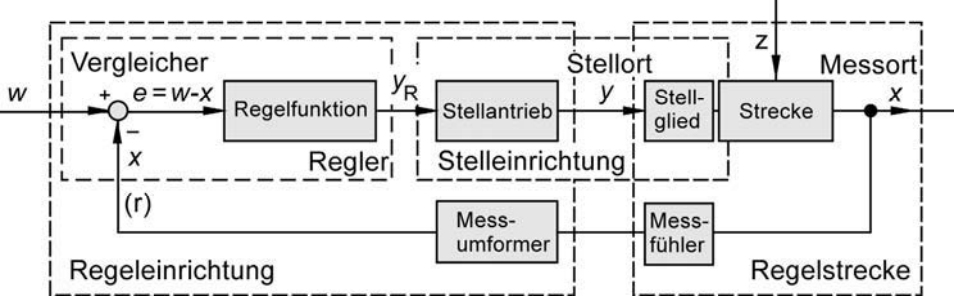

**Bild 20.3:** Wirkungsplan einer Regelung

# **20.2 Regelstrecke**

# **20.2.1 Begriff der Regelstrecke**

Die Regelstrecke ist der aufgabengemäß zu beeinflussende Teil einer Anlage, sie beginnt am Stellort, d. h. dort, wo die Stellgröße y eingreift und endet am Messort, wo sich der Messfühler zur Aufnahme der Regelgröße x befindet. Im nachfolgenden Technologieschema einer Temperaturregelung ist zu erkennen, dass die Regelstrecke das Mischventil, die Umwälzpumpe, den Heizkörper, die Heizrohre und den Raum einschließlich Messfühler umfasst.

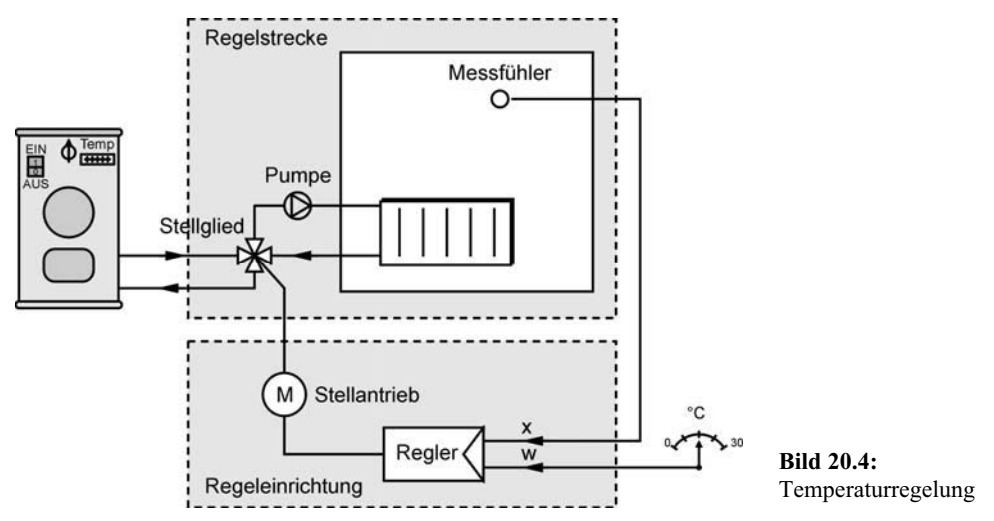

# **20.2.2 Bestimmung von Regelstreckenparametern**

Um das Verhalten einer Regelstrecke, z. B. der in Bild 20.4 gezeigten Temperaturregelstrecke, zu bestimmen, wird zu einem bestimmten Zeitpunkt  $t_0$  eine sprungartige Änderung der Stellgröße y vorgenommen. Die Reaktion der Regelgröße x wird in ihrem zeitlichen Verlauf aufgezeichnet und als Sprungantwort bezeichnet.

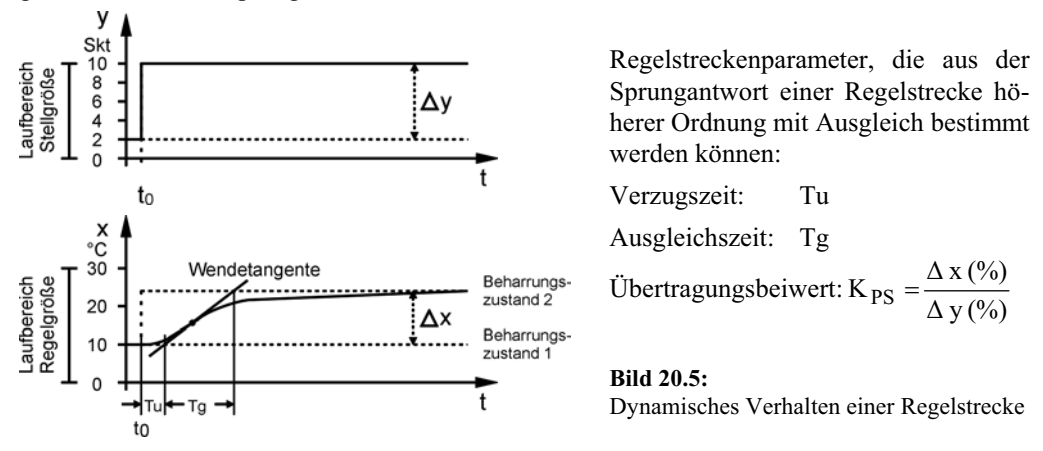

Die obige Temperatur-Regelstrecke zeigt ein träges Verhalten. Die Trägheit wird zurückgeführt auf das Zusammenwirken mehrerer unterschiedlich großer Energiespeicher wie Rohrleitungen, Heizkörper, Luftmassen und Messfühler.

Aus der Sprungantwort einer Regelstrecke höherer Ordnung lassen sich wichtige regelungstechnische Parameter ermitteln. Mit der Wendetangenten-Konstruktion wird die Sprungantwort in zwei Bereiche geteilt, aus denen sich die Kennwerte *Verzugszeit* T<sub>U</sub>, *Ausgleichszeit* T<sub>g</sub> und *Übertragungsbeiwert* K<sub>PS</sub> der Regelstrecke ermitteln lassen. Verzugszeit T<sub>U</sub> und Ausgleichszeit  $T_g$  sind direkt aus der Sprungantwort ablesbar. Der Übertragungsbeiwert K<sub>PS</sub> der Regelstrecke ist durch den Quotienten der prozentualen Änderungen der Regelgröße x und Stellgröße y bestimmt. Durch die Festlegung auf prozentuale Änderungen der Regelgröße und Stellgröße erhält man einen dimensionsfreien Übertragungsbeiwert. Im Wirkungsplan entspricht dies dem Verhältnis der Ausgangsgröße bezogen auf die Eingangsgröße.

Für den Übertragungsbeiwert bedarf es noch einer weitergehenden Untersuchung. Es ist nämlich noch unbestimmt, wie groß die Regelgrößenänderung ∆x bei einer anderen Stellgrößenänderung ǻy geworden wäre. Diese Frage lässt sich anhand der statischen Kennlinie der Regelstrecke beantworten. Die statische Kennlinie zeigt den Zusammenhang zwischen Regelgröße x und Stellgröße y innerhalb des Laufbereichs beider Größen bei konstantem Störgrößeneinfluss unabhängig von der Zeit. Zu jedem Stellgrößenwert y ist der zugehörige Regelgrößenwert x im Beharrungszustand aufgetragen. Bei der betrachteten Temperaturregelung kann das die Abhängigkeit der Temperatur T (Regelgröße x) von der Stellung  $\alpha$  des Mischventils (Stellgröße y) sein. Damit bei der Ermittlung dieses Zusammenhangs der Zeitfaktor keine Einfluss hat, muss die Auswirkung einer Stellgrößenänderung geduldig abgewartet werden, und zwar solange, bis sich bei der Temperatur (Regelgröße) der neue Endwert eingestellt hat (Erreichen des neuen Beharrungszustandes).

Ist diese statische Kennlinie eine Gerade aus dem Achsenursprung, spricht man von einer P-Regelstrecke mit konstantem Übertragungsbeiwert  $K_{PS}$  (Index P für proportional, Index S für Strecke). Zur Berechnung von  $K_{PS}$  darf man in diesen Fall auch den ganzen Regelbereich einsetzen:

h  $K_{PS} = \frac{\Delta X_h}{\Delta Y_h}$  mit

 $X_h$  = Regelbereich der Strecke  $Y<sub>h</sub>$  = Stellbereich des Reglers

Regelstrecke mit linearer Kennlinie Regelstrecke mit nichtlinearer Kennlinie

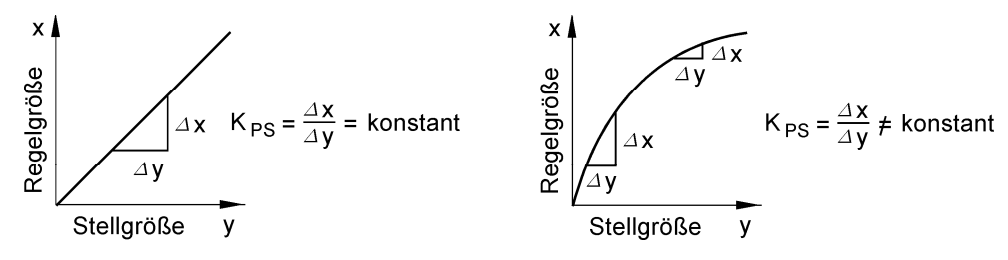

**Bild 20.6:** Statische Kennlinien von Regelstrecken mit Ausgleich

Häufig haben Regelstrecken jedoch nichtlinearer Kennlinien, d. h., sie sind gekrümmt, sodass der Übertragungsbeiwert K<sub>PS</sub> keine Konstante ist. Das möchte man vermeiden, weil solche Strecken viel schwieriger zu regeln sind. Abhilfe kann durch eine umgekehrt nichtlineare Kennlinie des Stellgliedes geschaffen werden.

Liegt durch Messung die Sprungantwort der Regelstrecke vor, so lassen sich die Streckenparameter Verzugszeit T<sub>U</sub> und Ausgleichszeit T<sub>g</sub> bei einer Strecke höherer Ordnung mit der Wendetangente-Methode ermitteln. Erfahrungen haben ergeben, dass das Verhältnis von Verzugszeit  $T_U$  und Ausgleichszeit  $T_g$  Auskunft über die Regelbarkeit der Strecke ergeben.

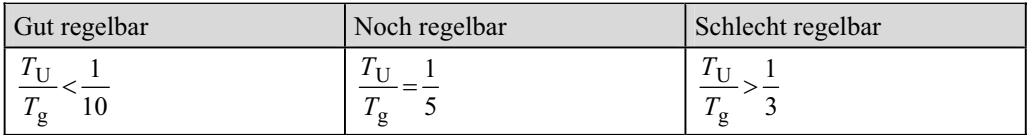

Zur Einschätzung der beiden Zeitwerte sind in der folgenden Tabelle die ungefähren Größenordnungen für die Verzugszeit und Ausgleichzeit gebräuchlicher Regelstrecken angegeben.

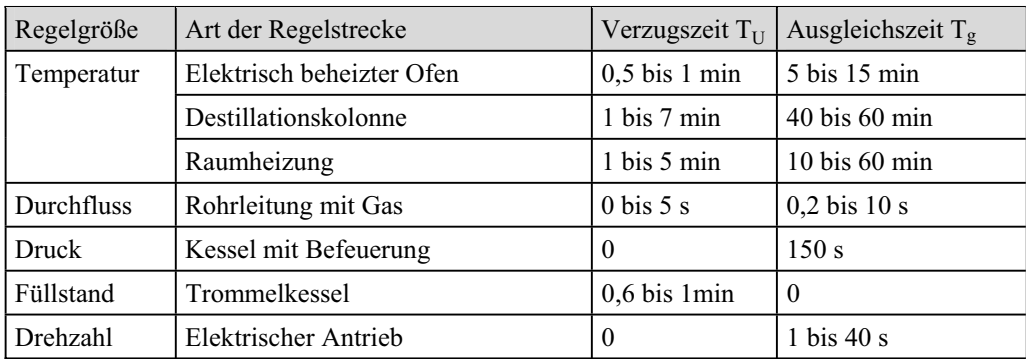

# **20.2.3 Typisierung der Regelstrecken**

Es soll nun ein Ordnungsschema eingeführt werden, um sich besser in der unübersehbaren Vielfalt möglicher Regelstrecken zurecht zu finden.

**Erstes Ordnungskriterium:** Regelstrecken mit und ohne Ausgleich.

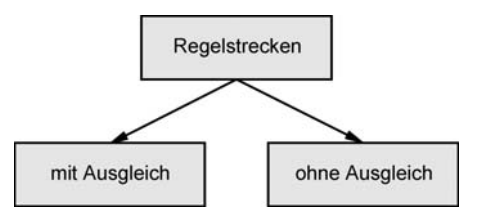

Ausgleich bedeutet, dass die Regelgröße einer Strecke nach sprungartiger Änderung der Stellgröße innerhalb einer Übergangszeit wieder einen stabilen Beharrungszustand annimmt.

Als Beispiel für eine *Regelstrecke mit Ausgleich* sei die Temperaturregelung des Bildes 20.4 genannt. Bei Veränderung der Mischventilstellung erreicht die Raumtemperatur auf verändertem Niveau wieder einen stabilen Wert.

Bei einer *Regelstrecke ohne Ausgleich* würde die Regelgröße x nach einer sprungartigen Änderung der Stellgröße y keinen neuen Beharrungszustand finden. Dies ist z. B. der Fall bei einem Behälter mit dem Füllstand als Regelgröße x, wenn die Ablaufmenge in m<sup>3</sup>/h durch eine Pumpe konstant gehalten wird. Jede Änderung der Zulaufmenge in m<sup>3</sup>/h führt dann entweder zum Überlaufen oder Leerlaufen des Behälters.

Regelstrecken mit Ausgleich und konstantem Übertragungsbeiwert  $K_{PS}$  haben einen proportionalen Charakter und werden deshalb auch *P-Strecken* genannt. Regelstrecken ohne Ausgleich haben einen integralen Charakter und werden daher als *I-Strecken* bezeichnet.

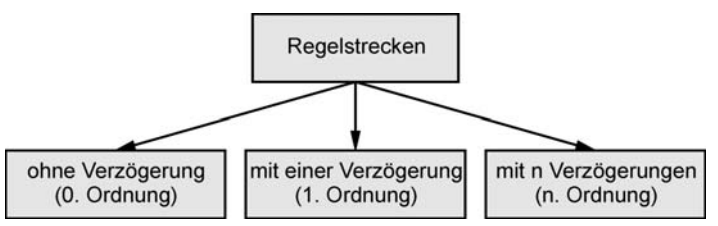

**Zweites Ordnungskriterium:** Regelstrecken mit und ohne Verzögerung.

Energiespeicher verursachen Verzögerungen.

Die Regelstrecken mit mehreren Speichereinflüssen werden auch als *Regelstrecken höherer Ordnung* bezeichnet.

Verzögerung bedeutet, dass die Regelgröße x einer sprungartigen Änderung der Stellgröße y nicht sprunghaft folgen kann, sondern erst nach einer bestimmten Zeit einen neuen stabilen Wert erreicht. Verzögerungen treten bei technischen Prozessen immer auf, wenn Energie zuoder abgeführt oder Massen beschleunigt oder abgebremst werden müssen.

**Drittes Ordnungskriterium:** Regelstrecken mit und ohne Totzeit.

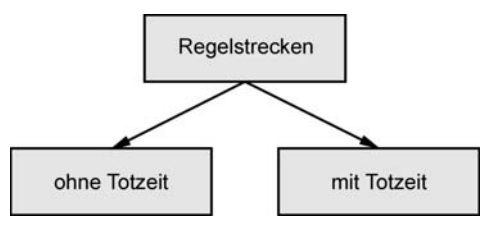

Totzeit bedeutet eine Wartezeit, bis eine Reaktion eintritt.

Ein bekanntes Beispiel für eine Regelstrecke mit Totzeit ist das Förderband. Durch eine Schieberöffnung (Stellgrößenänderung  $\Delta y$ ) gelangt mehr Fördergut auf das Band. Die höhere Ausschüttmenge (Regelgrößenänderung  $\Delta x$ ) wirkt sich am Bandende jedoch nicht sofort aus, sondern erst nach einer Totzeit, die von der Geschwindigkeit und der Länge des Bandes abhängt.

In der Praxis vorkommende Regelstrecken weisen zumeist Kombinationen von Eigenschaften auf. Die Kriterien Ausgleich, Verzögerung und Totzeit treten dann gemeinsam auf.

Die nachfolgende Tabelle zeigt Regelstreckenbeispiele mit den genannten Ordnungskriterien.

**Tabelle 20.1:** Regelstrecken

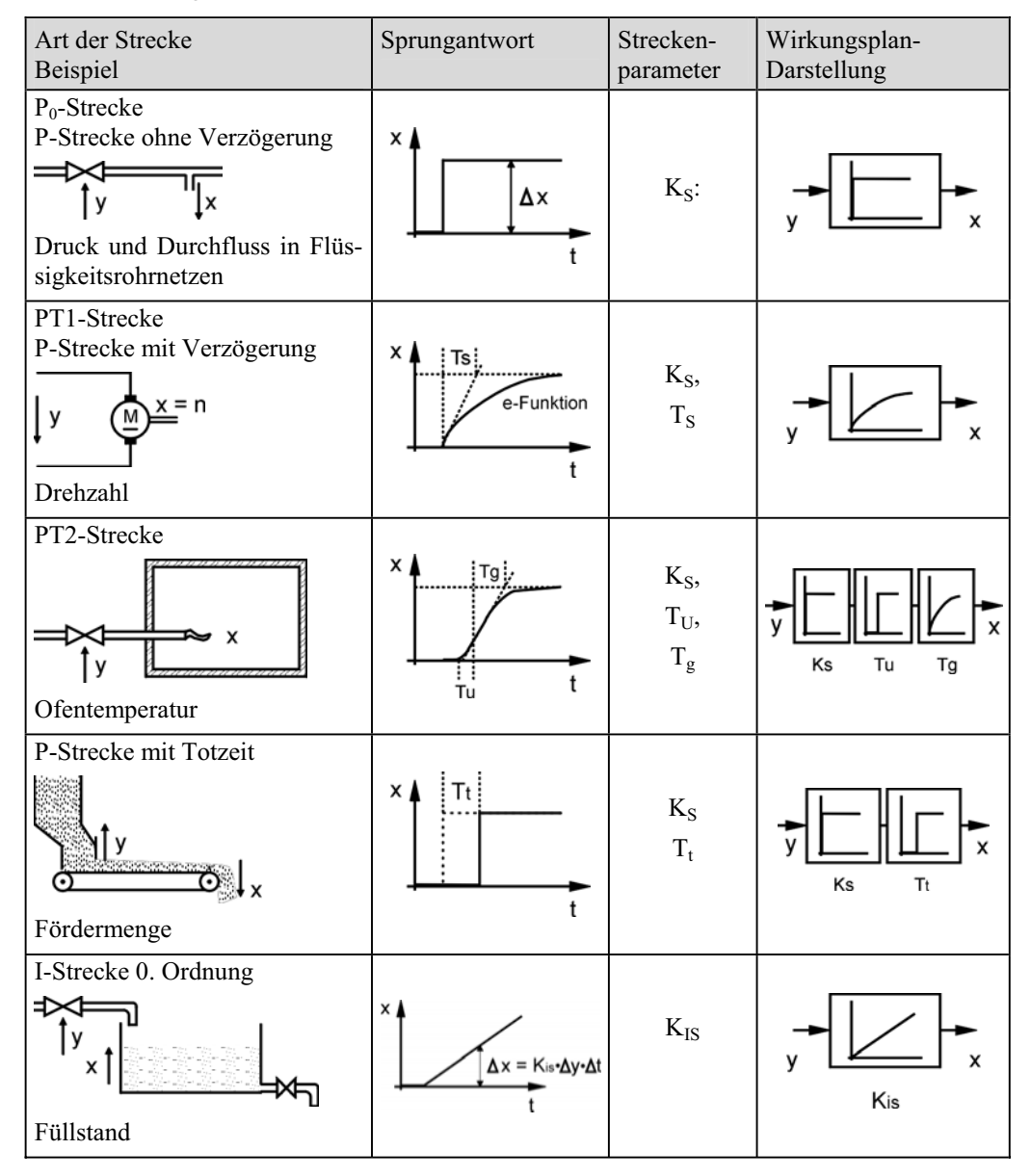

# **20.3 Regler**

Der Regler ist der Teil des Regelkreises, in dem aus der Führungsgröße w und Regelgröße x durch die Regelfunktion die Reglerausgangsgröße  $y_R$  gebildet wird. Über eine Signalausgabe wird die ermittelte Reglerausgangsgröße  $y_R$  an die Stelleinrichtung weitergegeben, in der sie als Stellgröße y ein Stellglied ansteuert.

# **20.3.1 Realisierbare Reglerarten**

Bei modernen elektronischen Reglern sind Soll-Ist-Vergleich und Regelfunktion softwaremäßig realisiert. Das Ergebnis der ausgeführten Regelfunktion ist ein binärer oder digitaler Zahlenwert. Erst in einer nachgeschalteten Signalausgabe wird aus dem Zahlenwert ein elektrisches Stellsignal gebildet, das entweder an einer Binärausgabe- oder Analogausgabe-Baugruppe ausgegeben wird. Mit den beiden Funktionseinheiten "Bildung der Regelfunktion" und "Signalausgabe" lassen sich mehrere Reglerkonfigurationen bilden. So kann z. B. ein digitaler Zahlenwert in einen proportionalen Spannungswert umgesetzt und an einer Analogaus-gabebaugruppe als kontinuierliches Stellsignal ausgegeben werden. Möglich ist es jedoch auch, den digitalen Zahlenwert in ein pulsweitenmoduliertes Spannungssignal umzusetzen und an einem Binärausgang als Stellsignal auszugeben, bei dem der Stellgrößenwert in der prozentualen Impulslänge bezogen auf eine konstante Periodendauer enthalten ist. In beiden Fällen kommt es darauf an, dass am Reglerausgang eine zum Stellsignal passende Stelleinrichtung angeschlossen ist.

Die möglichen Reglerarten (Reglerkonfigurationen) ergeben sich aus den beiden Merkmalen:

- x Art der Regelfunktion: Zweipunkt-, Dreipunkt-, PID-Funktion und Fuzzy-Algorithmus.
- x Art des Stellsignals: Zweipunkt/Dreipunkt, Kontinuierlich, Schritt und Impuls.

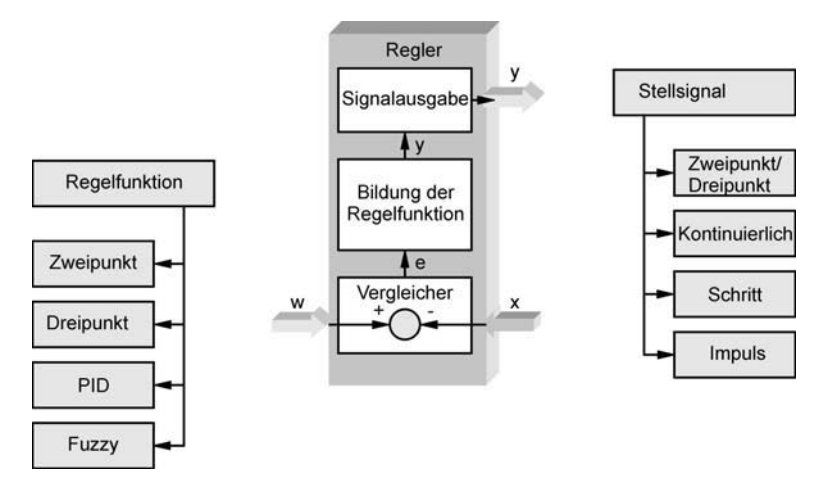

**Bild 20.7:** Reglerarten

Wichtiger Grundsatz bei der Auswahl des Reglers:

Reglerart und Stelleinrichtung bzw. Stellglied müssen zusammen passen.

# **20.3.2 Bildung der Regelfunktion**

# **20.3.2.1 Zweipunkt-Regelfunktion**

Bei der Bildung der Zweipunkt-Regelfunktion wird davon ausgegangen, das die Stellgröße die zwei Zustände "EIN" und "AUS" annehmen kann. "EIN" entspricht dabei 100 % Leistungszuführung und "AUS" 0 %.

Das nebenstehende Bild zeigt die Zweipunkt-Funktion in der Wirkungsplan-Darstellung. Eingangsgröße ist die Regeldifferenz e und Ausgangsgröße die Stellgröße y, die zwei unterschiedliche Werte annehmen kann.

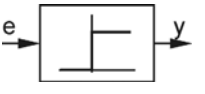

Kennlinie der Zweipunkt-Regelfunktion:

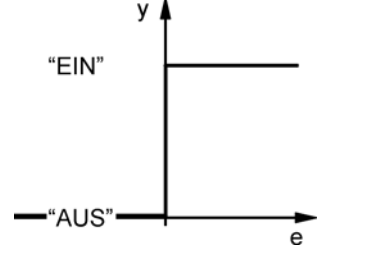

Ist die Regeldifferenz e kleiner null (e < 0) bedeutet dies, dass der Istwert x größer als der Sollwert ist  $(x > w)$ . Die Leistungszuführung wird also abgeschaltet. Bei positiver Regeldifferenz (e > 0) ist der Sollwert w größer als der Istwert x ( $w > x$ ). Die Leistungszuführung wird deshalb eingeschaltet.

Die Zweipunkt-Regelfunktion hat eine Dauerschwingung der Regelgröße x um den Sollwert w zur Folge. Die Amplitude und Schwingungsdauer wächst mit dem Verhältnis von Verzugszeit  $T_U$  zur Ausgleichszeit T<sub>g</sub> der Regelstrecke. Ist die Verzugszeit T<sub>U</sub> sehr klein oder gleich null (PT1-Strecke), muss eine Schalthysterese eingeführt werden, um Stellgliedschwingungen zu verhindern.

Kennlinie der Zweipunkt-Regelfunktion mit Schalthysterese SH:

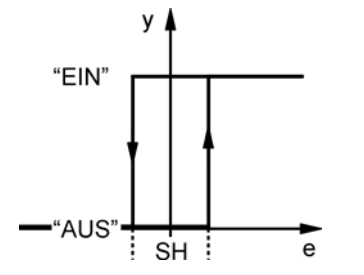

Die Größe SH gibt den Wert der Schalthysterese an. Ist die Regeldifferenz e kleiner als die negative halbe Hysterese SH (e < –SH/2) wird die Leistungszuführung abgeschaltet. Zugeschaltet wird die Leistungszuführung wieder, wenn die Regeldifferenz e größer als die positive halbe Hysterese SH (e  $\leq$  +SH/2) ist.

Charakteristisch für die Zweipunkt-Regelfunktion ist, dass sich kein Beharrungszustand im Regelkreis einstellen kann. Die Stellgröße pendelt ständig in einer Art Arbeitsbewegung um einen Mittelwert und zwingt der Regelgröße diese Schwingung auf.

# **20.3.2.2 Dreipunkt-Regelfunktion**

Bei der Bildung der Dreipunkt-Regelfunktion wird davon ausgegangen, das die Stellgröße die drei Zustände "EIN1", "AUS" und "EIN2" annehmen kann. "EIN1" entspricht dabei 100 % Leistungszuführung für beispielsweise Heizen und "EIN2" einer 100 % Leistungszuführung für Kühlen. Beim Zustand "AUS" sind die beiden Leistungszuführungen abgeschaltet. Einsatzgebiete für derartige Dreipunkt-Funktionen sind Wärme-, Kälte- und Klimakammern.

Das nebenstehende Bild zeigt die Dreipunkt-Funktion in der Wirkungsplan-Darstellung. Eingangsgröße ist die Regeldifferenz e und Ausgangsgröße die Stellgröße y mit ihren drei möglichen Schaltzuständen.

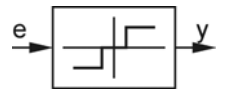

Kennlinie der Dreipunkt-Regelfunktion:

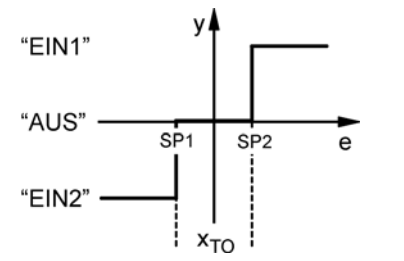

Ist die Regeldifferenz e kleiner als der Schaltpunkt SP1 wird "EIN2" (z. B. die Kühlung zu  $100\%$ ) eingeschaltet. Ist die Regeldifferenz e größer als der Schaltpunkt SP2, wird "EIN1" (z. B. die Heizung zu 100 %) eingeschaltet. Zwischen den beiden Schaltpunkten ist die so genannte "tote Zone"  $x_{\text{TO}}$ . Je größer diese Schaltlücke gewählt wird, umso unempfindlicher ist der Regler.

Zur Herabsetzung der Schalthäufigkeit der Stellglieder kann der Dreipunkt-Regelfunktion noch eine Schalthysterese gegeben werden.

Kennlinie der Dreipunkt-Regelfunktion mit Schalthysterese SH:

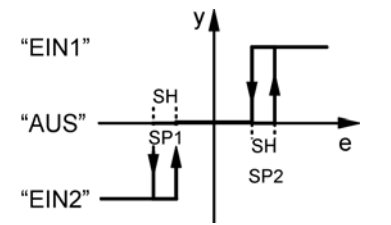

Durch die Einführung einer Schalthysterese wird wie bei der Zweipunkt-Funktion das so genannte "Flattern" der Stellgröße an einem bestimmten Punkt verhindert.

Dreipunktregler sind gut geeignet, um motorische Stellglieder zu betätigen, und zwar für die Schaltstellungen Rechtslauf, Stillstand, Linkslauf um z. B. eine Ventilverstellung auszuführen.

# **20.3.2.3 PID-Regelfunktionen (P, I, PI, PI-Schritt, PD, PID)**

Die PID-Regelfunktion setzt sich aus den drei elementaren Übertragungsfunktionen P-Funktion, I-Funktion und D-Funktion zusammen. Diese Funktionen können allein (Ausnahme: D-Funktion) oder in Kombinationen zur Bildung der Regelfunktion herangezogen werden. Im Folgenden werden die realisierbaren Regelfunktionen P, I, PI, PD und PID dargestellt.

# **a) P-Regelfunktion**

Bei der *P-Regelfunktion* ist die Ausgangsgröße (Stellgröße y) proportional zur Eingangsgröße (Regeldifferenz e). Ein Faktor K<sub>PR</sub> gibt an, um welchen Betrag sich die Stellgröße ändert, wenn sich die Regeldifferenz um den Betrag 1 ändert.

Das nebenstehende Bild zeigt die Wirkungsplan-Darstellung der P-Regelfunktion. Eingangsgröße ist die Regeldifferenz e und Ausgangsgröße die Stellgröße y. Die Symbolik zeigt den typischen Verlauf der Sprungantwort des P-Reglers.

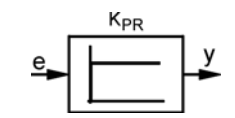

Das Verhalten der P-Funktion ist aus der Kennlinie zu ersehen. Es besteht innerhalb des Arbeitsbereichs ein linearer Zusammenhang zwischen Ausgangsgröße und Eingangsgröße.

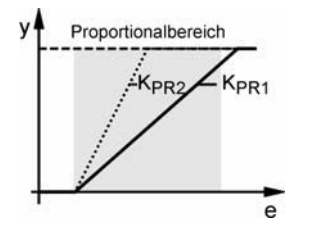

Mit zunehmender Verstärkung  $K_{PR}$  verläuft die Kennlinie steiler ( $K_{PR2} > K_{PR1}$ ). Oberhalb des Proportionalbereichs geht die Funktion in den Sättigungsbereich über. Im Sättigungsbereich ist dann keine Erhöhung der Stellgröße y bei weiter zunehmender Regeldifferenz e möglich.

Der Proportionalbeiwert  $K_{PR}$  (Index P = proportional, R = Regler) wird auch als Verstärkung bezeichnet. Je größer die Verstärkung desto kleiner kann die Regeldifferenz e sein, um eine bestimmte Stellgröße y zu erreichen. Die Verstärkung kann jedoch nicht beliebig erhöht werden, da bei zu großer Verstärkung Stabilitätsprobleme im Regelkreis auftreten. Der mathematische Zusammenhang zwischen Ausgangsgröße y und Eingangsgröße e ist durch folgende Gleichung gegeben:

P-Regelfunktion:  $y = K_{PR} \cdot e$ 

Das Zeitverhalten der P-Regelfunktion kann aus der Sprungantwort abgelesen werden.

Einheitssprung:

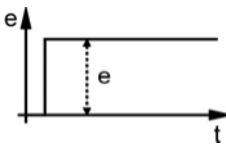

Sprungantwort:

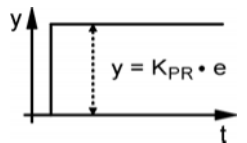

Die Ausgangsgröße ist zu jedem Zeitpunkt proportional der Eingangsgröße. Da die Eingangsgröße unmittelbar auf die Ausgangsgröße reagiert, wirkt die P-Regelfunktion sehr schnell auf die Strecke.

Das Erreichen einer bestimmten Stellgröße y setzt aber eine entsprechende Regeldifferenz e voraus. Aus dem mathematischen Zusammenhang  $y = K_{PR} \cdot e$  wird dies deutlich. D.h. mit einem P-Regler kann das eigentliche Ziel der Regelung, nämlich die Angleichung der Regelgröße x an die Führungsgröße w nur annäherungsweise erreicht werden.

Die P-Regelfunktion benötigt demnach für eine Verstellung immer eine Regeldifferenz e. Eine Störgröße oder Führungsgröße, die in einer Regelstrecke eine Regeldifferenz hervorruft, kann mit der P-Regelfunktion nie vollständig beseitigt werden. Diese so genannte bleibende Regeldifferenz kann bei bekanntem Proportionalbeiwert K<sub>PS</sub> der Regelstrecke und K<sub>PR</sub> des Reglers berechnet werden.

Mit: 
$$
y = K_{PR} \cdot e = K_{PR} \cdot (w - x)
$$
 und  $x = K_{PS} \cdot y$  ergibt sich aufgelöst nach der Regelgröße:  

$$
x = \frac{K_{PR} \cdot K_{PS}}{K_{PR} \cdot K_{PS} + 1} \cdot w
$$
 (Ohne bleibende Regeldifferenz müsste x = w sein.)

Die bleibende Regeldifferenz ist der Nachteil der P-Regelfunktion. Sie wird zwar bei großen Proportionalbeiwerten  $K_{PR}$  klein (siehe Formel), jedoch kann  $K_{PR}$  nicht beliebig erhöht werden, da sonst der Regler instabil wird, d. h. schon bei sehr kleinen Regeldifferenz den Reglerausgang übersteuert, also den Proportionalbereich verlässt.

# **b) I-Regelfunktion:**

Bei einer *I-Regelfunktion* ist die Ausgangsgröße (Stellgröße y) proportional zum Zeitintegral der Eingangsgröße (Regeldifferenz e). Das Zeitintegral [e·dt entspricht der Fläche, welche die Regeldifferenz e in einer bestimmten Zeitspanne  $\Delta t$  bildet. Der Integrierbeiwert K<sub>IR</sub> gibt an, um welchen Betrag sich die Stellgröße y in einer Zeiteinheit ändert, wenn die Regeldifferenz von null auf den Betrag 1 geändert wird.

Das nebenstehende Bild zeigt die Wirkungsplan-Darstellung der I-Funktion. Die Symbolik zeigt den typischen Verlauf der Sprungantwort eines I-Reglers.

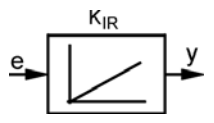

Da sich die Ausgangsgröße y der I-Regelfunktion mit der Zeit ständig ändert, kann das Verhalten nicht mit einer Kennlinie beschrieben werden. Der mathematische Zusammenhang zwischen Ausgangsgröße y und Eingangsgröße x ist durch folgende Gleichung gegeben:

I-Regelfunktion:  $y = K_{IR}$   $\int e^t dt$ 

Das Zeitverhalten der I-Regelfunktion kann aus der Sprungantwort abgelesen werden.

Einheitssprung:

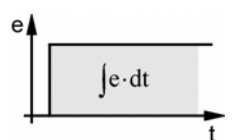

Sprungantwort:

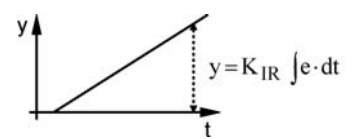

Aus der Sprungantwort ist zu erkennen, dass die Stellgrößenänderung  $\Delta y$  proportional zur Regeldifferenz e und zur Zeitspanne  $\Delta t$  ist. Der Übertragungsfaktor  $K_{IR}$ , die Zeitdifferenz ǻt und die konstante Eingangsgröße e bestimmen die Stellgröße y.

Der Kennwert  $K_{IR}$  gibt das Verhältnis der Ausgangsgröße y zur Eingangsgröße e nach der Zeit  $t = 1$  s an.

$$
K_{IR} = \frac{y}{e \cdot \Delta t}
$$

Einheit des Kennwertes  $K_{IR}: 1/s$ .

Eine I-Regelfunktion kann eine Änderung der Regelgröße nach Ablauf einer bestimmten Zeit ausgleichen. Die Reaktion auf eine Sollwert- oder Störgrößenänderung verläuft deshalb langsamer als bei der P-Regelfunktion. Je größer der Kennwert  $K_{IR}$  ist, umso schneller ändert sich jedoch die Stellgröße in Abhängigkeit von der Regeldifferenz. I-Regelfunktionen sind nur bei P-Strecken ohne oder mit geringer Zeitverzögerung einsetzbar. An I-Strecken kann die I-Regelfunktion nicht verwendet werden.

# **c) PI-Regelfunktion:**

PI-Regelfunktion:

Bei der *PI-Regelfunktion* entspricht die Ausgangsgröße (Stellgröße) y einer Addition der Ausgangsgrößen einer P- und einer I-Regelfunktion.

Das nebenstehende Bild zeigt die Wirkungsplan-Darstellung der PI-Regelfunktion.

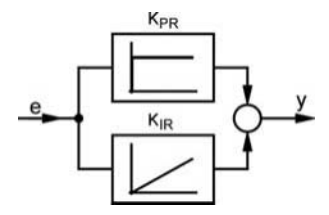

Der mathematische Zusammenhang zwischen Ausgangsgröße y und Eingangsgröße e ergibt sich aus der Addition der P- und I-Regelfunktion.

$$
y=K_{PR} \cdot e + K_{IR} \int e \cdot dt = K_{PR} \left( e + \frac{1}{T_n} \cdot \int e \cdot dt \right)
$$

Aus der Gleichung ist zu ersehen, dass mit  $T_n = \frac{K_{PR}}{K_{IR}}$  ein neuer Parameter durch Ausklam-

mern des Proportionalbeiwerts  $K_{PR}$  eingeführt wurde. Der Parameter  $T_n$  wird als Nachstellzeit bezeichnet. Die *Nachstellzeit* T<sub>n</sub> ist die Zeit, die bei der Verwendung eines PI-Reglers gegenüber der Verwendung eines reinen I-Reglers eingespart wird, um bei einer Änderung der Regeldifferenz den gleichen Stellgrößenwert zu erreichen.

Das Zeitverhalten der PI-Funktion kann aus der Sprungantwort abgelesen werden.

Einheitssprung:

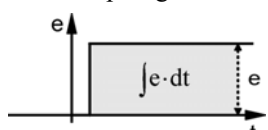

Sprungantwort:

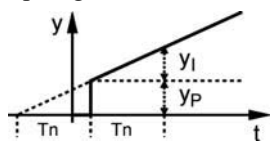

Verlängert man die Gerade der I-Verstellung in der Sprungantwort nach links bis zum Schnittpunkt mit der Zeitachse, so ergibt sich ein Zeitabschnitt, der der Nachstellzeit  $T_n$  entspricht. Die Zeitkonstante  $T_n$  gibt somit die Zeit an, um die eine PI-Regelfunktion schneller ist als eine reine I-Regelfunktion. Die Stellgröße ergibt sich aus der Addition von Pund I-Anteil:

$$
y = yP + yI = KPR \cdot e + \frac{KPR}{Tn} \int e dt
$$

Die PI-Regelfunktion hat den Vorteil, dass nach der schnellen P-Verstellung in der nachfolgenden durch den Wert  $T_n$  bestimmten Zeit die bleibende Regelabweichung vollständig kompensiert wird. Die Einstellwerte sind der Übertragungsfaktor  $K_{PR}$  und die Nachstellzeit Tn. Gegenüber der P-Regelfunktion erfordert die Einstellung des Beharrungszustandes eine längere Zeit, wodurch die Stabilität des Regelkreises herabgesetzt wird. Aus diesem Grund darf der Übertragungsfaktor K<sub>PR</sub> nicht zu groß und die Nachstellzeit T<sub>n</sub> nicht zu klein gewählt werden.

#### **d) PI-Schritt-Regelfunktion:**

Der PI-Schrittregler ist ein Sonderfall für eine PI-Regelfunktion, die sich erst aus dem Zusammenwirken einer Dreipunkt-Regelfunktion mit einem integrierenden Stellantrieb (Stellmotor) ergibt. Der PI-Schrittregler liefert binäre Stellsignale für Rechtslauf und Linkslauf bzw. Halt des Motors. Das Getriebe des Motors dient der Drehzahl-Übersetzung und der Drehmomentwandlung. Der durch Stellimpulse gesteuerte Motor läuft mit seiner Nenndrehzahl.

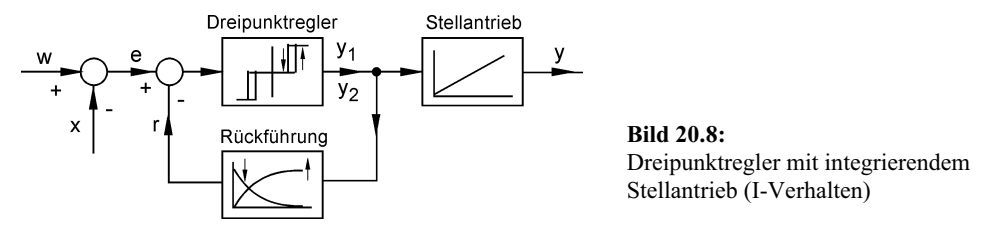

Der PI-Schrittregler soll an seinen Stellausgängen Stellimpulse und nicht nur drei Schaltzustände zur Verfügung stellen. Das kann dadurch erreicht werden, dass ein Dreipunktregler mit einer verzögernden Rückführung beschaltet wird. Die Rückführgröße r wird auf Grund der Verzögerung nur allmählich größer und täuscht dem Dreipunktregler eine geringer werdende Regeldifferenz e vor, die zur Ausgabe von kürzeren Impulsen führt. Die Impulspausen entstehen durch die Wirkung der Schalthysterese des Dreipunktreglers.

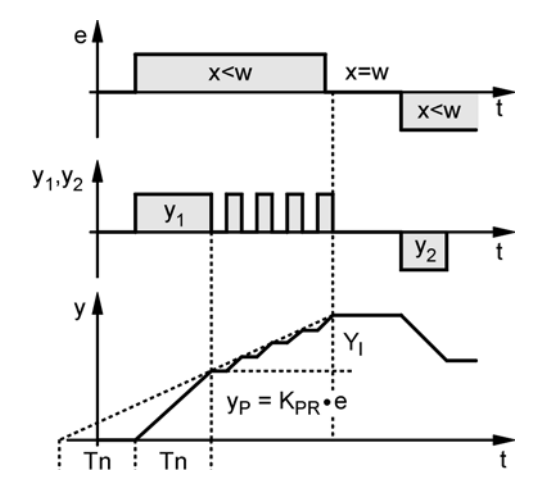

#### **Bild 20.9:**

Impulsverhalten eines PI-Schrittreglers :

Stellgröße y (Stellweg eines motorisch angetriebenen Ventils oder Schiebers) bei einer vorgegebenen sprungförmigen Regeldifferenz e.

Stellweg y<sub>p</sub> ausgelöst durch das P-Verhalten.

Stellweg  $y_I$  ausgelöst durch das I-Verhalten.

 $y_1$  und  $y_2$  sind die Stellimpulse für den Motor für Rechtslauf – Halt – Linkslauf.

Auf eine sprungförmige Änderung der Regeldifferenz e reagiert der PI-Schrittregler sofort mit einem "langen" Schritt. Das Stellsignal gibt dazu einen Impuls aus, der durch den P-Anteil des Reglers verursacht wird. Die darauffolgenden kürzeren Impulse werden durch den I-Anteil des Reglers gebildet. Der PI-Schrittregler wirkt solange, bis keine Regeldifferenz mehr besteht und der Stellantrieb stillstehen kann.

In Bild 20.9 ist ersichtlich, dass der PI-Schrittregler auch über einen Proportionalbeiwert  $K_{PR}$ und eine Nachstellzeit  $T_n$  verfügt, wie vom richtigen PI-Regler her bekannt. Mit diesen Parametern wird der Schrittregler an das dynamische Verhalten der Regelstrecke angepasst.

Bei der digitale Realisierung dieses Reglertyps wird die Dreipunktregelfunktion durch einen PID-Geschwindigkeitsalgorithmus (siehe Kapitel 20.5.4) ersetzt.

# **e) PD-Regelfunktion:**

Eine *PD-Regelfunktion* besteht aus einer P-Funktion mit zusätzlicher D-Aufschaltung (D = Differenzial). Durch die D-Aufschaltung wird erreicht, dass bei einer schnellen Änderung der Regeldifferenz e die Stellgröße y gleich am Anfang kräftig verstellt wird. Wie bei der PI-Regelfunktion besteht die PD-Regelfunktion aus zwei Anteilen, dem P- und dem D-Anteil.

Das nebenstehende Bild zeigt die Wirkungsplan-Darstellung der PD-Regelfunktion.

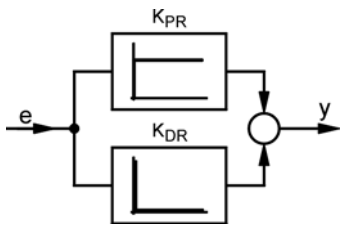

Der Übertragungsbeiwert der D-Funktion ist K<sub>DR</sub>. Je größer dieser Übertragungsbeiwert ist, umso heftiger ist die Reaktion der Stellgröße auf eine Regeldifferenzänderung.

Der mathematische Zusammenhang zwischen Ausgangsgröße y und Eingangsgröße e ergibt sich aus der Addition der P- und D-Regelfunktion.

PD-Regelfunktion: 
$$
y=K_{PR} \cdot e + K_{DR} \cdot \frac{de}{dt} = K_{PR} \left( e + T_v \cdot \frac{de}{dt} \right)
$$

Aus der Gleichung ist zu ersehen, dass mit  $T_v = \frac{K_{DR}}{K_{PR}}$  ein neuer Parameter durch Ausklam-

mern des Proportionalbeiwerts  $K_{PR}$  eingeführt wurde. Der Parameter  $T_v$  wird als Vorhaltzeit bezeichnet. Die Vorhaltzeit  $T_v$  gibt die Zeit an, um die der Wirkungsbeginn eines reinen P-Reglers vorverlegt werden müsste, um die gleiche Stellgrößenänderung zu erreichen, die der PD-Regler sofort auslöst.

Das Zeitverhalten der PD-Funktion kann aus der Sprungantwort abgelesen werden. In der nachfolgenden Darstellung ist die Vorhaltzeit  $T_v$  jedoch nicht sichtbar, dafür aber die sprunghafte Stellgrößenänderung.

Einheitssprung:

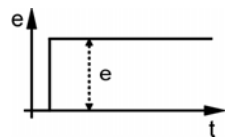

Sprungantwort:

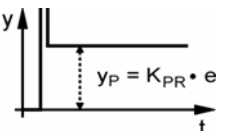

Der D-Anteil ist der Änderungsgeschwindigkeit der Regeldifferenz de/dt proportional. Bei der idealen Regelfunktion ergibt der Differenzialquotient de/dt eine Nadelfunktion mit  $y \rightarrow \infty$ ; bei der realen Regelfunktion wird die Größe durch den Aussteuerbereich begrenzt.

Die Stellgröße ergibt sich aus der Addition von P- und D-Anteil:

$$
y = y_P + y_D = K_{PR} \cdot e + K_{PR} \cdot T_v \cdot \frac{de}{dt}
$$

Die PD-Regelfunktion ist eine schnelle Funktion, die um die Vorhaltzeit  $T_v$  schneller ist als eine P-Funktion. Im Beharrungszustand ist der D-Anteil ohne Einfluss. Die PD-Regelfunktion hat also das gleiche statische Verhalten wie die P-Regelfunktion. Die Einstellwerte sind  $K_{PR}$ und  $T_v$ . Bei Verwendung des D-Anteils ist jedoch Vorsicht geboten. Störsignale, die der Regelgröße überlagert sein können, werden durch die differenzierende Wirkung des D-Anteils verstärkt und führen unter Umständen zu kräftigen Änderungen der Stellgröße y. Bei richtiger Anwendung hat der D-Anteil eine stabilisierende Wirkung, da Übergangsvorgänge schneller abklingen.

# **f) PID-Regelfunktion:**

In der PID-Regelfunktion sind die drei grundsätzlichen Übertragungseigenschaften – proportional, integral und differenziell – zusammengefasst. Gebildet wird die PID-Regelfunktion durch parallele Ausführung der drei Funktionen P, I, D und Addition ihrer Stellgrößenanteile. Diese Regelfunktion vereint somit sämtliche Eigenschaften der Regelfunktionen dieses Abschnitts.

Das nebenstehende Bild zeigt die Wirkungssplan-Darstellung der PID-Regelfunktion.

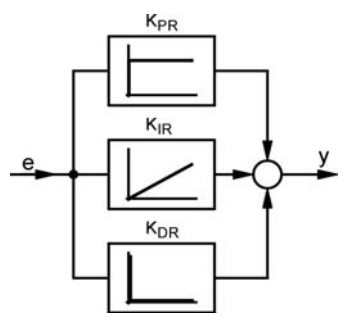

Der mathematische Zusammenhang zwischen Ausgangsgröße y und Eingangsgröße e ergibt sich aus der Addition der P-, I- und D-Regelfunktion.

PID-Regelfunktion: 
$$
y = K_{PR} \left( e + \frac{1}{T_n} \cdot \int e \cdot dt + T_v \cdot \frac{de}{dt} \right)
$$

In der PID-Regelfunktion sind die beiden schon bekannten Zeitkonstanten für die

Nachstellzeit 
$$
T_n = \frac{K_{PR}}{K_{IR}}
$$
 und Vorhaltzeit  $T_v = \frac{K_{DR}}{K_{PR}}$  enthalten.

Das Zeitverhalten der PID-Funktion kann aus der Sprungantwort abgelesen werden.

Einheitssprung:

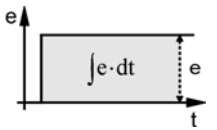

Sprungantwort eines idealen PID-Reglers:

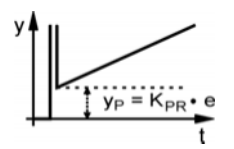

Der D-Anteil in der Stellgröße ist von der Änderungsgeschwindigkeit der Regeldifferenz abhängig. Bei einer sprunghaften Änderung der Regeldifferenz müsste die Stellgröße theoretisch unendlich groß werden, das jedoch ist nicht möglich.

Der P-Anteil verhindert einen sofortigen Rückgang der Stellgröße auf null nach dem erfolgten Regeldifferenzsprung. Damit hat der P-Anteil seinen Beitrag schon geleistet.

Der I-Anteil überlagert sich dem P-Anteil in der Stellgröße und steigt entsprechend der Nachstellzeit  $T_n$  an.

Die PID-Regelfunktion zeichnet sich sowohl durch ein gutes statisches Verhalten (keine bleibende Regeldifferenz) als auch durch eine gute Anpassbarkeit an die dynamischen Forderungen einer Regelstrecke aus. Durch die drei Einstellparameter  $K_{PR}$ ,  $T_n$  und  $T_v$  ist die PID-Funktion geeignet, auch komplizierte Regler-Anforderungen zu erfüllen.

Zusammenfassend kann für alle beschriebenen Regelfunktionen festgestellt werden, das der P-Regler durch eine Kenngröße, die PI-sowie PD-Regler durch zwei und der PID-Regler durch drei Kenngrößen charakterisiert sind. Zu erwähnen ist auch, dass die vier typischen Sprungantworten der Regler nicht dem zeitlichen Verlauf der Stellgröße bei geschlossenem Regelkreis beschreiben. Im geschlossenen Regelkreis wird ja durch die Wirkung der Stellgröße die Regeldifferenz verringert oder sogar auf null gebracht, während sie bei der Sprungantwort als konstant bleibend angenommen wird.

# **20.3.2.4 Fuzzy-Regelfunktion**

Die Grundlage beim Entwurf einer Fuzzy-Regelfunktion ist die Fuzzy-Logik. Fuzzy als Regelwerk mit unscharfer Logik hat gegenüber der Boole'schen Logik mit eindeutigen Zugehörigkeitsaussagen den Vorteil, dass sie dem menschlichen Verständnis von den Vorgängen in Anlagen und Prozessen sehr entgegen kommt. Wie im täglichen Leben genügt es völlig, die Objekte und Teilvorgänge qualitativ mit Worten der Umgangssprache wie groß, etwas, klein, wenig usw. zu charakterisieren ohne den Zwang der Festlegung auf konkrete Zahlenwerte. Die Boole'sche Logik zwingt dagegen dazu, relativ willkürlich Grenzen zu definieren und eine starre Entweder-Oder-Logik zu entwerfen.

Wird beispielsweise in einem verfahrenstechnischen Prozess eine Temperatur beschrieben, die "heiß" ist, so kann die Aussage zutreffen, dass eine Temperatur über 90 °C mit Sicherheit der Kategorie "heiß" zuzuordnen ist. Bei einer Temperatur von 80 °C gehen die Meinungen auseinander, aber eine Temperatur von 70 °C wird eindeutig nicht mehr als "heiß" eingeordnet. In der Boole´schen Logik nimmt eine Zuordnung nur die Werte 0 oder 1 an. In der Fuzzy-Logik kann die Zuordnung von unscharfen Aussagen mit einer Zugehörigkeitsfunktion beschreiben werden. Dabei sind Zuordnungswerte zwischen 0 und 1 möglich.

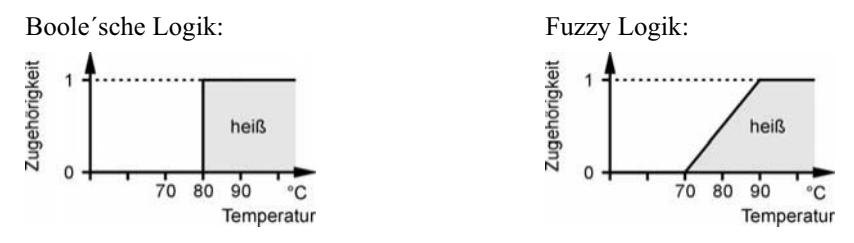

Für jede Prozessgröße lässt sich nach der Fuzzy-Logik ein Wertebereich bestimmen, in dem diese Größe variieren kann. Eine *Zugehörigkeitsfunktion* legt die Zuordnung zu einem bestimmten Prozesszustand innerhalb des angegebenen Wertebereiches fest. Beispiele von möglichen Zuordnungsfunktionen sind:

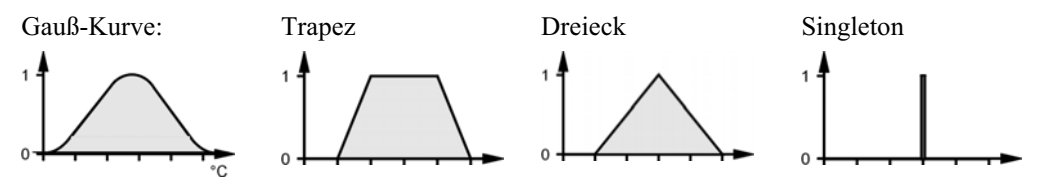

Bei der Realisierung von Fuzzy-Regelfunktionen mit Automatisierungsgeräten werden hauptsächlich lineare Zuordnungsfunktionen verwendet.

Die verschiedenen Aussagen über eine Prozessgröße (kalt, warm, heiß, sehr heiß etc.) werden als *linguistische Werte* der Größe bezeichnet. Mit linguistischen Werten werden somit nicht eindeutig abgrenzbare Bereiche (d. h. unscharfe Mengen) der Prozess- oder Regelgröße festgelegt. Für die Regeldifferenz e können z. B. folgende linguistischen Werte bestimmt werden: Negativ groß; Negativ klein, NULL, Positiv klein und Positiv groß. Die verschiedenen linguistischen Werte werden in einem Diagramm der Kenngröße (Linguistische Variable) mit den entsprechenden Zugehörigkeitsfunktionen aufgetragen.

#### **Beispiel: Satz von linguistischen Termen für die linguistische Variable Regeldifferenz**

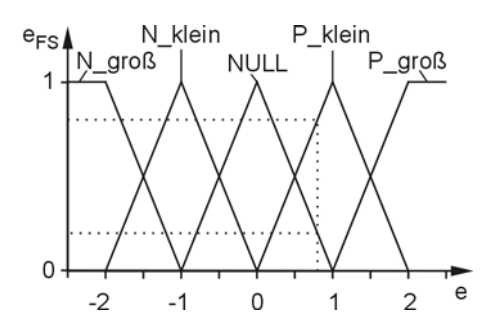

Ist der Signalwert der Regeldifferenz beispielsweise 0,8, so ist dieser Wert dem linguistischen Term "NULL" mit dem Faktor 0,2 und dem linguistischen Term "P\_klein" mit dem Faktor 0,8 zugeordnet. Der scharfe Signalwert

 $e = 0.8$  ergibt den Fuzzy-Signalwert e<sub>FS</sub>  $e_{FS} = 0.2$ , NULL"; 0,8, P\_klein";  $e_{FS} = (0; 0; 0, 2; 0, 8; 0)$ 

Der Übergang vom scharfen Signalwert auf den zugehörigen Fuzzy-Signalwert wird als *Fuzzifizierung* bezeichnet.

Sind alle Eingangs- und Ausgangsgrößen einer Fuzzy-Regelfunktion fuzzifiziert, werden die Ausgangsgrößen durch *Fuzzy-Regeln* mit den Eingangsgrößen verknüpft. Die Regeln werden wie in der Umgangssprache durch Verknüpfung der linguistischen Terme mit WENN ... DANN-Relationen gebildet. Aufbau einer Fuzzy-Regel:

WENN <Vorbedingung>, DANN <Folgerung>

Solche WENN-DANN-Regeln entsprechen der einfachsten Art menschlichen Entscheidungsvermögens. Vorbedingung und Folgerung sind unscharfe Aussagen wie:

WENN <der Druck hoch ist> DANN <Ventil etwas öffnen> oder die verknüpfte Aussage wie:

WENN <der Druck hoch ist UND die Temperatur groß ist> DANN <Ventil weit öffnen>.

Die linguistischen Terme lassen sich umgangssprachlich mit UND oder ODER verknüpfen. Die UND-Verknüpfung entspricht der Schnittmenge (Minimum oder MIN-Operator) und die ODER- Verknüpfung er Vereinigungsmenge (Maximum bzw. Max-Operator).

Jede dieser Fuzzy-Regeln beschreibt eine Strategie, das Verhalten der Fuzzy-Regelfunktion zu bestimmen. Zur mathematischen Verarbeitung der WENN-DANN-Regeln muss eine Operation zwischen den unscharfen Werten des WENN-Teils und denen des DANN-Teils gefunden werden. Die Verarbeitungsvorschrift für die WENN-DANN-Regeln wird als *Fuzzy-Inferenz* bezeichnet. Eine gebräuchliche Art einer Auswertung der Fuzzy-Regeln in der Automatisierungstechnik ist die MAX-MIN-Methode. Wie diese Methode die Fuzzy-Regeln abarbeitet, ist im folgenden Beispiel dargestellt.

# **Beispiel: Fuzzifizierung, Aufstellen der Fuzzy-Regeln und MAX-MIN-Methode**

Die Stellung eines Entlüftungsventils soll in Abhängigkeit von der Temperatur T und dem Druck P verändert werden.

1. *Fuzzifizierung*: Für die drei Größen werden linguistische Terme eingeführt und Zuordnungsfunktionen gebildet.

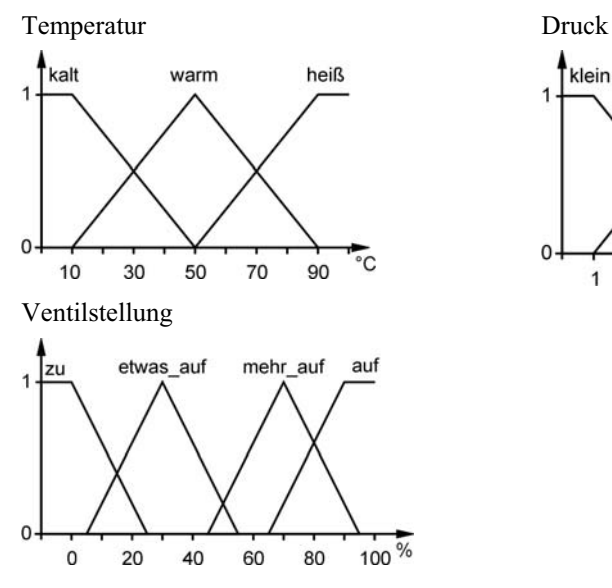

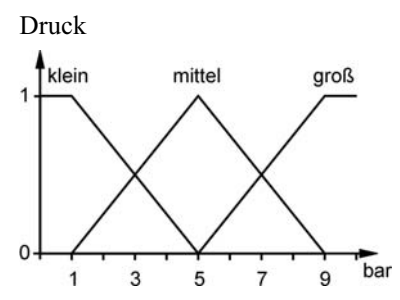

#### 2. *Aufstellen der Fuzzy-Regeln*

Mit den linguistischen Termen der Temperatur und des Drucks lassen sich folgende sinnvolle Regeln aufstellen:

Regel 1: WENN die Temperatur kalt und der Druck klein, DANN Ventil zu.

Regel 2: WENN die Temperatur kalt und der Druck mittel, DANN Ventil zu.

Regel 3: WENN die Temperatur warm und der Druck klein, DANN Ventil zu.

Regel 4: WENN die Temperatur warm und der Druck mittel, DANN Ventil etwas\_auf.

Regel 5: WENN die Temperatur heiß und der Druck mittel, DANN Ventil mehr\_auf.

Regel 6: WENN die Temperatur warm und der Druck groß, DANN Ventil mehr auf.

Regel 7: WENN die Temperatur heiß und der Druck groß, DANN Ventil auf.

3. *Auswertung nach der MAX-MIN-Methode*

Das Inferenzschema soll für die scharfen Eingangswerte  $T = 60$  °C und  $P = 9$  bar ausgewertet werden.

Aus der Fuzzifizierung der Eingangsgrößen Temperatur und Druck sind folgende Zugehörigkeiten ablesbar: Temperatur T: 0-kalt; 0,75-warm und 0,25-heiß. Druck P: 0-klein, 0-mittel, 1-groß. Damit greifen nur die Regel 6 und Regel 7.

Regel 6: MIN(0,75 und 1) = 0,75; Regel 7: MIN(0,25 und 1) = 0,25.

Ergebnis der Auswertung:

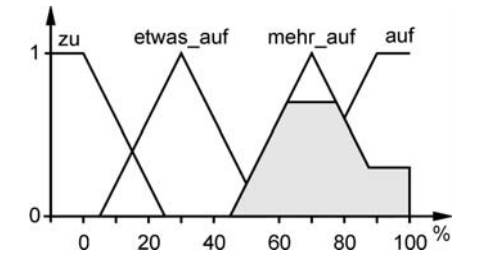

Die schraffierte Fläche bestimmt das Ergebnis der Auswertung der Regeln nach der MAX-MIN-Methode und ergibt sich aus dem in der Höhe  $H = 0.75$  abgeschnittenen Fuzzy-Term "mehr auf" vereint mit dem in der Höhe  $H = 0.25$  abgeschnittenen Fuzzy-Term "auf".

Das Ergebnis der Auswertung der Regeln nach der MAX-MIN-Methode ist wiederum eine unscharfe Ausgangsgröße. Für die Fuzzy-Regelfunktion muss diese unscharfe Information in einen repräsentativen (scharfen) Zahlenwert umgesetzt werden, damit der Wert von einem analogen Stellglied verarbeitbar ist. Dieser Vorgang wird als *Defuzzifizierung* bezeichnet.

Für die Defuzzifizierung (Bildung des scharfen Ausgabewertes) werden in der Fuzzy-Theorie mehrere Methoden angeboten. Eine Auswahl der existierenden Methoden sind: die Maximum-Methode, die Akkumulationsmethode, die Schwerpunktmethode, die Singleton-Schwerpunktmethode und die lineare Defuzzifizierung. Im Folgenden wird nur die Singleton-Schwerpunktmethode näher dargestellt, da diese Methode sich für die Realisierung der Fuzzy-Regelfunktion für Automatisierungsgeräte am besten eignet.

Die Anwendung der Singleton-Schwerpunktmethode setzt voraus, dass die Fuzzy-Terme der Ausgangsgröße Singletons (Strichfunktionen) sind. Es wird dann für jede Regel der Erfüllungsgrad μ mit dem Wert des Singleton y multipliziert. Die Produkte  $μ<sub>i</sub> y<sub>i</sub>$  werden über alle Regeln aufsummiert und durch die Summe der Erfüllungsgrade y<sub>i</sub> dividiert.

Damit ergibt sich die "scharfe" Ausgangsgröße durch:

$$
y = \frac{\mu_1 \cdot y_1 + \mu_2 \cdot y_2 + \mu_3 \cdot y_3 + \dots}{\mu_1 + \mu_2 + \mu_3} = \frac{\sum \mu_i \cdot y_i}{\sum \mu_i}.
$$

Im vorangegangenen Beispiel würde die Fuzzifizierung der Ausgangsgröße (Ventilstellung in %) wie folgt aussehen:

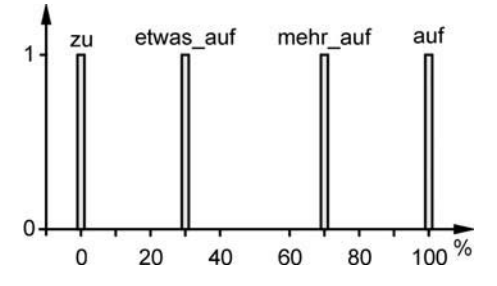

Die Ventilstellung ist nun durch vier Fuzzy-Terme mit Singleton-Zuordnungs-Funktionen beschrieben.

Die Auswertung der Regeln bei einer Temperatur von 60 °C und einem Druck von 9 bar ergab folgende Erfüllungsgrade: Regel 6: 0,75 mehr\_auf; Regel 7: 0,25 auf.

Damit ergibt sich die "scharfe" Ausgangsgröße:  $y = \frac{3.66 \times 10^{10} \text{ J} \cdot \text{m}}{0.75 + 0.25} = 77.5\%$  $y = \frac{0.75 \cdot 70\% + 0.25 \cdot 100\%}{0.75 + 0.25} = 77.5\%$ .

Zusammenfassend kann die logische Struktur eines Fuzzy-Reglers in die nachfolgend angegebenen Komponenten unterteilt werden.

Fuzzifizierung: Überführung der Momentanwerte eines Eingangs in Wahrheitsgrade

Inferenz: Bearbeitung des Regelwerks durch Verknüpfung der Eingangswahrheits grade mit Hilfe des Minimumoperators (WENN-Teil) und Ermittlung des Wahrheitswertes für den betroffenen Ausgang (DANN-Teil)

Defuzzifizierung: Berechnung der numerischen Ausgangswerte durch Wichtung der resultierenden Zugehörigkeitsfunktionen durch Bildung des Singleton-Schwerpunktes

Der Einsatz eines Fuzzy-Reglers ist dann sinnvoll, wenn konventionelle Verfahren häufig korrigierende Eingriffe eines Anlagenfahrers erfordern oder wenn der Prozess überhaupt nur manuell gefahren werden kann. Das ist besonders dann der Fall, wenn mehrere betrieblich stark schwankende Prozessparameter das Regelungsergebnis beeinflussen. Konventionell schwer zu beherrschende technische Prozesse sind allgemein durch Mehrgrößen-Abhängigkeit oder nichtlineare und zeitvariante Prozesseigenschaften gekennzeichnet. Sie sind mit mathematischen Modellen nur unzureichend zu beschreiben. Der Einsatz einer Fuzzy-Anwendung ist in diesen Fällen zusätzlich oder auch allein anstelle einer konventionellen Lösung möglich. Beispiele für erfolgversprechende Fuzzy-Anwendungen sind:

- x Regelung von nichtlinearen Ein- und vor allem Mehrgrößensystemen,
- Zeitvariante Reglerparametrierung oder Stellgrößenkorrektur,
- Prozessführung mit Koordination unterlagerter Regelungen,
- x Qualitätsregelung mehrerer Eigenschaften eines Produkts,
- x Realisierung von Logik-Strukturen in Steuerungsprozessen.

Die Verwendung der Fuzzy-Regelfunktion anstelle der PID-Regelfunktion bei einem Eingrößen-Regelsystem kann dann sinnvoll sein, wenn für die vorliegende Regelstrecke keine erfolgsversprechende Parameter  $K_{PR}$ ,  $T_n$  und  $T_v$  gefunden werden können.

Die Eingangsgröße der Regelfunktion ist die Regeldifferenz e. Wird nur diese Größe zur Bildung der Ausgangsgröße mit dem Fuzzy-Algorithmus herangezogen, weist die Fuzzy-Regelfunktion gleiches Verhalten wie ein P-Regler auf. Man spricht deshalb auch von einem Fuzzy-P-Regler.

Durch Hinzunahme des Zeitintegrals [e·dt zur Bildung der Ausgangsgrößen weist die Fuzzy-Regelfunktion PI-Verhalten auf.

Wird die Regeldifferenzänderung de/dt ebenfalls noch fuzzifiziert und bei der Bildung der WENN-DANN-Regeln hinzugenommen, ergibt sich das PID-Regelverhalten für den Fuzzy-Regelalgorithmus.

Je nach erzeugter Ausgangsgröße y oder dy ergeben sich somit folgende Zusammenhänge:

- Fuzzy-PID-Stellungsalgorithmus:  $y = F(e, [e \cdot dt, \dot{e})$
- Fuzzy-PID-Geschwindigkeitsalgorithmus:  $\dot{v} = F(e, \dot{e}, \ddot{e})$

Das nachfolgende Bild zeigt die Struktur einer Fuzzy-PID-Regelfunktion.

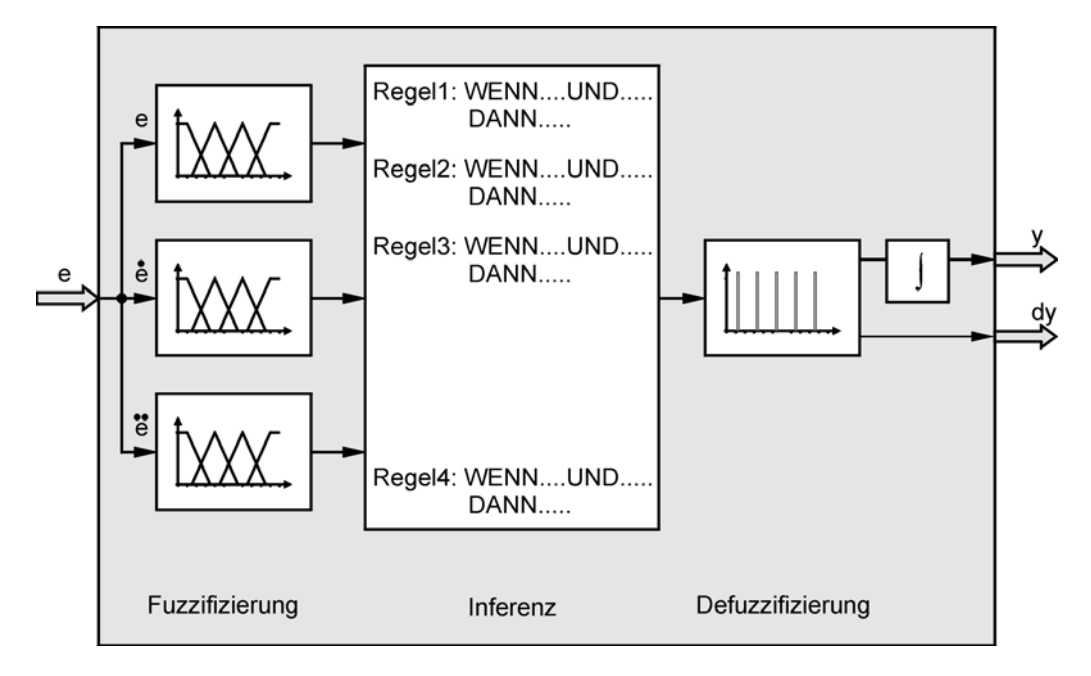

**Bild 20.10:** Struktur einer Fuzzy-Regelfunktion

Nachfolgend wird für eine Fuzzy-PI-Regelfunktion gezeigt, wie für diese Funktion die Eingangsgrößen und die Ausgangsgröße fuzzifiziert und die WENN-DANN-Regeln aufgestellt werden können.

Es sind folgende Projektierungsschritte für den Entwurf einer Fuzzy-PI-Regelfunktion  $(\dot{y} = F(e, \dot{e}))$  durchzuführen.

### **Schritt 1:** Fuzzifizierung

Für die Regeldifferenz e und die Änderung der Regeldifferenz de werden fünf linguistische Terme eingeführt:

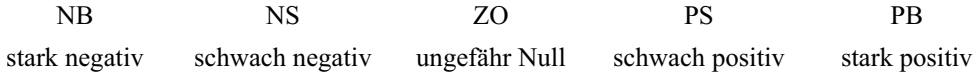

Bei der Aufstellung der Zugehörigkeitsfunktionen wird davon ausgegangen, dass sich die Regeldifferenz e in einem Bereich von –10.0 bis +10.0 ändern kann, während der Zahlenbereich für die Regeldifferenzänderung de nur –1.0 bis +1.0 beträgt.

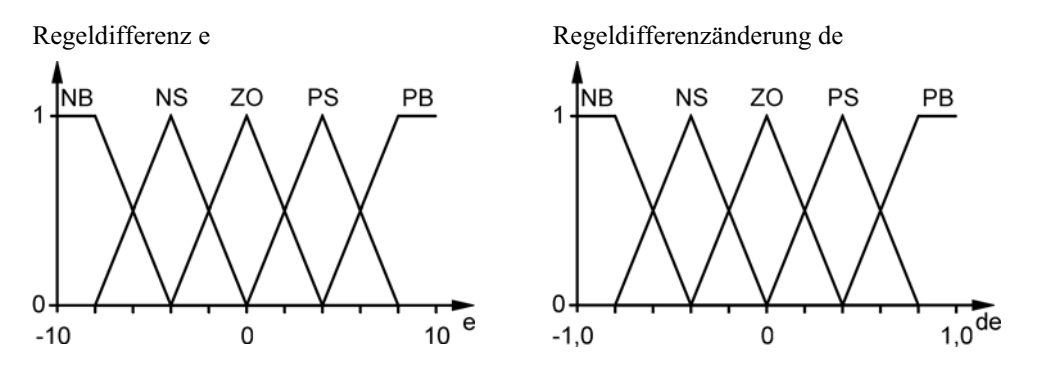

**Schritt 2:** Singletons für die Ausgabegröße dy

Die Ausgabegröße dy kann ebenfalls mit den fünf Fuzzy-Termen NB, NS, ZO, PS und PB beschrieben werden. Der Wertebereich für die Stellgrößenänderung wird von –3.0 bis +3.0 angenommen.

Ausgangsgröße dy

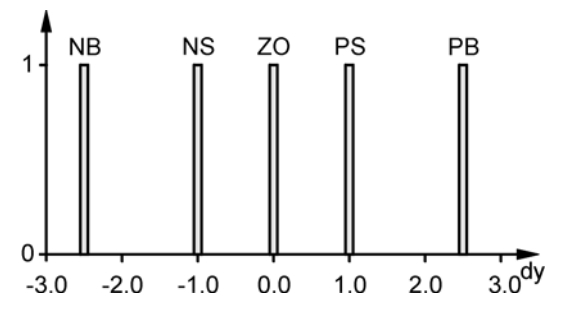

Der Singleton bei –2.5 (negativ groß) bedeutet bei voller Erfüllung beispielsweise, dass die Stellgrößenänderung de –2.5 beträgt, die Stellgröße y demnach um den Wert 2.5 verkleinert wird.

# **Schritt 3:** Aufstellen der WENN-DANN-Regeln

Mit den Fuzzy-Termen der beiden Eingabevariablen e und de lassen sich bei jeweils fünf linguistischen Termen insgesamt 25 verschiedene Regeln aufstellen. Nicht alle davon sind jedoch auch sinnvoll. Je kleiner und übersichtlicher die Regelbasis angelegt wird, umso besser können Auswirkungen bei Änderungen der Fuzzifizierung beobachtet werden. Bei diesem Beispiel wurden insgesamt 9 Regeln gewählt, die zu einem guten Regelergebnis geführt haben.

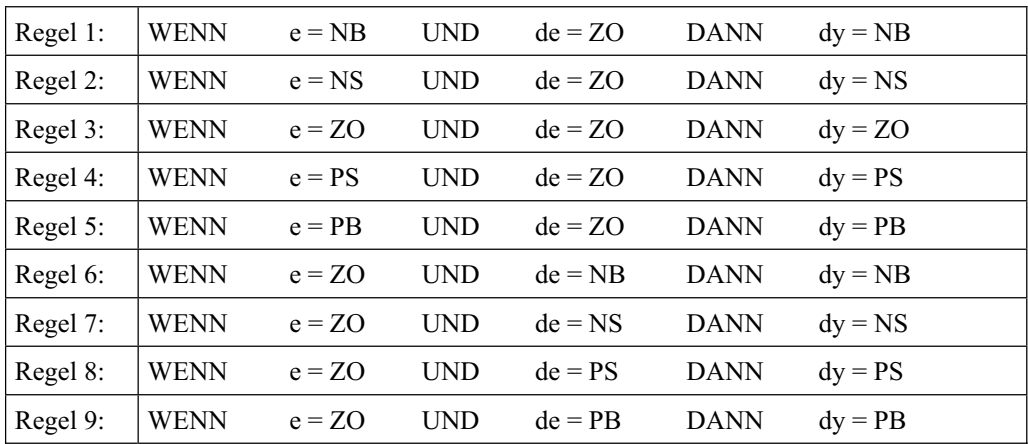

Die Projektierung der Fuzzy-PI-Regelfunktion ist damit abgeschlossen. Die Auswertung der Regeln und anschließende Defuzzifizierung erfolgt nach der beschriebenen MAX-MIN-Methode und dem Singleton-Schwerpunktverfahren. Soll die Regelfunktion mit einem Automatisierungsgerät realisiert werden, so muss die Auswertung der Regeln und die Defuzzifizierung in Steueranweisungen übertragen werden. Die Firma SIEMENS bietet mit der Software "Fuzzy-Control" ein Projektierungswerkzeug an, mit dem die beschriebenen Schritte sehr leicht ausgeführt werden können. Das Ergebnis der Projektierung ist dann ein Funktionsbaustein FB mit zugehörigem Instanz-Datenbaustein DB bzw. zugehöriger Instanz, der alle erforderlichen Berechnungsschritte zur Bildung der Ausgabegröße ausführt.

# **20.3.3 Stellsignaltypen**

Die Stellsignale werden in der Signalausgabe der Regler erzeugt und sind die physikalischen Repräsentanten der Stellgrößen. Die Bildung der Stellgrößen erfolgt gesetzmäßig durch die bereits beschriebenen Regelfunktionen mit deren Zweipunkt-, Dreipunkt-, PID- und Fuzzy-Regelalgorithmen. Die Stellsignale bedürfen einer gesonderten Betrachtung, da sie zu den Stellantrieben und Stellgliedern funktionsmäßig passen müssen.

Stellantriebe haben die Aufgabe, die kontinuierlichen oder quasi-kontinuierlichen Stellsignale von Reglern in entsprechende Hub- oder Drehbewegungen zur Betätigung von Stellgliedern umzusetzen. Dazu benötigen sie eine elektrische oder pneumatische bzw. hydraulische Hilfsenergie.

Stellglieder sind im Prinzip steuerbare "Widerstände" (Drosselelemente) zur Beeinflussung von Energie- oder Massenströmen. Typische Stellglieder für elektrische Energieflüsse sind Transistoren und Thyristoren, für Massenströme (Gase, Flüssigkeiten, Feststoffe) werden Ventile, Klappen und Schieber verwendet.

# **20.3.3.1 Unstetige Stellsignale (Zweipunkt, Dreipunkt)**

Das Stellsignal eines Reglers steht mit der Ausgangsgröße oder Stellgröße des Reglers in einer engen Beziehung. Ein elektrisches Stellsignal liefert einen Spannungswert und repräsentiert einen Stellgrößenwert, der in modernen Reglern im Prinzip ein abstraktes Zahlenergebnis der Regelfunktion ist. Man unterscheidet zu Beschreibung ihrer besonderen Eigenschaften stetige und unstetige Stellsignale.

Ein Stellsignal wird als unstetig bezeichnet, wenn es schaltet, d. h. sich sprunghaft ändert, und dabei die Stellgröße des Reglers keine beliebigen Zwischenwerte innerhalb des Stellbereichs annehmen kann. Es wird noch gezeigt werden, das Schritt-Stellsignale und pulsweitenmodulierte Impuls-Stellsignale auch geschaltet werden und sich sprunghaft ändern und doch keine unstetigen Stellsignale sind, da die Stellgrößen fast alle Zwischenwerte innerhalb des Stellbereichs annehmen können. Es kommt also nicht auf die Stufigkeit der Signalform an, sondern auf den Informationsgehalt des Stellsignals. Wenn das unstetige Stellsignal nur zwei oder drei Stellgrößenwerte repräsentieren kann, spricht man von einem 2- oder 3-Punkt-Stellsignal.

# **Zweipunkt-Stellsignal**

Bei einer Zweipunktreglung besteht das Stellglied aus einem Schalter, der die Schaltzustände "EIN" oder "AUS" annehmen kann. Das von der Signalausgabe des Zweipunktreglers ausgegebene unstetige Stellsignal ist binär und kann immer nur einen von zwei möglichen Stellgrößenwerten (1 oder 0) repräsentieren, die von den Schaltpunkten der Zweipunktregelfunktion abhängig sind. Beim Erreichen des oberen Abschaltpunktes  $x<sub>O</sub>$  wird das Stellsignal ausgeschaltet und beim Erreichen des unteren Abschaltpunktes  $x_U$  eingeschaltet.

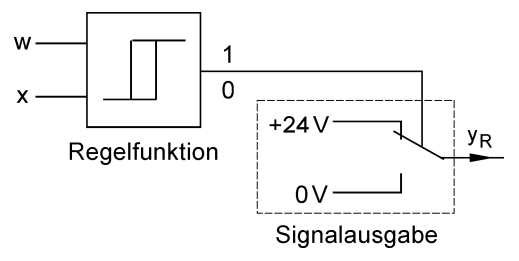

**Bild 20.11:** Unstetiges Zweipunkt-Stellsignal

Regelgröße und Stellsignal eines Zweipunktreglers: Regelgröße

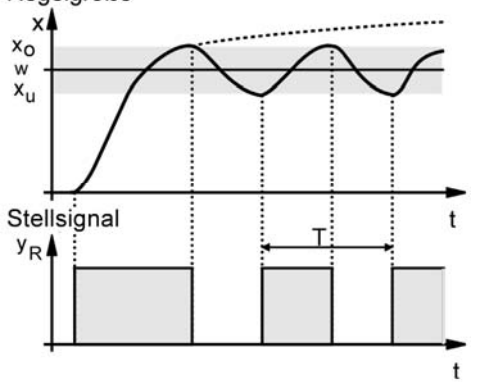

Der Regelvorgang funktioniert nur, wenn der Endwert der Regelgröße x im eingeschalteten Zustand größer als der obere Abschaltpunkt und der Endwert im ausgeschalteten Zustand kleiner als der untere Abschaltpunkt werden kann. Es muss also im eingeschalteten Zustand mit einem Leistungsüberschuss gearbeitet werden, der in der Regel etwa 100 % beträgt. Bedingt durch Trägheiten der Regelstrecke kann es zu einem Überschreiten bzw. Unterschreiten der Regelgrößen-Schaltpunkte kommen (im Bild nicht eingezeichnet).

# **Dreipunkt-Stellsignal**

Bei einem Dreipunkt-Stellsignal muss das Stellglied über zwei Schaltkontakte verfügen, mit denen die drei Schaltzuständen EIN1 – AUS – EIN2 realisiert werden können. Die beiden vom Dreipunktregler ausgegebenen unstetigen Stellsignale sind durch die von der Regelfunktion vorgegebenen Schaltpunkte bestimmt.

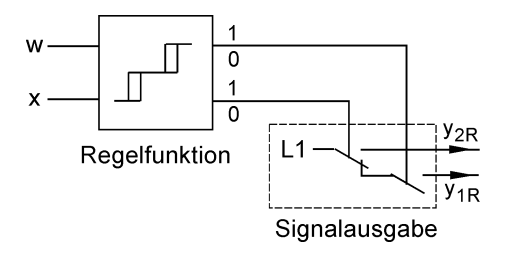

**Bild 20.12:**  Unstetiges Dreipunkt-Stellsignal

Regelgröße Zum Beispiel Tempera $xI$ turregelung eines Lager- $XO2$ raums. Dann ist: EIN<sub>2</sub> XU<sub>2</sub> W xo·  $x = T$ emperatur, FIN<sup>-</sup> xu<sup>-</sup>  $y_1 = 100 \%$  heizen, ∲t  $y_2 = 100 \%$  kühlen. Stellgröße (w und x können im  $y_1$ positiven oder negativen Temperaturbereich liegen)  $\mathfrak{t}$  $y_2$ 

Dreipunkt-Stellsignale sind besonders zur Ansteuerung motorischer Stellglieder geeignet, und zwar für die Schaltstellungen Rechtslauf, Aus, Linkslauf des Stellmotors. Weitere Einsatzgebiete sind Wärme-, Kälte-, Klimakammern sowie Werkzeugbeheizungen für kunststoffverarbeitende Maschinen.

# **20.3.3.2 Kontinuierliche (stetige) Stellsignale**

Ein kontinuierliches Stellsignal ist dadurch gekennzeichnet, dass die Stellgröße y jeden Wert innerhalb des Stellbereichs annehmen kann. Damit können Stellglieder mit analogem Eingang angesteuert werden, die dann proportional zur Stellgröße Klappenöffnungen, Drehwinkel oder Schieberpositionen einstellen. Die Stellgröße wird dabei als normiertes Stromsignal 0 ... 20 mA oder 4 ... 20 mA oder auch als normiertes Spannungssignal 0 ... 10 V von SPS-Analogausgabe-Baugruppen ausgegeben. Regler mit kontinuierlichem Stellgrößensignal werden als K-Regler bezeichnet. Das kontinuierliche Stellsignal wird überall dort verwendet, wo das Stellglied ein ununterbrochenes Stellsignal erfordert. Das Hauptanwendungsgebiet ist die Ansteuerung von pneumatischen oder hydraulischen Stellgliedern. über zwischen geschaltete Signalumformer.

Regelgröße und Stellsignal eines Dreipunktreglers:

Beispiel einer kontinuierlichen Signalausgabe ist die nach einem PID-Algorithmus gebildete Stellgröße y, die an einen pneumatischen Stellantrieb gelegt wird. Bei  $x = w$  muss die Stellgröße y den richtigen Wert ununterbrochen aufweisen.

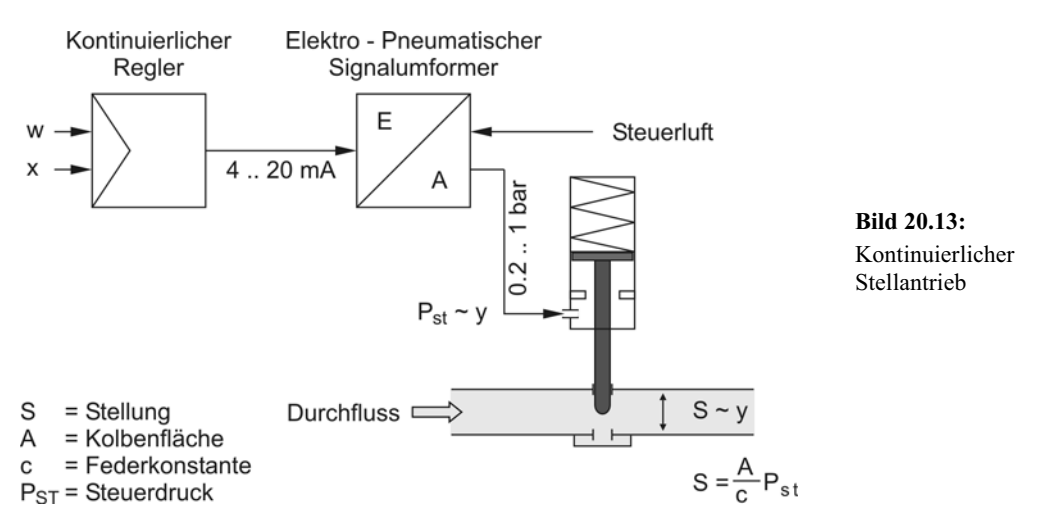

Der mögliche zeitliche Verlauf der Regelgröße x und der Stellgröße y bei einer PID-Regelfunktion mit kontinuierlichem Stellsignal für die Stellgröße y ist in den beiden folgenden Zeitdiagramme für eine sprungartige Verstellung des Sollwertes w dargestellt.

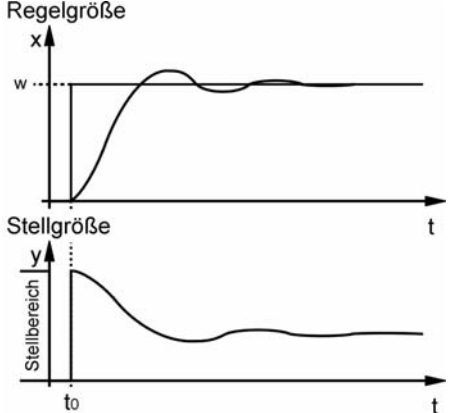

Der Verlauf der Regelgröße zeigt, dass nach einem kurzen Einschwingvorgang die Regelgröße keine Abweichung mehr zum Sollwert w zeigt.

Die Stellgröße y nimmt zunächst den größten Wert innerhalb des Stellbereichs an und pendelt sich dann auf den Wert ein, bei dem die Regelgröße x den Sollwert w erricht.

# **20.3.3.3 Quasi-kontinuierliche Schritt-Stellsignale**

Das Schritt-Stellsignal besteht aus zwei binären Ansteuersignalen  $y_1$  und  $y_2$ , die auf Stellglieder wirken, welche die drei Schaltzustände RECHTS, AUS, LINKS annehmen können. Während der Impulsdauer der Ansteuersignale läuft der Motor mit Nenndrehzahl und verstellt über das Getriebe und die Gewindespindel den Schieber. In den Impulspausen bleibt der Motor stehen. Der motorische Stellantrieb integriert die Stellimpulse und bildet so die Stellgröße y. Der Stellmotor erhält sowohl in der einen Richtung ( $y_1$  = RECHTS bei e > 0) wie auch in der anderen Richtung ( $y_2 = LINKS$  bei e < 0) nur solange Stellsignale, bis der Istwert x nicht mehr vom Sollwert w abweicht. Bei x = w hat der Schieber die richtige Position erreicht und der Motor steht still. Das Getriebe dient der Drehzahlübersetzung und Drehmomentwandlung.

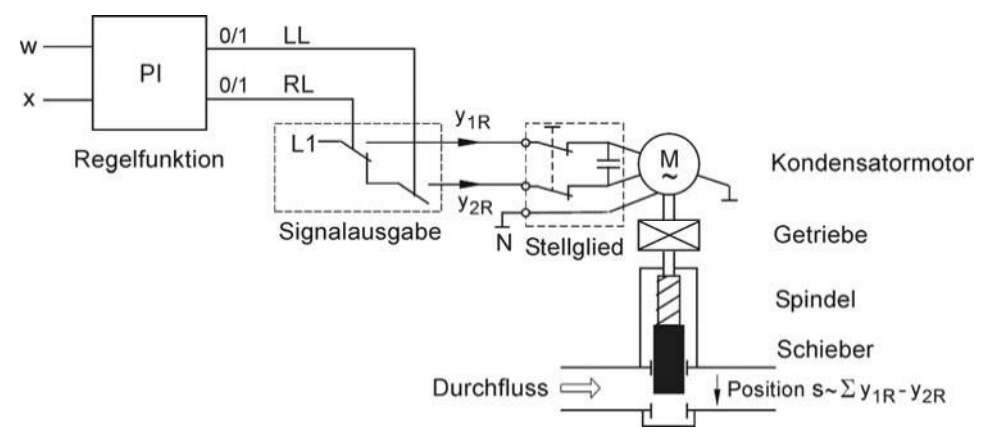

**Bild 20.14:** Quasi-kontinuierlicher Schritt-Stellantrieb (RL = Rechtslauf, LL = Linkslauf)

Dreipunkt-Schrittregler mit verzögerter Rückführung weisen in Verbindung mit einem motorischen Stellantrieb ein *quasistetiges Stellverhalten* auf, da jeder Wert des Stellbereichs erreichbar ist. Die nachfolgenden Zeitfunktionen zeigen die Schritt-Stellsignale in Abhängigkeit von der Regeldifferenz e und dem zurückgelegten Stellweg.

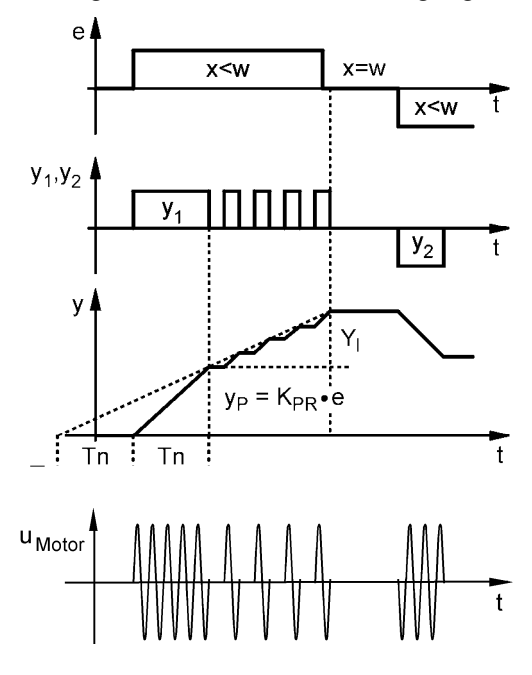

Impulsverhalten des PI-Schrittreglers:

 $e$  = Regeldifferenz  $e = w - x$ 

 $y_1, y_2$  = Ansteuersignale für Stellmotor

y = Stellsignal zur Positionierung

Auf eine sprungförmige Änderung der Regeldifferenz e reagiert der PI-Schrittregler sofort durch einen langen "Schritt". Das Stellsignal y1 gibt dazu einen langen Impuls aus. Dieser Impuls wird durch den P-Anteil der Regelfunktion verursacht. Die darauffolgenden kürzeren Impulse werden durch den I-Anteil der Regelfunktion gebildet.

Der Stellmotor wird impulsweise mit Nennspannung angesteuert. Als Stellglied eignet sich ein Triac, auf dessen Gate die Ansteuerimpulse  $y_1$ ,  $y_2$  geführt werden.

**Bild 20.15:** Quasi-kontinuierliches Schrittsignal

#### **20.3.3.4. Quasi-kontinuierliche Impuls-Stellsignale (pulsweitenmoduliert)**

Ein pulsweitenmoduliertes-Stellsignal entsteht durch Umwandlung der kontinuierlichen Ausgangsgröße einer PID-Regelfunktion in ein Signal bestimmter Impulslänge bei konstanter Periodendauer. Bei größer werdender Impulszeit verringert sich die Pausenzeit entsprechend. Die Reglerausgangsgröße  $y_R$  bestimmt das Impuls-Pausen-Verhältnis des Stellsignals.

Die nachfolgenden Zeitfunktionen zeigen das Impuls-Stellsignal, das bei einer sprunghaften Änderung der Regeldifferenz e bei einer PID-Regelfunktion entsteht.

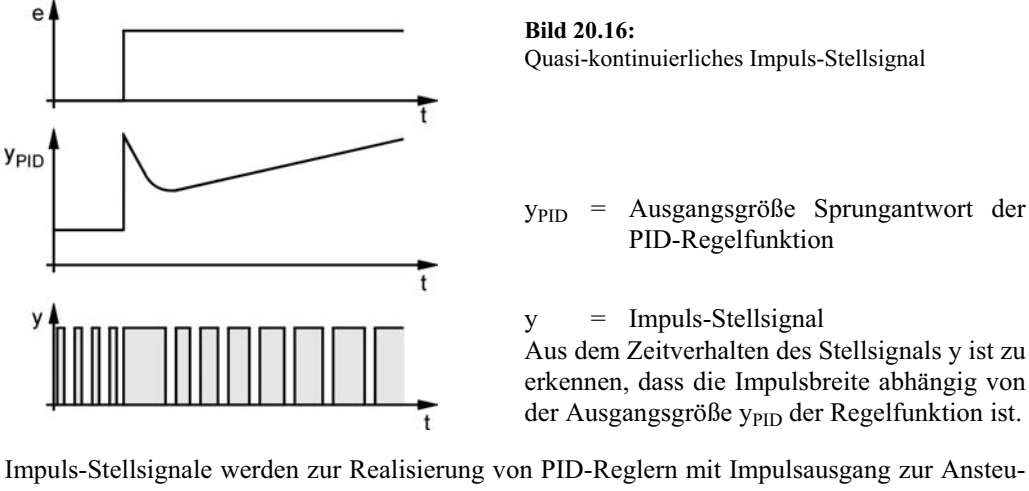

Impuls-Stellsignale werden zur Realisierung von PID-Reglern mit Impulsausgang zur Ansteuerung proportionaler Stellglieder benötigt. Zur Signalausgabe stehen zwei Binärausgänge mit den Bezeichnungen Imp\_pos und Imp\_neg zur Verfügung.

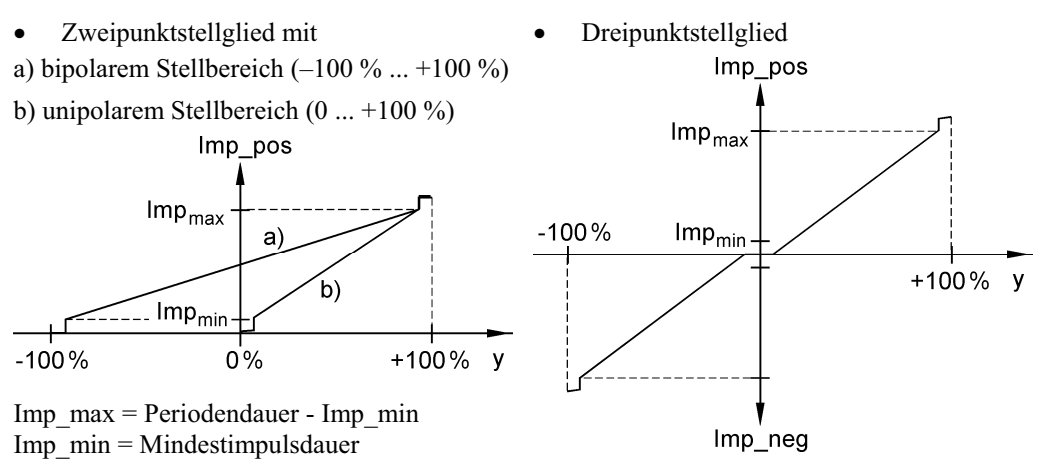

Die voranstehenden Kennlinien zeigen, dass die Ansteuerung proportionaler Stellglieder mit Impuls-Stellsignalen zu einem quasikontinuierlichen Stellverhalten führt.

Ein zum Impuls-Stellsignal passendes Stellglied ist z. B. ein Transistorsteller (IGBT), der einen Gleichstrommotor mit parallel geschalteter Freilaufdiode ansteuert und über die Impulsbreite dessen Drehzahl n beeinflusst.

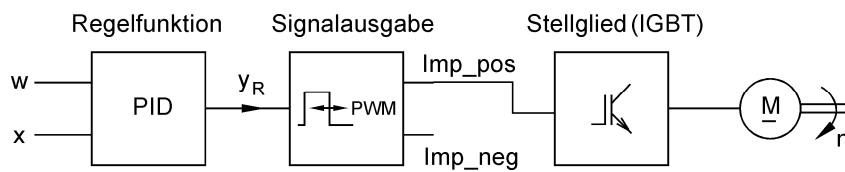

**Bild 20.17:** Quasi-kontinuierlicher Impuls-Stellantrieb (für nur eine Drehrichtung des Motors)

# **20.4 Stellglieder**

Das Stellglied bestimmt die Art des Stellsignals, das im Regler gebildet wird. In sehr vielen Fällen werden Ventile oder Klappen zur Verstellung von Stoff- oder Energieströmen eingesetzt. Je nach Antrieb dieser Drosselorgane sind unterschiedliche Stellsignale erforderlich.

# x **Schaltende Stellglieder:**

Schaltenden Stellgliedern können mit unstetigen oder Impuls-Stellsignalen angesteuert werden. Schaltende Stellglieder sind Schütze, Magnetventile, Thyristoren oder Leistungstransistoren. Ein schaltendes Stellglied kann nur die Zustände EIN oder AUS annehmen.

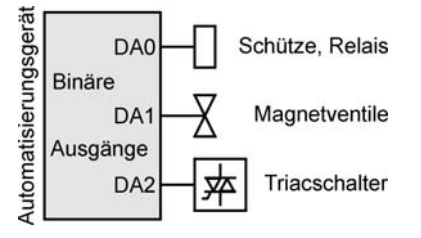

# x **Proportionale Stellglieder:**

Proportional zum Wert der Stellgröße y werden Drehwinkel oder Positionen eingenommen, d. h. innerhalb des Stellbereiches wirkt die Stellgröße in analoger Weise auf den Prozess ein. Zu dieser Gruppe von Stellgliedern gehören federbelastete pneumatische Antriebe aber auch motorische Antriebe mit Stellungsrückmeldung.

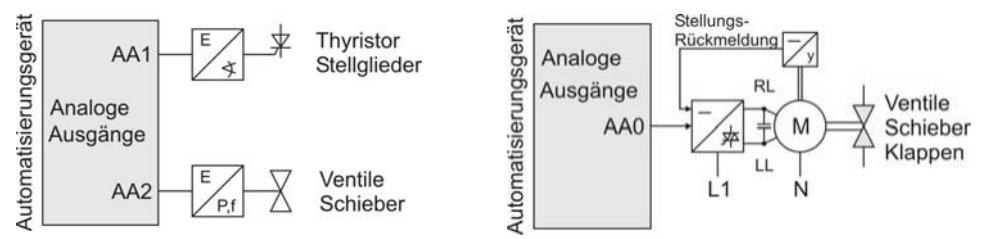

# x **Integrierende Stellglieder:**

Motorische Stellantriebe haben eine integrierende Wirkung. Ein großer Vorteil elektrischer Stellantriebe gegenüber pneumatischen Stellantrieben liegt darin, dass im Beharrungszustand keine Stellgröße  $y_R$  mehr erforderlich ist. Der Motor bleibt stehen und hat durch das Getriebe eine ausreichende Hemmung.

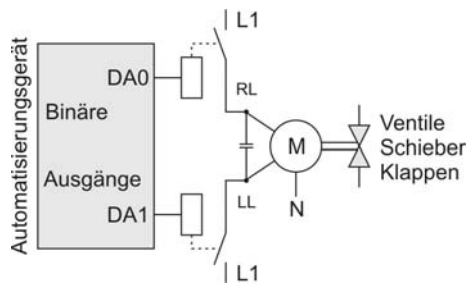

Reglerart und Stelleinrichtung bzw. Stellglied müssen zusammen passen.

# **20.5 Grundlagen der digitalen Regelung**

# **20.5.1 Wirkungsplan digitaler Regelkreise**

Bei der Realisierung eines Reglers mit einem Automatisierungssystem wird die Regelfunktion durch einen Algorithmus dargestellt, der zyklisch aufgerufen wird, um aus dem aktuellen Wert der Regeldifferenz e den neuen Wert der Stellgröße y zu bilden. Die Verarbeitung der gemessenen Signale und die Bestimmung der Stellgröße erfolgt zeitlich getaktet und nicht kontinuierlich. Man spricht von zeitdiskreten Regelungssystemen bzw. digitalen Reglern.

Im Unterschied zu einem kontinuierlichen Regler (Analogregler) wird bei einem digitalen Regler der Istwert x abgetastet und durch einen Analog-Digital-Umsetzer (A/D-Umsetzer) in ein digitales Signal überführt. Wird der Führungswert w nicht wie üblich mit einem Zahleneinsteller, sondern als analoge Spannung vorgegeben, dann muss auch dieser Wert über einen A/D-Umsetzer eingelesen werden. Der von der Regelfunktion berechnete digitale Wert für die Stellgröße  $y_R(kT_A)$  wird, falls ein kontinuierliches Stellsignal erforderlich ist, durch einen Digital-Analog-Wandler in ein analoges Stellsignal überführt und an die Regelstrecke ausgegeben. Die Schreibweise  $yR(kTA)$  für das Stellsignal bedeutet, dass der aktuelle Wert als eine diskrete Folge von Ausgangswerten im zeitlichen Abstand  $T_A$  ausgegeben wird.

Alle zur digitalen Regelung erforderlichen Funktionen werden vom Automatisierungsgerät bereitgestellt. In Bild 20.18 bedeuten AE = Analogeingang und AA = Analogausgang der entsprechenden Analogbaugruppen, Zeichen  $# =$  digital, Zeichen  $\cap =$  analog.

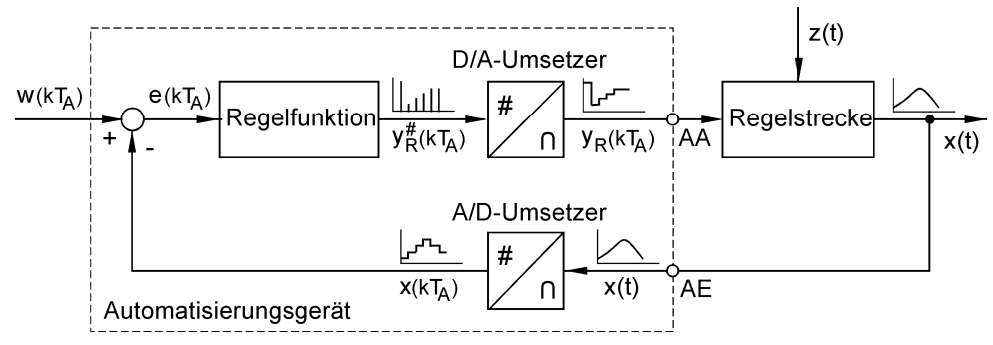

**Bild 20.18:** Digitaler Regelkreis

# **20.5.2 Abtastung, Abtastzeit**

Ein wesentliches Merkmal eines digitalen Reglers ist die *Abtastung*, die dazu führt, dass der Regler nur zu bestimmten Zeitpunkten auf die Veränderungen der Regelgröße reagieren kann und das Stellsignal ebenfalls nur zu bestimmten Zeiten verändert wird. Der Abstand zwischen den Zeitpunkten wird mit *Abtastzeit* T<sub>A</sub> bezeichnet. Während eines Abtastzeitraumes werden Eingangs- und Ausgangswerte des digitalen Reglers konstant gehalten.

Die Abtastzeit T<sub>A</sub> bestimmt die Stichprobenhäufigkeit und ist somit ein wichtiger Parameter eines digitalen Reglers. Sie stellt die Zeitspanne dar, die zwischen zwei Bearbeitungen des Regelungsprogramms liegt. Der Unterschied von kontinuierlichen und digitalen Regelsystemen besteht darin, dass aufgrund der Abtastzeit weniger Informationen von der Regelstrecke zum Regler und umgekehrt übertragen werden. Bei der Wahl der Abtastzeit sind mehrere Faktoren zu berücksichtigen.

- x Die Abtastzeitpunkte müssen einen äquidistanten (gleichen) Zeitabstand haben, d. h., die Abtastzeit TA muss konstant sein. Die Abtastung sorgt dafür, dass die Regeldifferenz  $e(kT_A)$  stets zu gleichen diskreten Zeitpunkten vorliegt, was den Regelalgorithmus vereinfacht. Die Abtastzeit beeinflusst auch die Regelparameter des digitalen Reglers.
- Aus regelungstechnischer Sicht sollte die Abtastzeit so klein wie möglich sein, damit das zeitdiskrete System dieselben Eigenschaften hat wie das kontinuierliche. Als kleinster Wert der Abtastzeit bei Automatisierungsgeräten ist die Zykluszeit denkbar. Diese kann aber nur dann verwendet werden, wenn eine konstante Zykluszeit gewährleistet ist.
- x Abtastzeiten, die kleiner als die Wandlungszeiten der Analog-Digital-Umsetzer sind, machen keinen Sinn. Bei langsam aber störsicher arbeitenden Umsetzern wird erst nach der Verschlüsselungszeit z. B. von 60 ms ein Analogwert aktualisiert. Ist die Abtastzeit kleiner als die Verschlüsselungszeit, würde mit unverändert gebliebenen aufeinanderfolgenden Signalwerten gerechnet.
- Wesentlich für die Wahl der Abtastzeit ist die Ersatzzeitkonstante  $T_E$  der Regelstrecke, die sich aus der Sprungantwort durch Addition der Einzelzeitkonstanten  $T_t$  (Totzeit),  $T_u$  (Verzugszeit) und T<sub>g</sub> (Ausgleichszeit) ergibt. Um ein zu Analogreglern vergleichbares Regelergebnis zu erzielen, hat die Erfahrung gezeigt, dass die Abtastzeit kleiner als 1/10 der Ersatzzeitkonstanten  $T<sub>E</sub>$  der Regelstrecke sein muss.

Das Prinzip der Abtastung eines Istwertes x sowie die Ausgabe der Stellgröße y verdeutlichen die nachfolgend abgebildeten Zeitfunktionen.

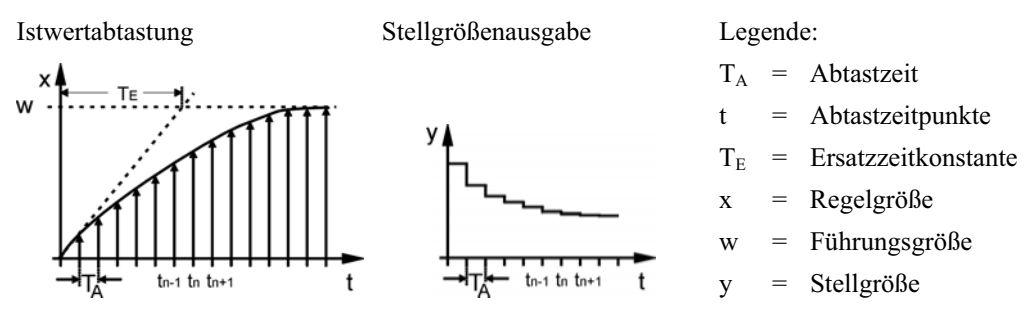

Zusammenfassend ist festzustellen, dass die Abtastzeit  $T_A$  bestimmte Mindestzeitwerte wie Programmlaufzeit und Verschlüsselungszeiten nicht unterschreiten und 1/10 der Ersatzzeitkonstanten  $T_E$  der Strecke nicht überschreiten sollte.

Faustformel:

Programmlaufzeit, Verschlüsselungszeit < TA < 1/10 · Ersatzzeitkonstante TE

# **20.5.3 Auflösung**

Unter *Auflösung* versteht man die Anzahl der unterscheidbaren Amplitudenstufen bei den Signalen, sie wird durch die Anzahl der Bits angegeben, die zur digitalen Darstellung von Zahlen verwendet werden. Bei einer A/D-Umsetzung mit 12 Bit + 1 VZ-Bit ergibt sich für den Messbereich von 0 ... 10 V die kleinste noch unterscheidbare Eingangsspannungsänderung aus

$$
1\,\text{LSB} = \frac{\text{FS}}{2^n} = \frac{10\,\text{V}}{2^{12}} = 2.44\,\text{mV}.
$$

Die Auflösung des Analogeingangs, dem die Regelgröße x zugeführt wird, muss in der Regel größer sein als die des Analogausgangs, mit dem das Stellglied angesteuert wird.

Weiterführende Einzelheiten zum Thema Auflösung und A/D-(D/A)-Umsetzer sind im Kapitel Analogwertverarbeitung verfügbar.

# **20.5.4 Digitaler PID-Algorithmus**

Auch bei digitalen Reglern haben die in Abschnitt 20.3.2 beschriebenen Regelfunktionen eine weite Verbreitung gefunden. Es hat sich gezeigt, dass die Regelfunktionen auch bei digitalen Reglern zu entsprechend guten Regelergebnissen führen. Wird die Abtastzeit  $T_A$  richtig gewählt, so unterscheidet sich die Wirkung des digitalen Reglers nicht wesentlich vom Analogregler.

Die Regelfunktionen ohne I- und D-Anteil können unverändert übernommen und mit entsprechenden Anweisungen in ein Regelungsprogramm übersetzt werden. Bei Regelfunktionen mit I- und D-Anteil muss das Integral durch eine Summe und der Differenzialquotient durch einen Differenzenquotienten ersetzt werden. Für die Zeitspanne dt wird die Abtastzeit  $T_A$  eingesetzt. Damit ergibt sich eine Formel, mit der die Stellgröße y in jedem Abtastzeitpunkt k berechnet werden kann.

Stellgröße y(k) zum Abtastzeitpunkt k:

$$
y(k) = K_{PR} \cdot \left( e(k) + \frac{1}{T_n} \sum_{i=1}^{k} e(i) \cdot T_A + T_v \frac{e(k) - e(k-1)}{T_A} \right)
$$

Da die Formel die Stellgröße y(k) zu einem bestimmten Zeitpunkt k berechnet, wird dieser Algorithmus als *Stellungsalgorithmus* bezeichnet. Mit einem rekursiven Algorithmus kann die Summenbildung so ausgeführt werden, dass eine Speicherung aller Regeldifferenzen e nicht

erforderlich ist. Mit  $\sum_{i=1}^{k} e(i) = e_{SUM(k)} = e_{SUM(k-1)} +$  $\sum_{i=1}^{\infty} e(i) = e_{SUM(k)} = e_{SUM(k-1)} + e_k$  ergibt sich:

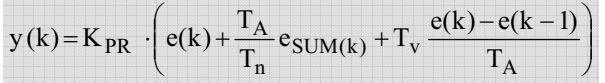

Wird für die Bildung eines Schritt-Stellsignals die Berechnung der Stellungsgrößenänderung  $\Delta y$  erforderlich, kann die Änderung der Stellgröße  $\Delta y$  aus der Differenz von y(k) – y(k–1) berechnet werden.

Stellgröße y(k–1) zum Abtastzeitpunkt k–1:

$$
y(k-1) = K_{PR} \cdot \left( e(k-1) + \frac{T_A}{T_n} e_{SUM(k-1)} + T_v \frac{e(k-1) - e(k-2)}{T_A} \right)
$$

Stellgrößenänderung  $\Delta$ y:

$$
\Delta y = K_{PR} \cdot \left( e(k) - e(k-1) + \frac{T_A}{T_n} \cdot e(k) + \frac{T_v}{T_A} \left( e(k) - 2e(k-1) + e(k-2) \right) \right)
$$

Die gefundene Formel wird auch als *Geschwindigkeits-Algorithmus* bezeichnet, da die Stellgrößenänderung  $\Delta y$  pro Abtastzeit T<sub>A</sub> berechnet wird. Die Stellgrößenänderung  $\Delta y$  kann bei der Bildung des Schritt-Stellsignals für einen Schrittregler direkt für die Bestimmung der jeweiligen Schrittweite herangezogen werden.

# **20.6 Regler-Programmierung**

In diesem Abschnitt wird der Entwurf von Regelungs-Programmierbausteinen für unterschiedliche Reglerarten dargestellt. STEP 7 bietet in der Standard-Bibliothek zwar umfangreiche Regler-Funktionsbausteine an, auf die aber aus didaktischen Gründen nicht zurückgegriffen wird. Vielmehr soll gezeigt werden, dass man Reglerprogramme auch selber schreiben kann, um sie dann in Anwendungsbeispielen als verfügbare Bibliotheksbausteine zur Erprobung einzusetzen. Es wird dann auch möglich sein, die komplexeren industriellen Regler-Funktionen als "Black-box"-Bausteine mit Verständnis in eigene Programme zu integrieren.

# **20.6.1 Prinzipieller Aufbau eines Regelungsprogramms**

Mit Speicherprogrammierbaren Steuerungen können auch Regelungen relativ einfach realisiert werden, wenn man weiß, wie ein Regelungsprogramm prinzipiell aufgebaut ist. Bild 20.19 zeigt eine Struktur, die auf alle Regelungsprogramme angewendet werden kann und die aus den Elementen Einlesen des Istwertes der Regelgröße, Sollwert-Istwert-Vergleich, Regelalgorithmus mit Berücksichtigung von Einstellparametern und Stellsignalausgabe besteht.

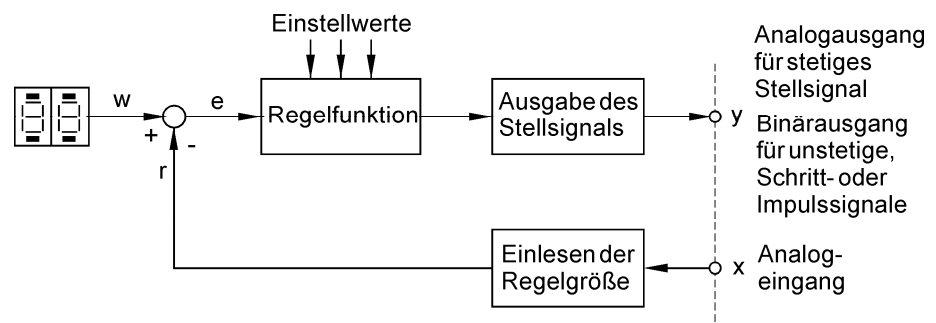

# **Bild 20.19:**

Anzustreben ist, Regelungsprogramme einfach durch Verschalten fertiger Bausteine aus der eigenen Bausteinbibliothek zu konfigurieren. Für das Einlesen und Ausgeben von Analogwerten stehen bereits Bausteine der Analogwertverarbeitung zur Verfügung. Für die Stellsignale der unstetigen Regler, Schrittregler und Impulsregler genügen Binärausgänge der SPS. Die noch fehlenden Bausteine mit den wichtigsten Regelfunktionen werden in den nachfolgenden Abschnitten entworfen und in anschließenden Beispielen getestet.

# **20.6.2 Reglereinstellungen**

Für die Gruppe der kontinuierlichen und quasi-kontinuierlichen Regler benötigt man zur Versuchsdurchführung Einstellwerte für K<sub>PR</sub> (Proportionalbeiwert), T<sub>n</sub> (Nachstellzeit) und T<sub>v</sub> (Vorhaltzeit). Einen Anhaltspunkt geben die Einstellregeln nach Ziegler und Nichols für Regelstrecken mit Ausgleich, Verzögerung 1. Ordnung und Totzeit, die auf die in Bild 20.20 (Seite 644) gezeigte Füllstandsstrecke anwendbar sind.

Prinzipieller Aufbau eines Regelungsprogramms mit Bausteinen aus der eigenen Bausteinbibliothek

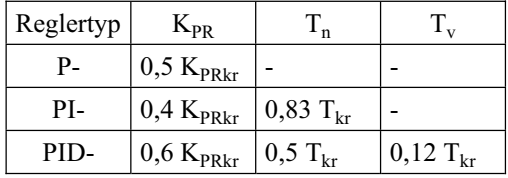

Diese Reglereinstellungen sind Näherungswerte und durch Ausprobieren noch zu verbessern.

# **20.6.3 Zweipunkt-Reglerbausteine**

Zweipunktregelungen gehören zu den unstetigen Regelungen, bei denen der Regler einen Schalter nachbildet, der abhängig vom Wert der Regeldifferenz e die Stellgröße "EIN" oder "AUS" schaltet. Die Grundlagen der Zweipunktregler wurden bereits in den Kapiteln 20.3.2.1 und 20.3.3.1 dargestellt. Es gibt Zweipunkt-Regelfunktionen ohne und mit Schalthysterese.

# x **Regelungsbaustein FC 72: Zweipunktregler ohne Schalthysterese (ZWP)**

Aus der nebenstehenden Kennlinie des Reglers kann die Aufgabe der Zweipunkt-Regelfunktion abgelesen werden. Überschreitet die Regelgröße x den Sollwert w (e < 0), dann schaltet der Regler die Stellgröße y auf "0"-Signal. Unterschreitet hingegen die Regelgröße x den Sollwert w (e  $>$  0), so schaltet der Regler die Stellgröße y auf "1"-Signal.

Das Funktionsschema der Zweipunktregelung ohne Schalthysterese zeigt die an der Bildung der Reglerfunktion beteiligten Größen.

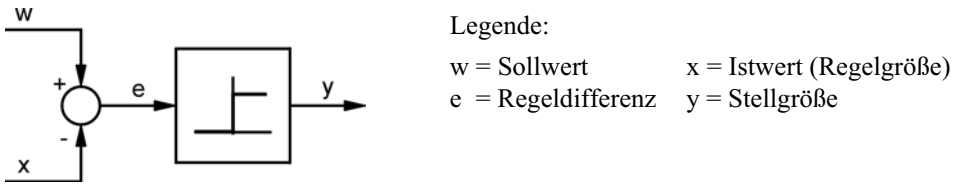

Da die Zweipunktregelfunktion keine Speichereigenschaften besitzt, kann der Reglerbaustein mit der Funktion FC 72 (ZWP) realisiert werden. Über den Funktions-Parameter EIN kann die Regelfunktion ein- oder ausgeschaltet werden. Weitere Eingangsparameter der Funktion FC 72 sind die Führungsgröße w (SW) und die Regelgröße x (IW). Es wird angenommen, dass beide Werte als Gleitpunktzahlen im Bereich von 0.0 bis 100.0 vorliegen. Die Ausgangsgröße STG der Funktion FC 72 (ZWP) ist die binäre Stellgröße y. Im ausgeschalteten Zustand soll der Ausgang STG "0"-Signal erhalten.

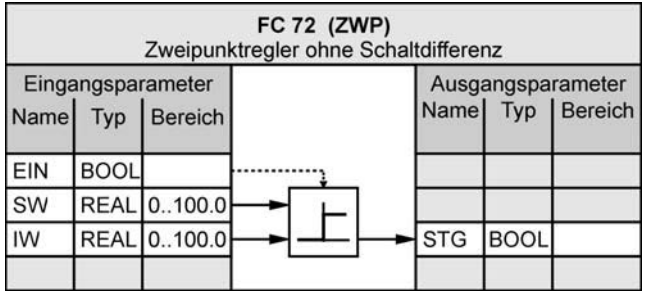

Legende:

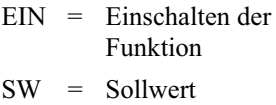

- IW = Istwert
- STG = Stellgröße

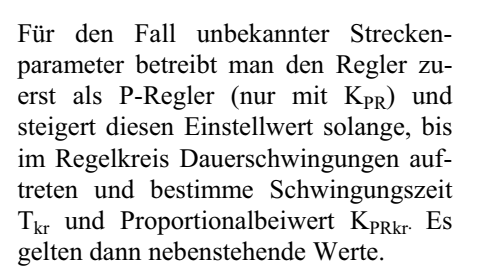

"EIN"

"AUS"

# **Programmdarstellung der Funktion FC 72 (ZWP) in Struktogrammform**

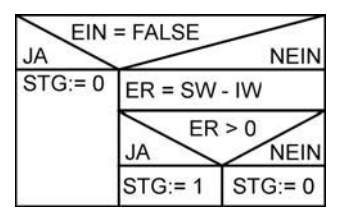

Die Differenz SW – IW (Regeldifferenz e) wird der lokalen Variablen ER (Error) zugewiesen. Ist die Variable ER positiv, wird der Funktionsausgang STG auf "1"-Signal gesetzt. Ist die Variable ER negativ, wird dem Funktionsausgangs STG "0"-Signal zugewiesen.

**CoDeSys Programm** 

Das Programm der Funktion FC 72 kann sowohl in der Programmiersprache AWL wie auch in SCL sehr einfach in entsprechende Anweisungen umgesetzt werden.

### **STEP 7 Programm (Quelle)**

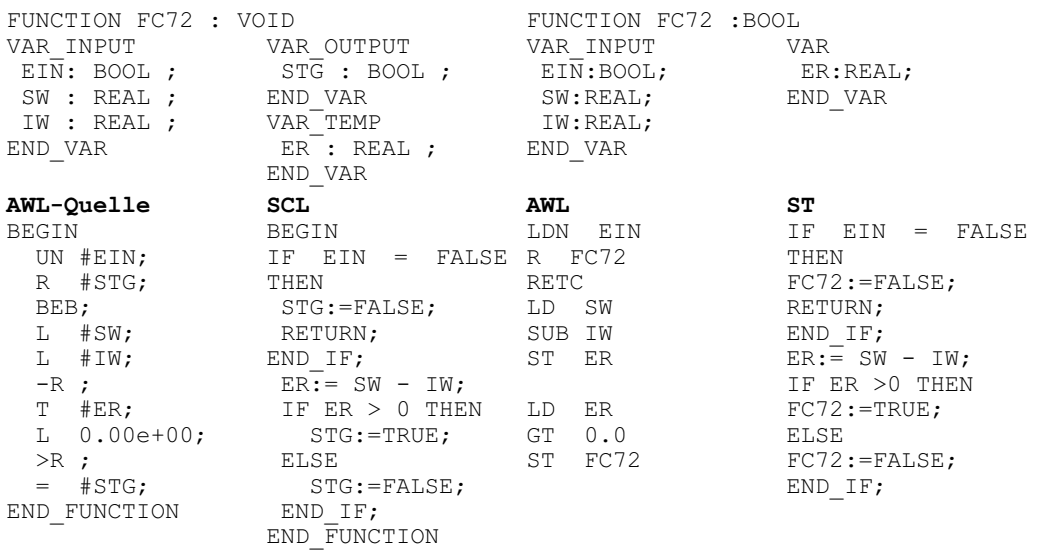

# x **Regelungsbaustein FC 74: Zweipunktregler mit Schalthysterese (ZWPH)**

Aus der Kennlinie des Zweipunktreglers mit Schalthysterese geht hervor, dass sich die Schaltpunkte um die Hysterese H verschieben. Unterschreitet die Regeldifferenz e die negative halbe Hysterese H (e < -H/2), so schaltet der Regler die Stellgröße y auf "0"-Signal. Überschreitet hingegen die Regeldifferenz e den Wert der halben Hysterese H (e  $>$  H/2), dann schaltet der Regler die Stellgröße y auf "1"-Signal.

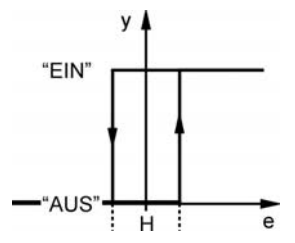

Das Funktionsschema der Zweipunktregelung mit Schalthysterese zeigt die an der Bildung der Reglerfunktion beteiligten Größen.

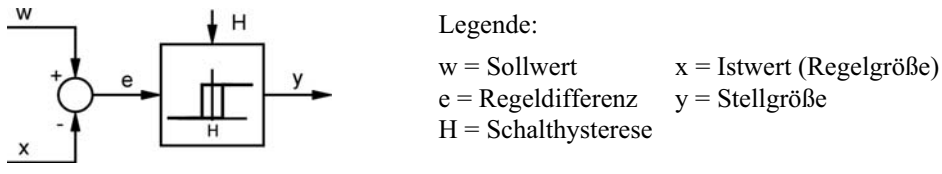

Der Reglerbaustein für die Zweipunktreglerfunktion mit Schalthysterese wird mit der Funktion FC74 (ZWPH) realisiert. Über den Funktions-Parameter EIN kann die Regelfunktion ein- oder ausgeschaltet werden. Weitere Eingangsparameter der Funktion FC 74 sind die Führungsgröße w (IW), die Regelgröße x (SW) und die Schalthysterese H (SH). Es wird angenommen, dass die Werte als Gleitpunktzahlen im Bereich von 0.0 bis 100.0 vorliegen. Ein vorgegebener Wert von 20.0 für die Schalthysterese SH soll so verrechnet werden, dass sich dabei eine Schalthysterese von 20 % der Führungsgröße w ergibt. Die Ausgangsgröße STG der Funktion FC 74 (ZWPH) ist die binäre Stellgröße y. Im ausgeschalteten Zustand soll der Ausgang STG "0"-Signal erhalten.

# **Reglerbaustein FC 74 (ZWPH)**

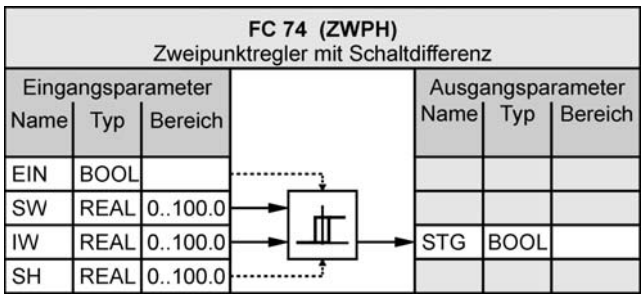

Legende:

EIN = Einschalten der Funktion

- $SW = Sollwert$
- IW = Istwert
- SH = Schalthysterese
- STG = Stellgröße

# **Programmdarstellung der Funktion FC 74 (ZWPH) im Struktogramm**

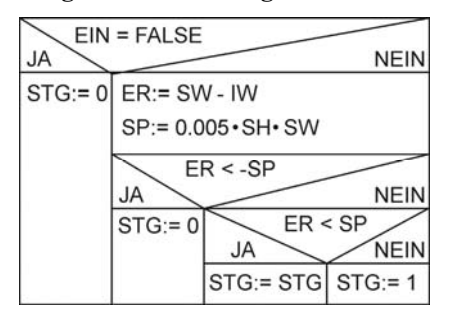

Die Regeldifferenz e wird berechnet und der temporären Variablen ER zugewiesen. Der berechnete Betrag der beiden Schaltpunkte wird der temporären Variable SP zugewiesen. Ist die Regeldifferenz e kleiner als der negative Schaltpunkt SP (ER <  $-SP$ ), wird dem Funktionsausgang STG "0"-Signal zugewiesen. Ist die Regeldifferenz e größer als der positive Schaltpunkt (ER > +SP), wird der Funktionsausgang STG auf "1"-Signal gesetzt.

Das Programm der Funktion FC 74 kann sowohl in der Programmiersprache AWL wie auch in SCL sehr einfach in entsprechende Anweisungen umgesetzt werden. Damit der Ausgang STG seinen Wert behält, wenn sich die Regeldifferenz e im Bereich der Hysterese H befindet, muss die Variable STG als IN\_OUT\_Variable deklariert werden.

# **STEP 7 Programm (Quelle)**

```
FUNCTION FC74 : VOID 
VAR_INPUT 
 EIN: BOOL ;
  SW : REAL ; 
  IW : REAL ; 
  SH : REAL ; 
END_VAR 
VAR_IN_OUT 
  STG : BOOL ; 
END_VAR 
                     VAR_TEMP 
                     ER^-: REAL ;
                      SP : REAL ; 
                     END_VAR
```
# **CoDeSys Programm**

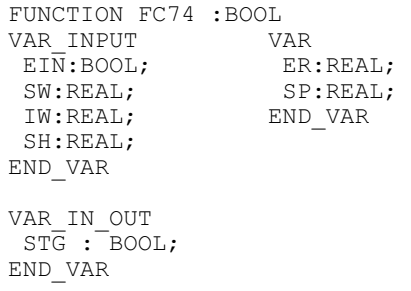

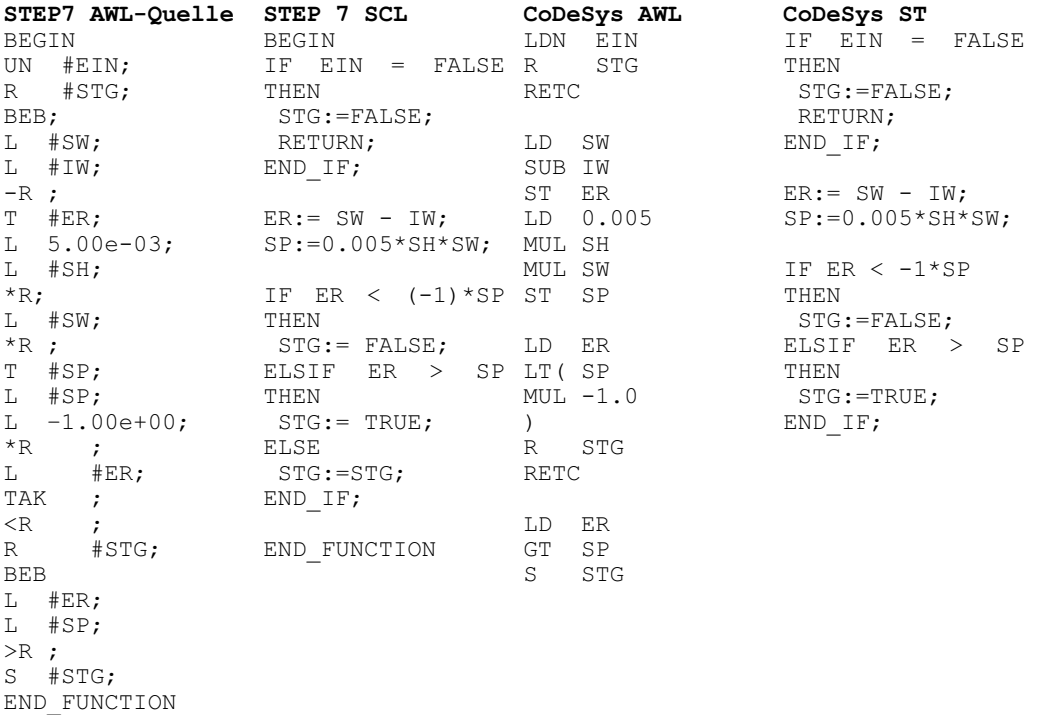

# **20.6.4 Dreipunkt-Reglerbausteine**

Besitzt das Stellglied einer Regelstrecke zwei binäre Eingänge z. B. für Heizen und Kühlen, wird eine Dreipunkt-Regelfunktion eingesetzt. In den Abschnitten 20.3.2 (Bildung der Regelfunktion) und 20.3.3 (Stellsignaltypen) wurden die Grundlagen des Dreipunktreglers bereits dargestellt. Die Dreipunkt-Regelfunktion kann wieder in eine Regelfunktion mit und ohne Schalthysterese unterteilt werden.

# x **Regelungsbaustein FC 73: Dreipunktregler ohne Schalthysterese (DRP)**

Die nebenstehende Kennlinie gibt das Verhalten einer Dreipunktregelfunktion wieder. Die Differenz der beiden Schaltpunkte  $S_{h1}$  und  $S_{h2}$  wird mit Totzone  $X_{TO}$  bezeichnet. Unterschreitet die Regeldifferenz e den Schaltpunkt Sh1, dann  $y_1 = y_2 = 0$ schaltet der Regler die Stellgröße  $y_2$  auf "1"-Signal. Überschreitet dagegen die Regeldifferenz e den Schaltpunkt Sh2, dann schaltet der Regler die Stellgröße y<sub>1</sub> auf "1"-Signal. Liegt die Regeldifferenz im Bereich der Totzone, haben die beiden Stellgrößenausgänge  $y_1$  und  $y_2$ , 0"-Signal.

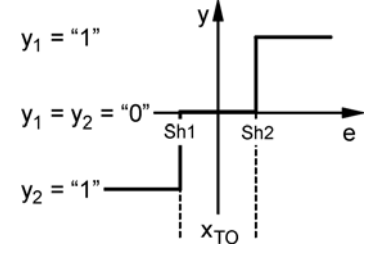

# **Funktionsschema der Dreipunktregelung ohne Schalthysterese**

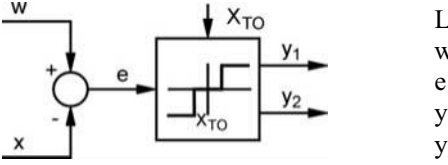

Legende:  $w =$  Sollwert  $x =$  Istwert (Regelgröße)  $e = Regeldifferenz X<sub>To</sub> = Totzone$ y1 = Stellgröße 1 (z. B. Heizen) y2 = Stellgröße 2 (z. B. Kühlen)

Da die Dreipunkt-Regelfunktion keine Speichereigenschaften besitzt, kann der Reglerbaustein mit der Funktion FC 73 (DRP) realisiert werden. Über den Funktions-Parameter EIN kann die Regelfunktion ein- oder ausgeschaltet werden. Weitere Eingangsparameter der Funktion FC 73 sind die Führungsgröße w (SW), die Regelgröße x (IW) und die Totzone  $X_{TO}$  (XTO). Es wird angenommen, dass die Werte als Gleitpunktzahlen im Bereich von 0.0 bis 100.0 vorliegen. Einer Vorgabe von beispielsweise 2.0 für die Totzone  $X_{TO}$  würde dabei einem Wert von 2% des Regelgrößenbereichs entsprechen. Der Regelgrößenbereich ergibt sich aus der Differenz der maximalen und minimalen Regelgröße x.

Zahlenbeispiel zur Berechnung der Totzone:

Die Regelgröße Temperatur in einem Lagerraum wird in einem Bereich von –10 °C bis 40 °C erfasst und in das Normsignal 0 ... 10 V umgesetzt. Der interne Zahlenbereich für den Regelgrößenbereich beträgt 0 ... 100. Ein Vorgabewert von XTO = 2.0 für die Totzone würde dann bedeuten, dass die Temperatur in einem "toten" Bereich von  $(40 °C - (-10 °C)) \cdot (XTO/100) = 50 °C \cdot 0.02 = 1 °C$  um den Sollwert schwanken darf, ohne dass ein Eingriff des Reglers erfolgt.

Die Ausgangsgrößen STG1 und STG2 der Dreipunkt-Reglerfunktion FC 73 (DRP) sind die binären Stellgrößen y1 und y2. Im ausgeschalteten Zustand sollen beide Ausgänge STG1 und STG2 "0"-Signal erhalten.

# **Reglerbaustein FC 73 (DPR)**

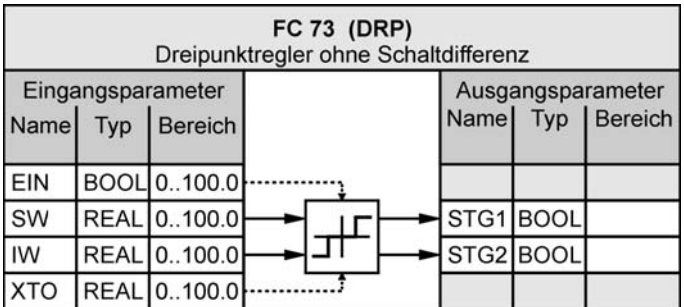

Legende:

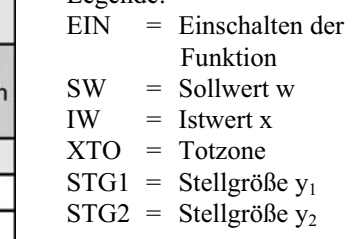

# **Programmdarstellung der Funktion FC 73 (DRP) im Struktogramm**

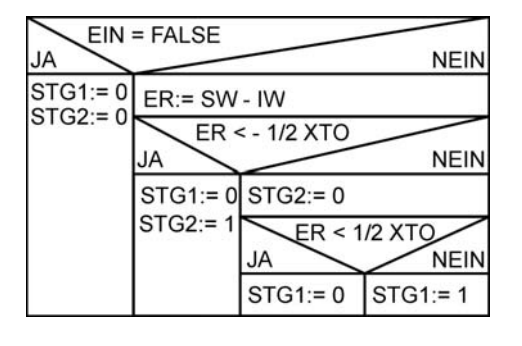

Die Regeldifferenz e wird berechnet und der temporären Variable ER zugewiesen. Ist die Regeldifferenz e kleiner als der negative Wert der halben Totzone XTO, wird dem Funktionsausgang STG2 "1"-Signalzustand und STG1 "0"-Signalzustand zugewiesen. Ist die Regeldifferenz e kleiner als der positive Wert der halben Totzone, wird den beiden Ausgängen STG1 und STG2 "0"-Signal zugewiesen. Im anderen Fall wird dem Ausgang STG2 "0"-Signal und dem Ausgang STG1, 1"-Signal zugewiesen.

Der angegebene Wert von XTO kann direkt zur Abfrage übernommen werden, da der Bereich von 0.0 ... 100.0 für den Sollwert gewählt wurde.

#### **STEP 7 Programm (Quelle)**  FUNCTION FC72 : VOID **CoDeSys Programm**  FUNCTION FC72 :BOOL VAR\_INPUT  $EIN: BOOL$  ; SW : REAL ; IW : REAL ; XTO: REAL ; END\_VAR VAR\_OUTPUT  $ST\overline{G}1$  : BOOL ; STG2 : BOOL ; END\_VAR VAR\_TEMP ER : REAL ; END\_VAR VAR\_INPUT EIN:BOOL; SW:REAL; IW:REAL; END\_VAR VAR ER:REAL; END\_VAR **AWL-Quelle SCL AWL ST**  BEGIN UN #EIN; R #STG1; R #STG2; BEB;  $L$   $#SW:$ L #IW;  $-R$  ; T #ER;  $L - 5.00e - 01$ ; L #XTO;  $*_{R}$  ;  $L$   $#ER:$ TAK;  $\langle R$  ; S #STG2; R #STG1; BEB; SET ; R #STG2; L 5.00e-01; L #XTO;  $\,^{\star}{\rm R}$  ; L #ER; TAK;  $\langle R$  ; R #STG1; BEB; SET ; BEGIN IF EIN = FALSE R FC73.STG1 THEN STG1:=FALSE; STG2:=FALSE; RETURN; END\_IF;  $ER := SW - IN;$  LD ER IF ER  $\langle -0.5 \times \rangle$  IT (XTO THEN STG1:=FALSE; STG2:=TRUE; ELSIF ER<0.5\*XTO S FC73.STG2 THEN THEN STG1:=FALSE; STG2:=FALSE; ELSE STG1:=TRUE; STG2:=FALSE; END\_IF; END\_FUNCTION LDN EIN R FC73.STG2 FC73.STG1:=FALSE; RETC LD SW SUB IW ST ER  $MUL -0.5$ )<br>R FC73.STG1 ELSIF RETC LD TRUE R FC73.STG2 LD ER LT( XTO MUL 0.5 ) R FC73.STG1 RETC LD TRUE S FC73.STG1 IF EIN = FALSE THEN FC73.STG1:=FALSE; RETURN; END\_IF;  $ER := SW - IN;$ IF ER  $\langle -0.5 \times \times 10^{-7} \rangle$ **THEN**  FC73.STG1:=FALSE; FC73.STG2:=TRUE;  $ER < 0.5*XTO$  FC73.STG1:=FALSE; FC73.STG2:=FALSE; ELSE FC73.STG1:=TRUE; FC73.STG2:=FALSE; END\_IF;

# **Programm der Funktion FC 73 in den Programmiersprachen AWL und SCL:**

END\_FUNCTION

S #STG1;

#### x **Regelungsbaustein FC 75: Dreipunktregler mit Schalthysterese (DRPH)**

Aus der Kennlinie des Dreipunktreglers mit Schalthysterese geht hervor, dass durch das Auftreten einer Schalthysterese H vier Schaltpunkte SP1 bis SP4 entstehen, die sich aus der Beziehung  $\pm \frac{1}{2} \cdot X_{TO} \pm \frac{1}{2} \cdot H$  $\overline{\phantom{a}}$  $\left(\frac{1}{2}\cdot X_{\text{TO}}\pm\frac{1}{2}\cdot H\right)$  $\overline{\phantom{0}}$  $\pm \left( \frac{1}{2} \cdot X_{\text{TO}} \pm \frac{1}{2} \cdot H \right)$  $\frac{1}{2} \cdot X_{\text{TO}} \pm \frac{1}{2} \cdot H$  errechnen. Überschreitet die Regeldifferenz e den Schaltpunkt SP4 erhält die Stellgröße  $y_1$  ein 1-Signal. Unterschreitet da-

gegen die Regeldifferenz e den Schaltpunkt SP3, wird die

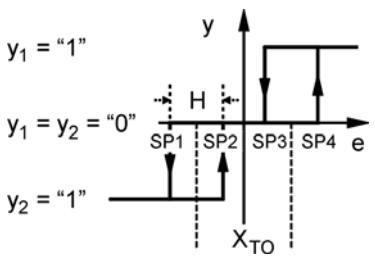

Stellgröße  $y_1$  auf 0-Signal geschaltet. Für die Stellgröße  $y_2$  gilt Entsprechendes.

Im weiteren Verlauf wird davon ausgegangen, dass die Schalthysterese H an beiden Seiten der Totzone  $X_{TO}$  gleich groß ist.

Der Kennlinie des Dreipunktreglers mit Schalthysterese ist zu entnehmen, dass die Hysterese H kleiner als die Totzone  $X_{TO}$  sein muss, damit sich die Schaltpunkte SP2 und SP3 nicht überlappen. Gibt man die Schalthysterese H als Prozentwert der Totzone  $X_{TO}$  in einem Bereich von 0.0 bis 100.0 an, so ist dies gewährleistet.

Das Funktionsschema der Dreipunktregelung mit Schalthysterese zeigt die an der Bildung der Reglerfunktion beteiligten Größen.

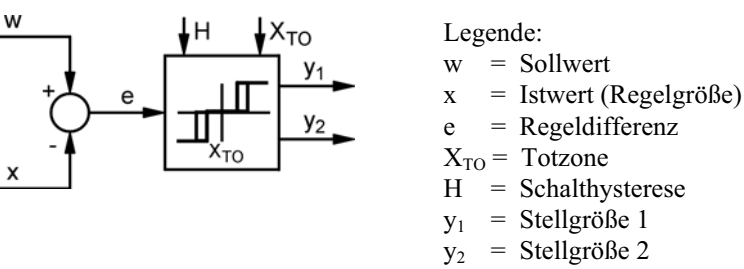

Der Reglerbaustein für die Dreipunktreglerfunktion mit Schalthysterese wird mit der Funktion FC 75 (DRPH) realisiert. Über den Funktions-Parameter EIN kann die Regelfunktion ein- oder ausgeschaltet werden. Weitere Eingangsparameter der Funktion FC 75 sind die Führungsgröße w (SW), die Regelgröße x (IW), die Totzone  $X_{TO}$  (XTO) und die Schalthysterese H (SH). Es wird angenommen, dass die Werte als Gleitpunktzahlen im Bereich von 0.0 bis 100.0 vorliegen. Wie bei der Dreipunkt-Reglerfunktion ohne Schalthysterese würde der vorgegebene Wert von beispielsweise 2.0 für die Totzone  $X_{\text{TO}}$  2 % des gesamten Regelbereichs x entsprechen. Die Schalthysterese wird als Prozentwert der Totzone  $X_{TO}$  angegeben. Der Wert von 50.0 bedeutet dabei eine Schalthysterese von 50 % der Totzone  $X_{TO}$ .

#### **Zahlenbeispiel zur Berechnung der Schalthysterese:**

Die Regelgröße Temperatur in einem Lagerraum wird in einem Bereich von –10 °C bis 40 °C erfasst und in das Normsignal 0..10 V umgesetzt. Für die Totzone wird der Wert  $X_{\text{TO}} = 2\%$  und für die Schalthysterese der Wert H = 50 % bei einem vorgegebenen Sollwert von  $w = 10$  °C eingestellt. Es sind die vier Schaltpunkte in °C zu bestimmen.

Lösung:

Totzone  $X_{TO} = (40 °C - (-10 °C)) (2/100) = 1 °C;$ Schalthysterese  $H = (50/100) XTO = 0.5 °C;$ Damit berechnen sich die Schaltpunkte zu: Schaltpunkt 1 SP1 = 9,25 °C ( $\rightarrow$  3,85 V); Schaltpunkt 2 SP2 = 9,75 °C ( $\rightarrow$  3,95 V); Schaltpunkt 3 SP3 = 10,25 °C ( $\rightarrow$  4,05 V); Schaltpunkt 4 SP4 = 10,75 °C ( $\rightarrow$  4,15 V).

Die Ausgangsgrößen STG1 und STG2 der Dreipunkt-Reglerfunktion FC 75 (DRPH) sind die binären Stellgrößen  $y_1$  und  $y_2$ . Im ausgeschalteten Zustand sollen beide Ausgänge STG1 und STG2 "0"-Signal erhalten.

# **Reglerbaustein FC 75 (DRPH)**

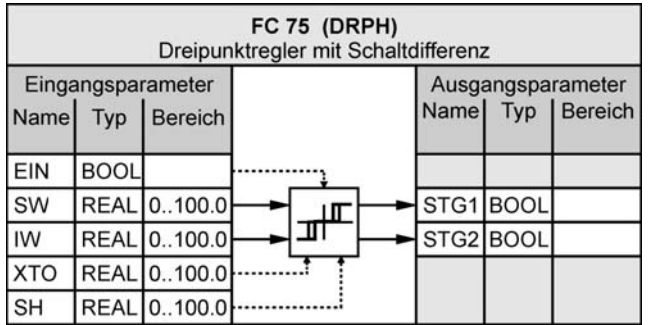

Legende:

- $EIN = Einschalten$  der Funktion  $SW =$  Sollwert  $IW = Istwert$  $XTO = Totzone$  $SH = Schalthysterese$
- $STG1 = Stellgröße y<sub>1</sub>$
- $STG2 = Stelleröße$  v<sub>2</sub>

### **Programmdarstellung der Funktion FC 75 (DRPH) im Struktogramm**

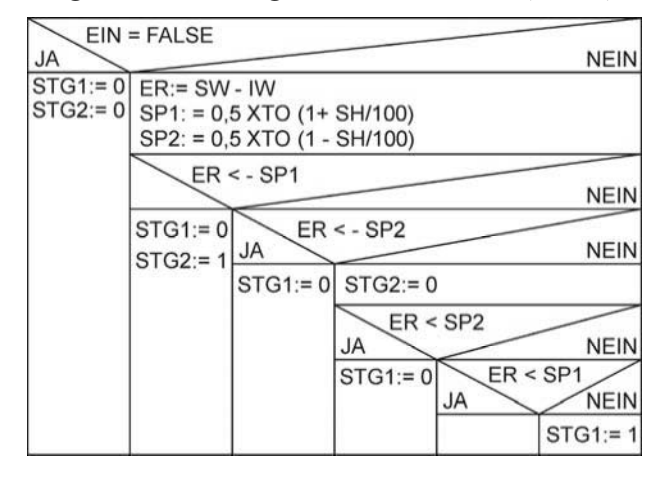

Die Regeldifferenz e wird berechnet und der temporären Variable ER zugewiesen. Da jeweils zwei der vier Schaltpunkte symmetrisch zum Nullpunkt liegen, wird nur der Betrag der beiden Schaltpunkte berechnet und den lokalen Variablen SP\_1 und SP\_2 zugewiesen. Mit den Abfragen der Regeldifferenz ER wird dann der Bereich von links nach rechts durchlaufen.

Das Programm der Funktion FC 75 kann sowohl in der Programmiersprache AWL wie auch in SCL sehr einfach in entsprechende Anweisungen umgesetzt werden. Damit STG1 bzw. STG2 den jeweiligen Wert behält, wenn sich die Regeldifferenz e in einem Bereich der Hysterese H befindet, müssen die Variablen STG1 und STG2 als IN\_OUT\_Variable deklariert werden.

# **STEP 7 Programm (Quelle)**

#### **CoDeSys Programm**

```
FUNCTION FC74 : VOID 
                                          FUNCTION FC74 :BOOL 
VAR_INPUT 
 EIN: BOOL ;
  SW : REAL ; 
  IW : REAL ; 
  XTO: REAL ; 
  SH : REAL ; 
END_VAR 
VAR_IN_OUT 
 STG1 : BOOL ;
  STG2 : BOOL ; 
END_VAR 
                   VAR_TEMP 
                    ER^-: REAL ;
                      SP1: REAL ; 
                      SP2: REAL ; 
                    END_VAR 
                                          VAR_INPUT 
                                           EIN:BOOL; 
                                            SW:REAL; 
                                            IW:REAL; 
                                            SH:REAL; 
                                          END_VAR 
                                          VAR_IN_OUT 
                                          ST\overline{G}1 : BOOL ;
                                           STG2 : BOOL ; 
                                          END_VAR 
                                                              VAR 
                                                                ER:REAL; 
                                                                SP1: REAL ; 
                                                                SP2: REAL ; 
                                                              END_VAR
```
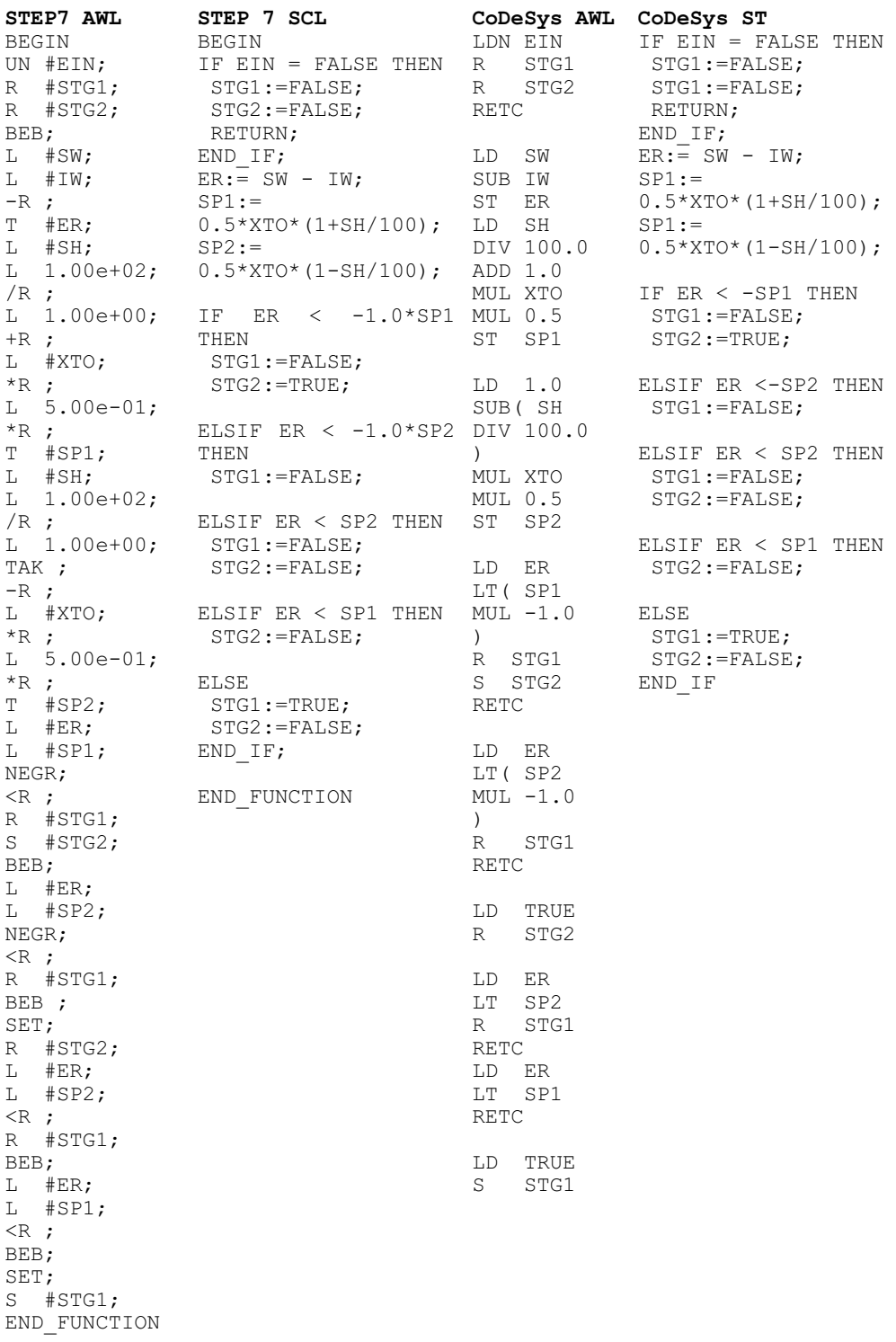

#### **20.6.5 PID-Reglerbaustein**

Mit Hilfe des PID-Reglerbausteins kann eine kontinuierliche Regelung mit den verschiedenen PID-Regelfunktionen wie P, PI, PD oder PID ausgeführt werden. Dazu sind der P-Anteil, I-Anteil bzw. D-Anteil über Parametereingänge an dem Baustein einzeln zu- und abschaltbar.

#### x **Regelungsbaustein FB 70: PID-Regler (PID)**

Grundlage des PID-Reglerbausteins ist die in Abschnitt 20.5.4 dargestellte Formel für die Stellgröße y(k) zu einem beliebigen Abtastzeitpunkt k:

$$
y(k) = K_{PR} \cdot \left( e(k) + \frac{T_A}{T_n} e_{SUM} + T_V \frac{e(k) - e(k-1)}{T_A} \right)
$$

Das nachfolgende Funktionsschema des PID-Reglerbausteins zeigt sowohl die an der Bildung der Reglerfunktion beteiligten Größen bzw. Parameter als auch das Zustandekommen der Stellgröße y.

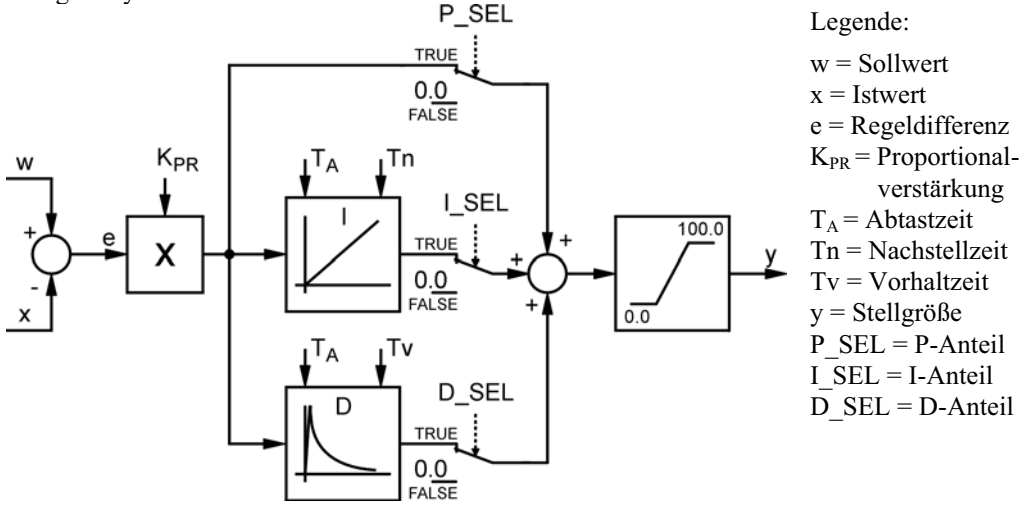

Da die PID-Reglerfunktion über Speichereigenschaften verfügt, wird das Programm mit einem Funktionsbaustein (FB 70) realisiert. Über den Eingangsparameter EIN kann die Regelfunktion ein- oder ausgeschaltet werden. Im ausgeschalteten Zustand werden alle gespeicherten Werte zurückgesetzt. Weitere Eingangsparameter des Funktionsbausteins FB 70 sind die Führungsgröße w (SW), die Regelgröße x (IW) sowie die Einstellwerte Proportionalbeiwert  $K_{PR}$ (KP), Nachstellzeit Tn (TN), Vorhaltzeit Tv (TV) und die Abtastzeit T<sub>A</sub> (TA).

Es wird angenommen, dass die Führungsgröße w und die Regelgröße x als Gleitpunktzahlen im Bereich von 0.0 bis 100.0 vorliegen. Die Proportionalverstärkung KP und die Zeitwerte TN, TV und TA sind ebenfalls als Gleitpunktzahlen anzugeben. Bei den Zeitwerten TN, TV und TA entspricht dabei der Zahlenwert einem Zeitwert in Sekunden.

Mit den binären Eingangsparametern P\_SEL, I\_SEL und D\_SEL können die einzelnen Anteile mit einem "1"-Signal zugeschaltet und mit einem "0"-Signal abgeschaltet werden.

Die Ausgangsgröße STG der PID-Reglerfunktion FB 70 (PID) ist die kontinuierliche Stellgröße y in einem Gleitpunktzahlenbereich von 0.0 ... 100.0.

# **Reglerbaustein FB 70 (PID)**

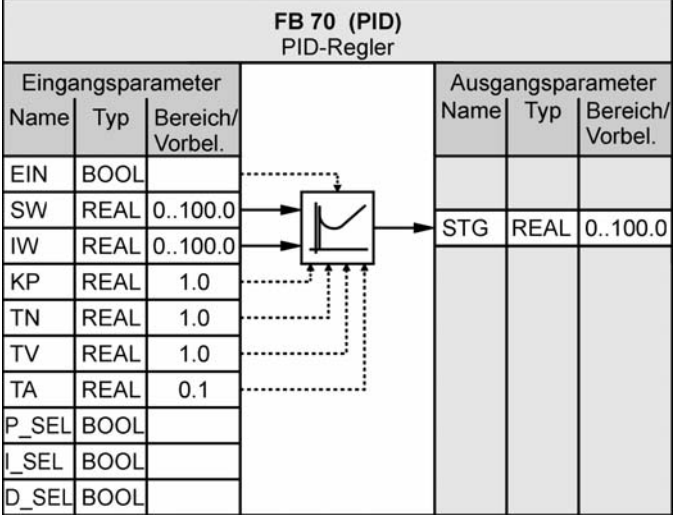

Legende:  $EIN = Einschalten der Funktion; SW = Sollwert w; IW = Istwert x; KP = Proportion$ nalbeiwert; TN = Nachstellzeit; TV = Vorhaltzeit; TA = Abtastzeit; P\_SEL = Auswahl P-Anteil; I\_SEL = Auswahl I-Anteil; D\_SEL = Auswahl D-Anteil; STG = Stellgröße y

### **Programmdarstellung der Funktion FB 70 (PID) im Struktogramm**

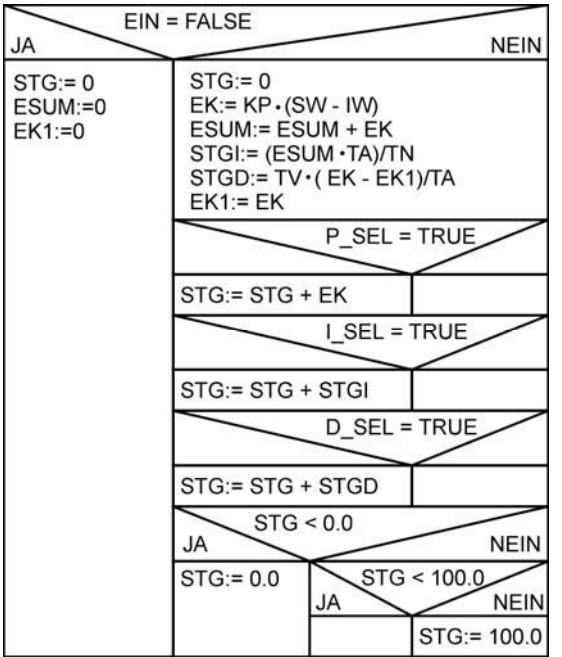

Lokale stationäre Variablen des Funktionsbausteins:

 $EK1 = Regeldifferenz$  des vorhergehenden Abtastzeitpunktes mit dem Proportionalbeiwert KP multipliziert.

ESUM = Summe aller Regeldifferenzen, die mit dem Proportionalbeiwert KP multipliziert sind.

EK = Regeldifferenz mit dem Proportionalbeiwert KP multipliziert. Der Wert entspricht dem P-Anteil.

STGI = Berechneter I-Anteil der Stellgröße STG.

STGD = Berechneter D-Anteil der Stellgröße STG.

Nachfolgend ist das Steuerungsprogramm des Funktionsblocks FB 70 nur in der Programmiersprache SCL bzw. ST dargestellt.

VAR\_TEMP  $\overline{EK}$ : REAL ; STGI : REAL ; STGD : REAL ;

END\_VAR

 $STG := 100.0$ ;

VAR\_OUTPUT  $STG : REAL$  ; END\_VAR

 EK1 : REAL ; ESUM : REAL; END\_VAR

END IF:

END\_FUNCTION\_BLOCK

 IF P\_SEL = TRUE THEN  $STG$ :=STG+EK; END IF; IF I SEL = TRUE THEN STG:=STG+STGI END\_IF; IF D SEL = TRUE THEN  $ST\overline{G}$ :=STG+STGD; END IF; IF STG <  $0.0$  THEN STG: =  $0.0$ ; ELSIF STG > 100.0 THEN

VAR

#### **STEP 7 Programm (SCL-Quelle)**

FUNCTION\_BLOCK FB70 VAR INPUT  $EIN : BOOL$  ; SW,IW : REAL ; KP, TN, TV : REAL := 1.000e+00; TA : REAL := 1.000e-01; P\_SEL, I\_SEL, D\_SEL: BOOL ; END\_VAR BEGIN IF EIN = FALSE THEN  $STG:=0.0; EK1:=0.0; ESUM:=0.0;$  RETURN; END\_IF;  $STG: = 0.0;$  $EK:= KP* (SW-IW);$  $ESUM := ESUM + EK;$  $STGI:=(ESUM*TA)/TN;$  $STGD := TV*$  (EK-EK1) /TA;  $EX1:=EX;$ 

#### **CoDeSys Programm (ST)**

FUNCTION\_BLOCK FB70 VAR INPUT EIN: BOOL; SW, IW:REAL; KP, TN, TV:REAL:=1.0;  $TA:REAL:=0.1;$ P\_SEL, I\_SEL, D\_SEL:BOOL; END\_VAR VAR\_OUTPUT  $ST\overline{G}$  : REAL ; END\_VAR VAR EK1 : REAL; ESUM:REAL; EK: REAL; STGI: REAL; STGD: REAL; END\_VAR BEGIN IF EIN = FALSE THEN STG:=0.0; EK1:=0.0; ESUM:=0.0; RETURN; END\_IF:  $STG: = 0.0;$  $EK:= KP* (SW-IW);$  $ESUM := ESUM + EK;$  $STGI := (ESUM*TA)/TN;$  $STGD := TV* (EK-EK1) / TA;$  $EX1:=EX;$  IF P\_SEL = TRUE THEN  $STG$ :=STG+EK; END IF; IF I SEL = TRUE THEN  $ST\overline{G}$ :=STG+STGI; END IF; IF  $D$  SEL = TRUE THEN STG:=STG+STGD; END IF; IF STG  $< 0.0$  THEN  $STS := 0.0$ ; ELSIF STG > 100.0 THEN  $STG: = 100.0;$ END\_IF;

Der PID-Reglerfunktionsbaustein FB 70 muss der Abtastzeit entsprechend in gleichen zeitlichen Abständen aufgerufen werden. Bei STEP 7 bietet das Betriebssystem der Automatisierungssysteme dazu so genannte Weckalarm-Organisationsbausteine (z. B. OB 35) an. Der Weckalarmzeittakt ist bei diesen Bausteinen von 1 ms bis 1 min konfigurierbar.

Eine andere Möglichkeit den Aufruf des Reglerbausteins FB 70 in gleichen Zeitabständen zu realisieren ist die Verwendung eines Taktgenerators. Nur beim Auftreten einer Taktflanke erfolgt der Aufruf des Funktionsbausteins. Da die Werte für die Abtastzeit nachfolgend mindestens 100 ms betragen, wird die Gleichheit der zeitlichen Abstände als hinreichend genau angenommen.

*Hinweis:* Auf der WEB-Seite www.automatisieren-mit-sps.de kann der Funktionsbaustein FB 70 für STEP 7 und CoDeSys auch in der AWL-Ausführung herunter geladen werden.

# **20.6.6 PI-Schrittreglerbaustein (Dreipunkt-Schrittregler mit PI-Verhalten)**

Der PI-Schrittreglerbaustein (S-Regler) soll die Funktion eines Dreipunkt-Schrittreglers mit PI-Verhalten realisieren und zum Regeln von technischen Prozessen mit zwei binären Stellsignalen für integrierende Stellglieder verwendet werden. Das Stellsignal des Schrittreglers wurde bereits in Abschnitt 20.3.3.3 beschrieben.

# x **Regelungsbaustein FB 72: PI-Schrittregler (PSR)**

Das nachfolgende Funktionsschema des PI-Schrittreglerbausteins zeigt sowohl die an der Bildung der Reglerfunktion beteiligten Größen bzw. Parameter als auch das Zustandekommen der Stellgrößen y\_AUF (STGA) und y\_ZU (STGZ).

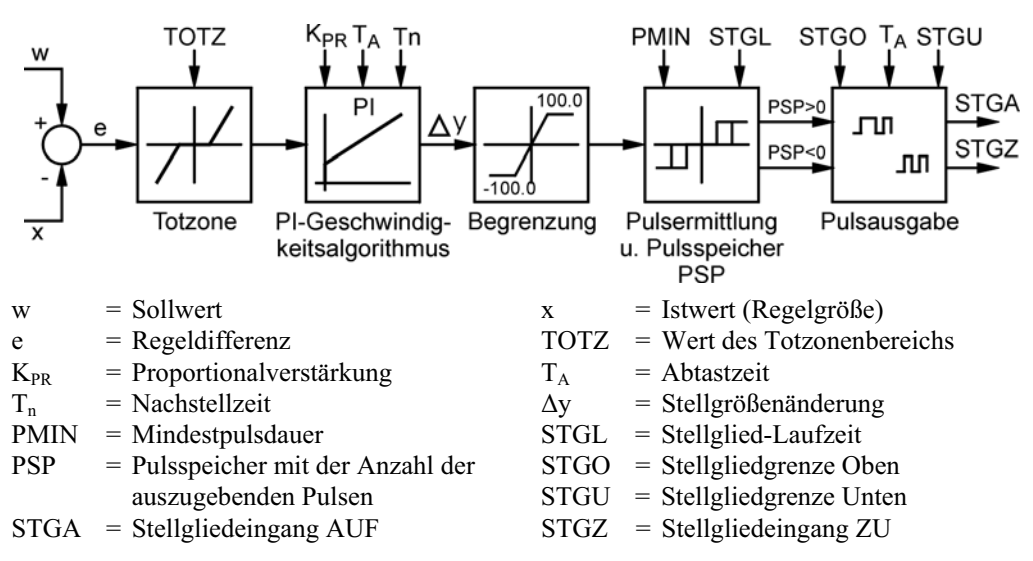

Die Funktionseinheit *Totzone* hat die Aufgabe, die Empfindlichkeit des S-Reglers zu begrenzen. Sehr kleine Regeldifferenzen e, die unterhalb der vorgegebenen Totzone TOTZ liegen, sollen zu keinen Regleraktivitäten führen. Es gilt:

 $e < | \text{TOTZ} | \rightarrow \text{S-Regler}$  bleibt passiv;  $e > | \text{TOTZ} | \rightarrow \text{S-Regler}$  wird aktiv.

Die Funktionseinheit *PI-Geschwindigkeitsalgorithmus* berechnet aus der Regeldifferenz e zum Zeitpunkt k und k – 1 die Stellgrößenänderung  $\Delta y$  nach der Formel (siehe Kapitel 20.5.4):

$$
\Delta y = K_{PR} \cdot \left( e(k) - e(k-1) + \frac{T_A}{T_n} \cdot e(k) \right)
$$

In der Funktionseinheit *Begrenzung* werden außerhalb des Bereichs von –100.0 bis +100.0 liegende Werte durch die Grenzen des Bereichs ersetzt, damit das berechnete Stellinkrement ǻy innerhalb des vorgegebenen Wertebereichs liegt.

Die Funktionseinheit *Pulsermittlung und Pulsspeicherung* berechnet aus dem Zahlenwert des Stellinkrements  $\Delta y$  die entsprechende Pulszahl PZ und speichert diese im Pulszahlenspeicher PSP. Zur Berechnung der Pulszahl werden die Parameter Mindestpulsdauer PMIN und Stellgliedlaufzeit STGL benötigt.

Berechnungsformel:  $PZ = \frac{STGL}{PMIN \cdot 100,0} \cdot \Delta y$ 

Die Mindestimpulsdauer gibt die Zeit an, die das Stellglied mindesten eingeschaltet sein muss. Der Wert der Mindestimpulsdauer muss ein ganzes Vielfaches von der Abtastzeit  $T_A$  sein.

 $PMIN = n \cdot T_A$ 

Die Stellgliedlaufzeit STGL (Motorstellzeit) ist die Laufzeit des Stellgliedes von Anschlag zu Anschlag.

# **Zahlenbeispiel zur Berechnung der Pulszahl:**

Gegeben:  $STGL = 20.0$  s;  $PMIN = 0.1$  s;  $\Delta y = 10.0$ . Gesucht: PZ (Pulszahl). Lösung:  $PZ = \frac{20000}{PMIN \cdot 100,0} \cdot \Delta y = \frac{2000}{0.1s \cdot 100,0} \cdot 10,0 = 20$  $PZ = \frac{STGL}{PMIN \cdot 100,0}$   $\cdot$   $\Delta y = \frac{20 s}{0.1 s \cdot 100,0} \cdot 10,0 = 20$ 

Im Beispiel muss zum Inhalt des Pulsspeichers PSP die Zahl PZ = 20 addiert werden, um das neue Stellinkrement  $\Delta y$  zu berücksichtigen. Das entspricht einer Ansteuerung des Ausgangs STGA von 2 s. Der Zahleninhalt des Impulsspeichers wird bei jedem Abtastvorgang um das vom PI-Regelalgorithmus jeweils berechnete Stellinkrement  $\Delta y$  aktualisiert.

Die Funktionseinheit *Pulsausgabe* hat die Aufgabe, die im Pulsspeicher PSP gespeicherten Zahlenwerte an den Ausgängen STGA bzw. STGZ in Form von Pulsen auszugeben. Positive Zahlen erzeugen dabei Pulse am Ausgang STGA und negative Zahlen am Ausgang STGZ. Damit die Mindesteinschaltzeit PMIN eingehalten wird, wird die Pulsausgabe nur bei jedem n–ten (n = PMIN/TA) Abtastzyklus bearbeitet. Der Pulsspeicher PSP wird bei jeder Bearbeitung um den Betrag 1 vermindert. Zahlen, deren Betrag kleiner als 1 ist, werden nicht als Pulse ausgegeben, sondern bis zum nächsten Abtastzyklus gespeichert.

Da der PI-Schrittreglerfunktion über Speichereigenschaften verfügt, wird der Schrittreglerbaustein mit einem Funktionsbaustein (FB 72) realisiert. Über den Eingangsparameter EIN wird die Regelfunktion ein- oder ausgeschaltet. Im ausgeschalteten Zustand werden alle gespeicherten Werte zurückgesetzt. Weitere Eingangsparameter des Funktionsbausteins FB 72 sind die Führungsgröße w (SW), die Regelgröße x (IW) sowie die Einstellwerte Proportionalbeiwert  $K_{PR}$  (KP), Nachstellzeit Tn (TN), Abtastzeit T<sub>A</sub> (TA) und die Totzone  $X_{TOT}$  (TOTZ).

Es wird angenommen, dass die Führungsgröße w und die Regelgröße x als Gleitpunktzahlen im Bereich von 0.0 bis 100.0 vorliegen. Die Proportionalverstärkung KP und die Zeitwerte TN, TA und TOTZ sind ebenfalls als Gleitpunktzahlen anzugeben. Bei den Zeitwerten TN, TA und TOTZ entspricht dabei der Zahlenwert einem Zeitwert in Sekunden.

Weitere Eingabeparameter des PI-Schrittreglerbausteins sind Stellgliedeigenschaften wie *Oberer Anschlag erreicht* STGO (BOOL), *unterer Anschlag erreicht* STGU (BOOL), Stellgliedlaufzeit STGL (REAL) und Mindestimpulsdauer (PMIN). Die bei STGL und PMIN angegebene Gleitpunktzahl entsprechen einem Zeitwert in Sekunden.

Die Ausgangsgrößen STGA und STGZ der PI-Schrittreglerfunktion FB 72 (PISR) sind die beiden Stellgrößen für *Stellglied auf* (z. B. Motor rechts) und *Stellglied zu* (z. B. Motor links). Der an die Ausgänge angeschlossene Stellmotor hat integrierendes Zeitverhalten. Je nach Länge der Pulse wird der Stellbereich schrittweise durchfahren. Die Aufgabe der Pulse besteht darin, das Stellglied soweit zu verstellen, wie es zur Ausregelung einer Störung oder einer Führungsgröße erforderlich ist.

Motorstellglied:

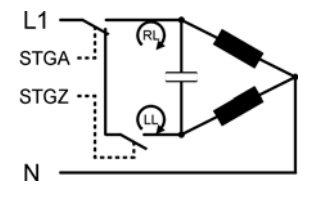

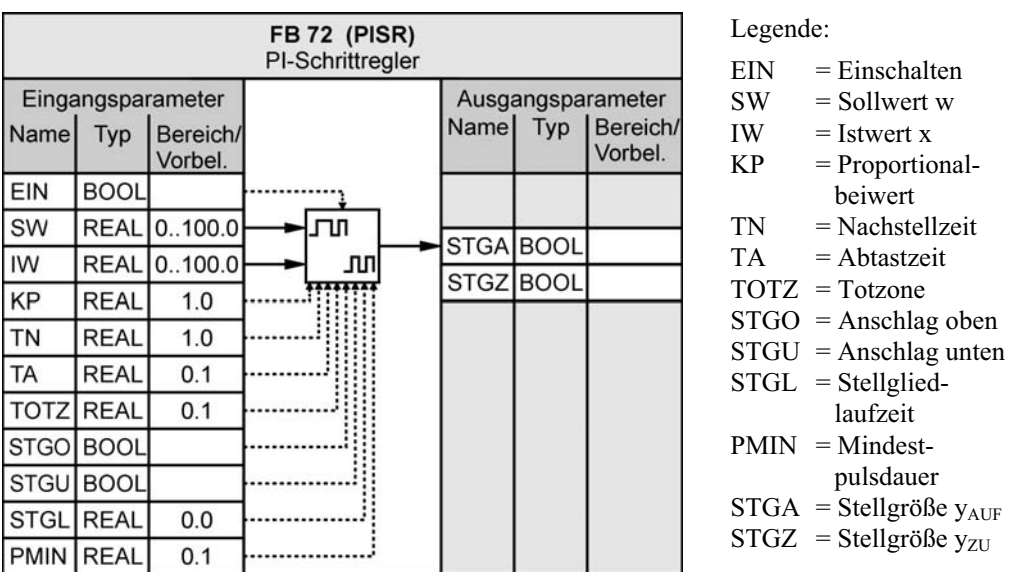

# **Reglerbaustein FB 72 (PISR):**

Zur Erstellung der erforderlichen Anweisungsfolge für den Funktionsbaustein FB 72 (PISR) werden die auszuführenden Datenoperationen in einem Struktogramm dargestellt. Da das komplette Struktogramm für den Funktionsbaustein sehr komplex ist, werden zunächst Struktogramme dargestellt, welche die Aufgaben der einzelnen Programmabschnitte wiedergeben.

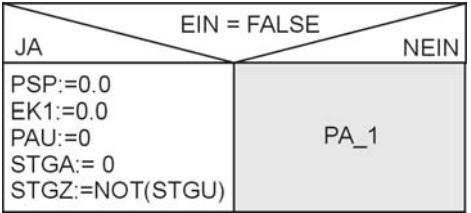

Ist der Reglerbaustein ausgeschaltet (EIN = FALSE) werden alle stationäre Lokalvariablen gelöscht (Wert 0). Der Stellgliedausgang STGA erhält "0"-Signal und der Ausgang STGZ solange "1"-Signal, bis das Stellglied den unteren Anschlag STGU erreicht hat.

> Mit dem nebenstehenden Struktogramm werden die Funktionseinheiten Totzone, PI-Geschwindigkeitsalgorithmus, Begrenzung sowie Pulsermittlung und Speicherung ausgeführt.

> Zur Berechnung des Stellinkrements werden die temporären Variable DY und DYI (Bildung des Zwischenergebnisses) eingeführt. Nach der angegebenen Formel wird aus dem Stellinkrement die Pulszahl PZ (temporäre Variable) ermittelt und zum Pulsspeicher PSP (stationäre Variable) dazu addiert.

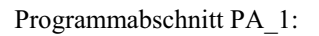

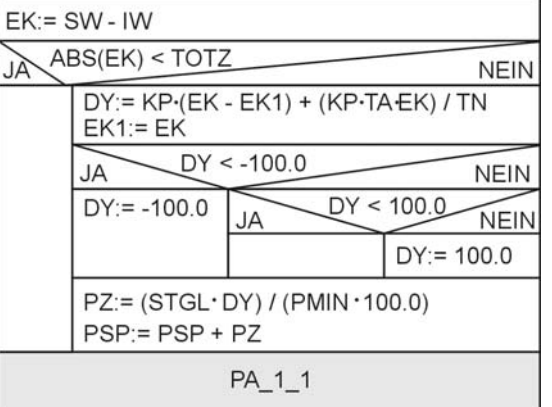

Programmabschnitt PA\_1\_1:

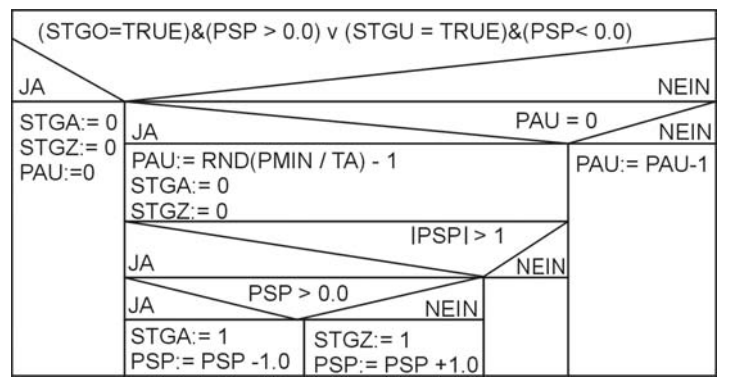

Mit dem nebenstehenden Struktogramm wird die Funktionseinheit Pulsausgabe ausgeführt. Nur wenn der Betrag des Pulsspeichers größer als 1 ist und die Endlagen des Stellgliedes nicht erreicht sind, werden Pulse ausgegeben.

Mit der ersten Abfrage wird geprüft, ob das Stellglied den oberen oder den unteren Anschlag erreicht hat und noch Pulse zur Ausgabe im Pulspeicher PSP stehen. Die Ausgabe der Pulse und damit die Ansteuerung der beiden Stellgliedausgänge STGA und STGZ wird nur bearbeitet, wenn die stationäre Variable PAU (INTEGER) den Wert 0 hat. Gebildet wird die Variable durch den Quotient PMIN/TA – 1. Damit ist gewährleistet, dass die Mindesteinschaltzeit eines Pulses PMIN eingehalten wird. Hat PAU den Wert 0 und ist der Betrag des Pulsspeichers PSP größer 1, erhält der Stellgliedausgang STGA "1"-Signal und der Pulsspeicher PSP wird um Eins vermindert. Bei negativem Inhalt des Pulsspeichers PSP gilt Entsprechendes.

**Komplettes Struktogramm für die Reglerfunktion FB 72:** 

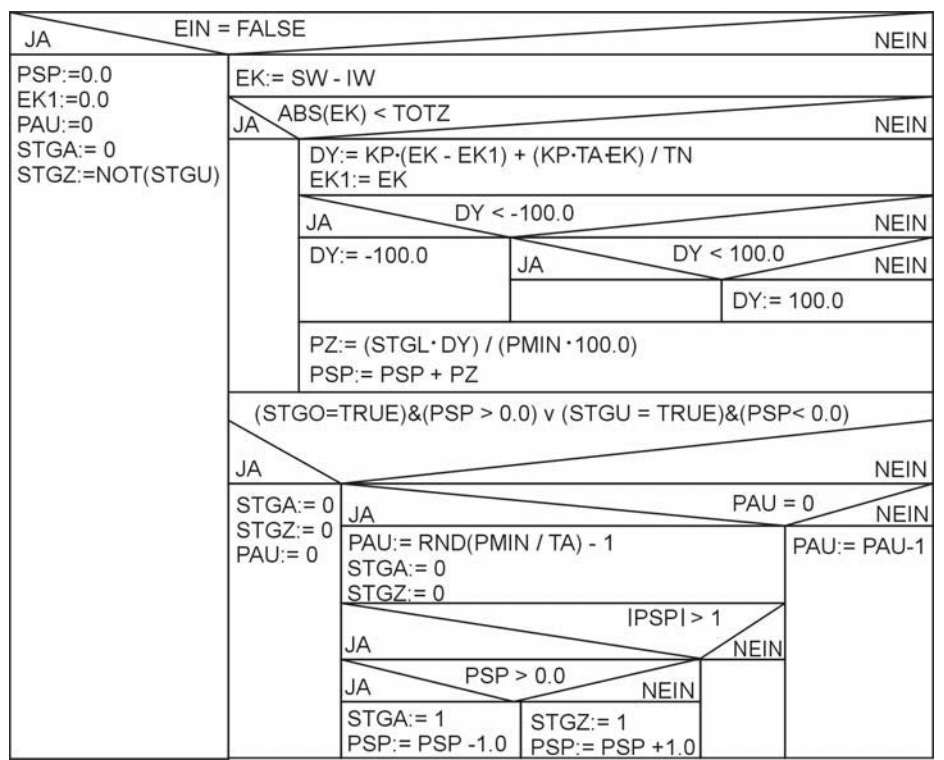

Legende aller verwendeten lokalen Variablen:

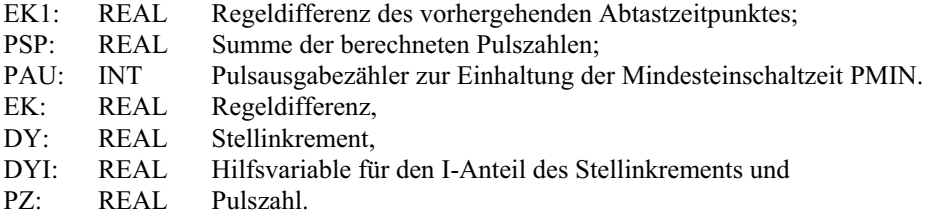

Das Programm des Funktionsbausteins FB 72 ist nachfolgend nur in der Programmiersprache SCL bzw. ST angegeben. In STEP 7 und CoDeSys sind dabei alle Anweisungen bis auf "END\_FUNCTION\_BLOCK" am Ende des Anweisungsteils identisch.

### **STEP 7 / CoDeSys Programm (SCL-Quelle / ST)**

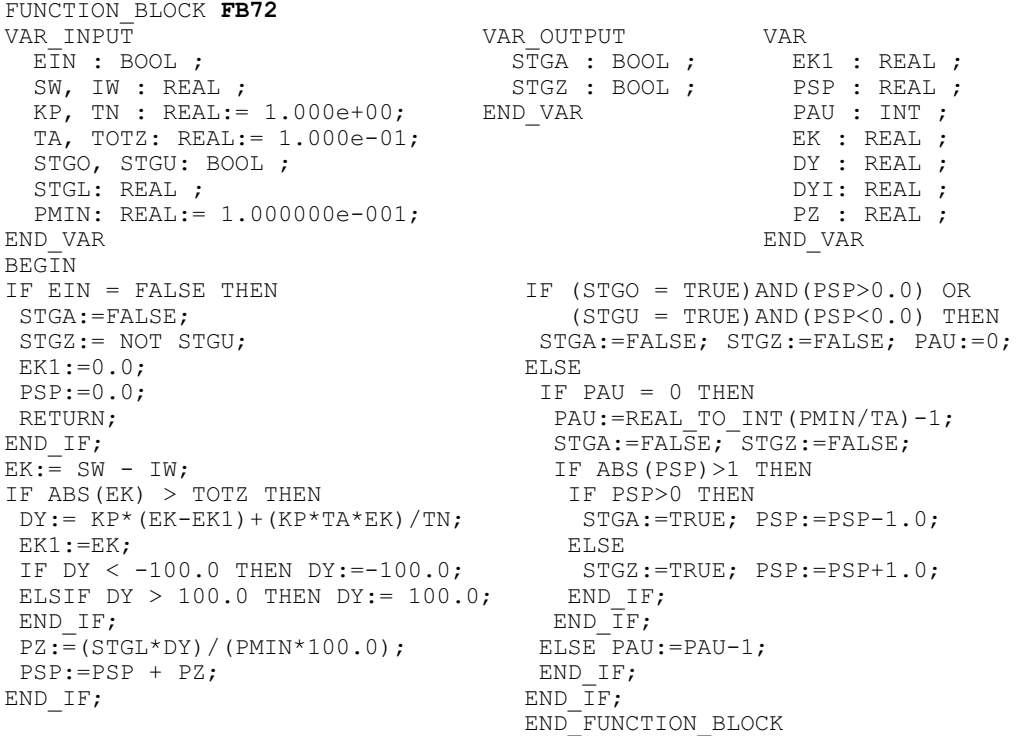

Der PI-Schrittreglerbaustein FB 72 muss unbedingt mit einer konstanten Abtastzeit  $T_A$  in gleichen zeitlichen Abständen aufgerufen werden. Die Abtastzeit spielt dabei nicht nur beim Regelungsparameter Tn eine Rolle, sondern auch bei der Ausgabe der Pulse.

Der zeitgesteuerte Aufruf kann von einem Weckalarm-Organisationsbausteine (z. B. OB 35) aus erfolgen oder mit Hilfe eines Impulsgenerators ausgeführt werden. Nur beim Auftreten eines Impulses erfolgt der Aufruf des Funktionsbausteins. Die Werte für die Abtastzeit sollten mindestens 100 ms betragen sollten.

*Hinweis:* Auf der WEB-Seite www.automatisieren-mit-sps.de kann der Funktionsbaustein FB 70 für STEP 7 und CoDeSys auch in der AWL-Darstellung heruntergeladen werden.

# **20.7 Beispiele**

# **Beschreibung der Füllstandsstrecke als Regelstrecke**

Als Regelstrecke für die nachfolgenden Beispiele wird, mit Ausnahme der Dreipunktregelung, jeweils ein Behälter verwendet, dessen Füllstand die Regelgröße x ist. Aufgabe der Regelung ist es, den Füllstand auf einem vorgegebenen Niveau konstant zu halten, wobei der Einfluss nicht vorhersehbarer Störgrößen ausgeglichen werden soll. Als nicht vorhersehbare Störeinflüsse können Veränderungen der Entnahmemenge angesehen werden. Das Verhalten der verwendeten Füllstandsstrecke entspricht einer Proportionalstrecke mit Verzögerung erster Ordnung (PT1), da die Auslaufmenge von der Füllhöhe abhängig ist, siehe Bild 20.20.

Der Regler soll die Aufgabe dadurch lösen, dass er eine Stellgröße y ausgibt, die ein Zulaufventil V1 in passender Weise ansteuert. Je nach verwendeter Reglerart wird bei einem kontinuierlichen Stellsignal y<sub>1</sub> das Zulaufventil V1 mit einer analogen Spannung von 0 ... 10 V oder bei einem binären Stellsignal  $y_2$  mit einer Spannung von 0 V bzw. 24 V angesteuert. Im ersten Fall ist das Zulaufventil V1 ein Proportionalventil im zweiten Fall ein Sperrventil.

Zur Vorgabe der Führungsgröße w wird in den meisten Fällen ein vierstelliger BCD-Zifferneinsteller zur Sollwertvorgabe von 00,00 bis 99,99 % verwendet.

**Technologieschema:** 

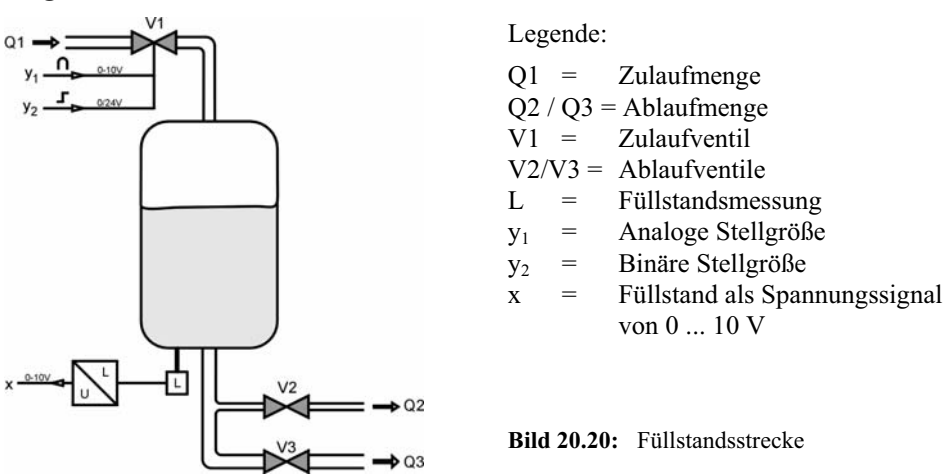

Die Streckeneigenschaften der Füllstandsstrecke können durch Vorschalten eines Totzeit-Gliedes oder eines PT1-Gliedes oder eines I-Gliedes zusätzlich verändert werden.

# *Hinweis:*

Da bezüglich der Art des zu regelnden Prozesses keine Einschränkungen bei den Regler-Bausteinen bestehen, können zur Erprobung der Reglerprogramme auch andere vorhandene Regelstrecken eingesetzt werden.

# **Beispiel 20.1: Zweipunktregelung eines Behälterfüllstandes**

Für die beschriebene Füllstands-Regelstrecke soll eine Zweipunktregelung mit einem Automatisierungsgerät ausgeführt werden.

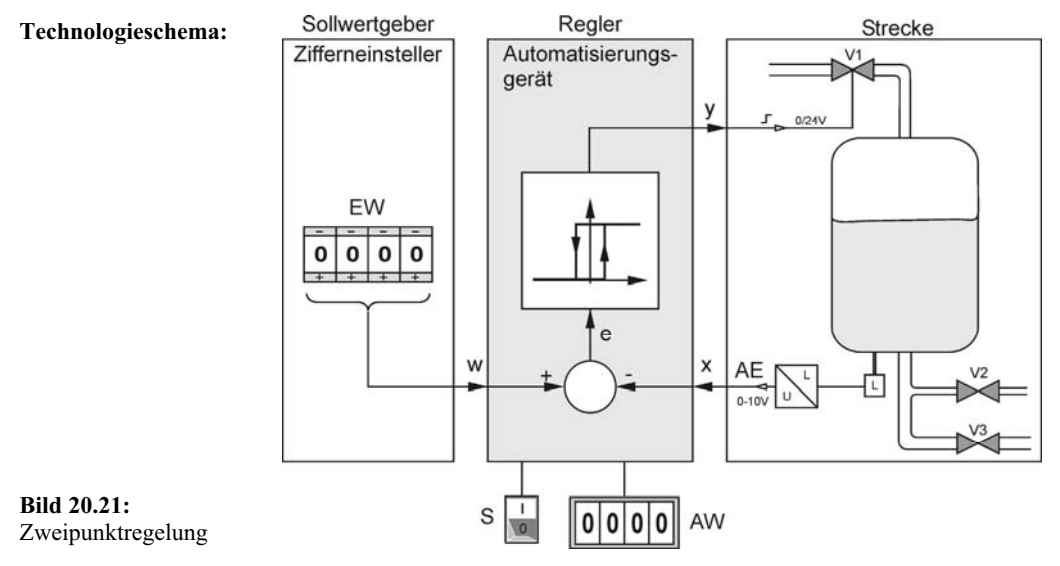

Die Regelung wird mit dem Schalter S ein- bzw. ausgeschaltet. An der Ziffernanzeige soll der jeweils aktuelle Istwert x angezeigt werden. Die Schalthysterese SH wird im Programm fest mit 25 % des Sollwertes w vorgegeben.

#### **Zuordnungstabelle der Eingänge und Ausgänge:**

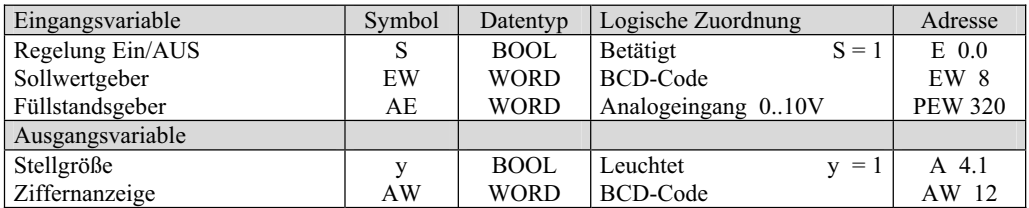

Zur Lösung der Regelungsaufgabe sind folgende Schritte auszuführen:

#### **Schritt 1: Sollwert w einlesen und normieren**

Umwandlung von BCD nach REAL und Normierung auf den Bereich von 0.0 ... 100.0 mit der Funktion FC 705 (BCD\_REALN).

#### **Schritt 2: Istwert x einlesen und normieren**

Analogwert einlesen und auf den Bereich von 0.0 bis 100.0 normieren mit der Funktion FC 48 (AE\_REALN).

#### **Schritt 3: Berechnung der Stellgröße y**

Aufruf und Parametrierung der Zweipunktregler-Funktion FC 74 (ZWPH).

#### **Schritt 4: Stellgröße y ausgeben**

Der binäre Ausgang für das Stellsignal y wird mit dem Funktionsausgang STG der Zweipunktregelfunktion FC 74 verschaltet.

#### **Schritt 5: Istwert x anzeigen**

Umwandlung von REAL in BCD und Bereichsanpassung mit der Funktion FC 706 (REALN\_BCD).

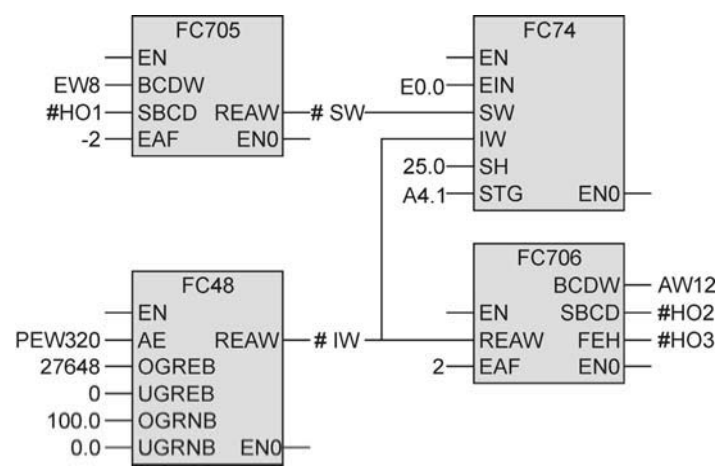

### **STEP 7: Verschaltung der Bausteine im OB 1 in freigrafischer Funktionsplandarstellung**

**CoDeSys: Aufruf der Bausteine im PLC\_PRG in CFC** 

*Hinweise:* 

Die mit # gekennzeichneten Variablen sind als lokale Variablen des OB 1 zu deklarieren.

Der Wert –2 am Eingang EFA der Funktion FC 705 bedeutet, dass ein am Zifferneinsteller eingestellter Wert durch 100 dividiert wird.

Beispiel: Die Einstellung 4000 entspricht einer Sollwertvorgabe von 40,00 %.

Entsprechendes gilt für den Wert 2 am Eingang EAFK der Funktion FC 706.

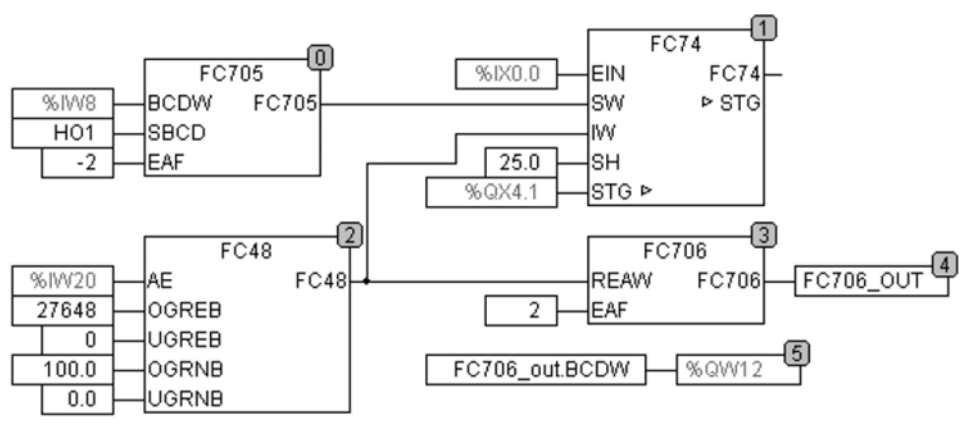

#### **Beispiel 20.2: Temperaturregelung eines Lagerraums**

Die Temperaturregelung eines Lagerraums umfasst sowohl die Möglichkeit der Lufterwärmung durch einen Lufterhitzer LE als auch der Luftkühlung durch einen Luftkühler LK. Dem Lufterhitzer kann durch Einschalten des Ventils M1 Heißwasser und dem Luftkühler durch Einschalten des Ventils M2 Kältemittel zugeführt werden. Der Umluftventilator führt die zu erwärmende oder abzukühlende Umluft heran.

Die Führungsgröße für die Temperatur kann mit einem analogen Sollwertgeber im Bereich von 5 ... 15 °C stufenlos eingestellt werden. Diesem Einstellbereich ist das Normsignal 0 ... 10 V zugeordnet. Die Lagertemperatur wird durch einen Temperaturfühler erfasst, der den Temperaturbereich von  $-10$  °C ... 40 °C in das Normsignal 0 ... 10 V umsetzt.

Der Temperaturregelung soll die nachfolgende Regelsequenz von "Heizen – AUS – Kühlen" zugrunde gelegt werden:

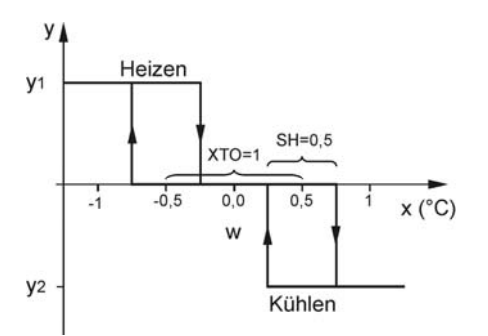

Legende:

 $x = Regelgröße$  (Temperatur)

w = Führungsgröße (vorgegebene Temperatur)

Der Kennlinie ist zu entnehmen, dass eine Totzone von XTO = 1 °C und eine Hysterese H von  $SH = 0.5$  °C eingestellt werden soll.

Der Lagerraum sei zwangsbelüftet, d. h., die Ventilatoren VZL (Zuluft) und VAL (Abluft) sorgen für eine ausreichende Luftqualität. Die Zwangsbelüftung ist jedoch nicht Gegenstand dieser Aufgabe, sie hat jedoch je nach Außentemperatur einen Einfluss auf die Lagerraumtemperatur und ist somit als mögliche Störgröße zu betrachten, deren Auswirkung ausgeregelt werden soll. Andere klimatische Details, wie z. B. die Luftfeuchte, sollen unberücksichtigt bleiben. Die aktuelle Temperatur des Lagerraums soll an einer Ziffernanzeige mit zwei Kommastellen angezeigt werden.

#### **Technologieschema:**

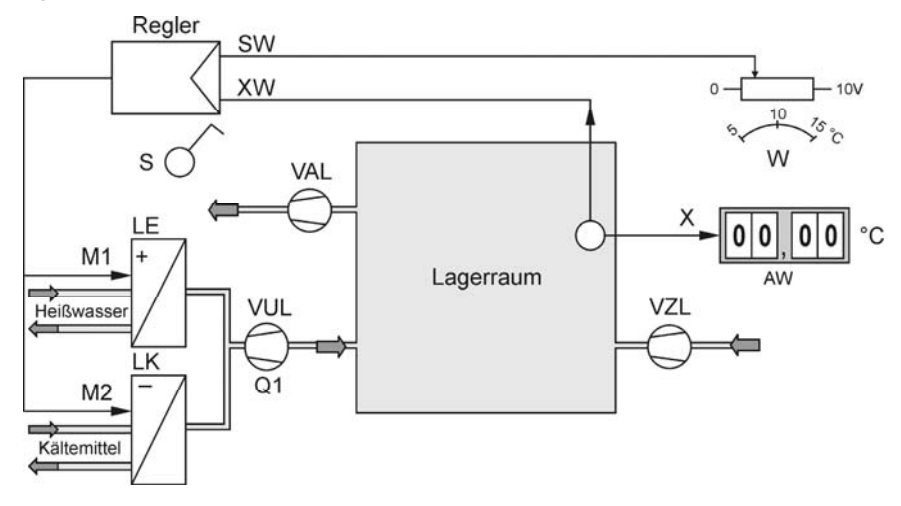

**Bild 20.22:** Temperaturregelung eines Lagerraums mit Dreipunktregler

Legende: LE = Lufterhitzer; LK = Luftkühler; VUL = Ventilator Umluft; VZL = Ventilator Zuluft; VAL = Ventilator Abluft

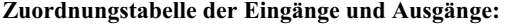

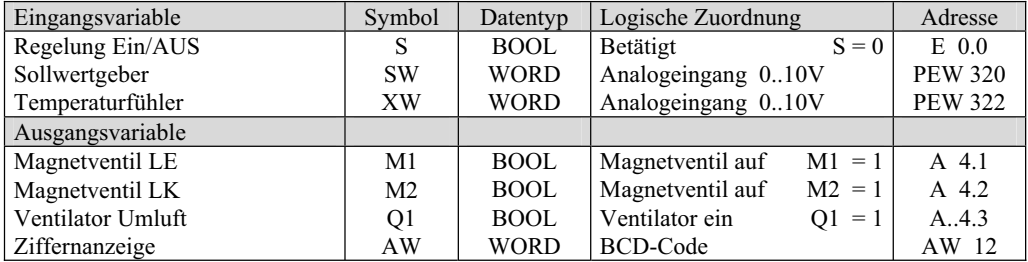

Die Berechnungen innerhalb der Dreipunktreglerfunktion FC 75 können im Prozentbereich von 0 ... 100 % oder im physikalischen Zahlenbereich (hier Temperatur von –10 °C bis 40 °C) durchgeführt werden. Die Werte an den Eingängen der Funktion FC 75 müssen dabei auf den verwendeten Bereich angepasst werden. Für die nachfolgenden Angaben wird der Temperaturbereich zu Grunde gelegt.

Das Programm zur Lösung der Regelungsaufgabe kann in folgende Schritte eingeteilt werden:

#### **Schritt 1: Sollwert einlesen und normieren**

Der analoge Sollwert wird mit der Analogeingabe-Normierungsfunktion FC 48 (AE\_REALN) in das Programm eingelesen. Der Bereich des Sollwertgebers von 5 °C (0 V) bis +15 °C (10 V) kann unverändert übernommen werden. Der normierte Wert wird der temporären Variablen "SW" zugewiesen.

#### **Schritt 2: Istwert einlesen und normieren**

Der analoge Istwert wird mit der Analogeingabe-Normierungsfunktion FC 48 (AE\_REALN) in das Programm eingelesen. Der Regelbereich von  $-10\degree C$  (0 V) bis +40 °C (10 V) kann unverändert übernommen werden. Der normierte Wert wird der temporären Variablen "IW" zugewiesen.

#### **Schritt 3: Aufruf Dreipunktreglerfunktion FC 75 (DRPH)**

Aus der Aufgabenstellung geht hervor, dass eine Totzone von  $X_{\text{TO}} = 1.0 \text{ °C}$  und eine Schalthysterese SH von 0,5 °C einzustellen sind. Die Schalthysterese entspricht demnach einem Wert von 50 % der Totzone XTO. An den Parametereingang XTO der Funktion FC 75 wird deshalb der Wert 1.0 und an den Parametereingang SH der Wert 50.0 gelegt.

#### **Schritt 4: Anzeigen der Temperatur**

Mit Hilfe der Funktion FC 706 (REALN\_BCD) wird der jeweils aktuelle Istwert angezeigt. Dazu werden an den Funktionseingang REAW der Istwert IW und an den Eingang EAF der Wert 2 gelegt. Die möglichen Istwerte von –10 °C bis +40 °C werden demnach mit 100 multipliziert und somit mit zwei Kommastellen angezeigt.

#### **Schritt 5: Ansteuerung Ventilator Umluft VUL**

Der Umluftventilator wird immer dann eingeschaltet, wenn die Stellsignale  $y_1$  oder  $y_2$  ein 1-Signal melden.

#### **STEP 7: Verschaltung der Bausteine im OB 1 in freigrafischer Funktionsplandarstellung**

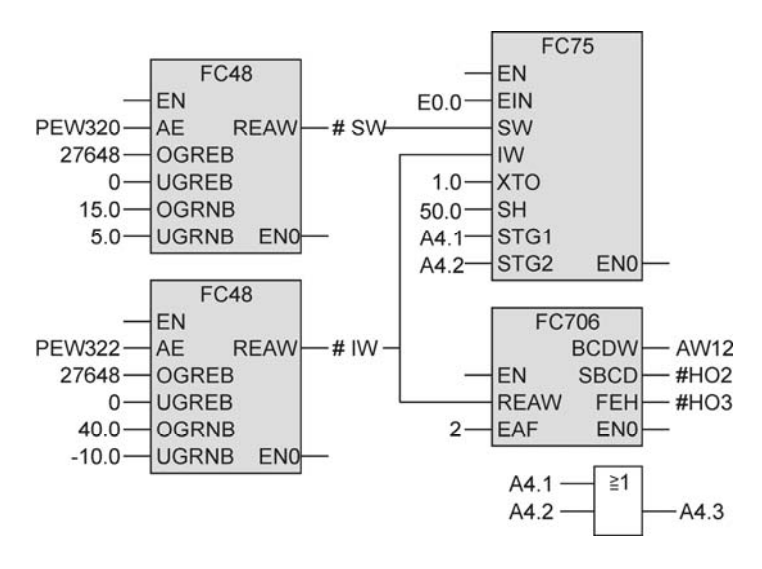

*Hinweise:* 

Die mit # gekennzeichneten Variablen sind als lokale Variablen des OB 1 zu deklarieren.

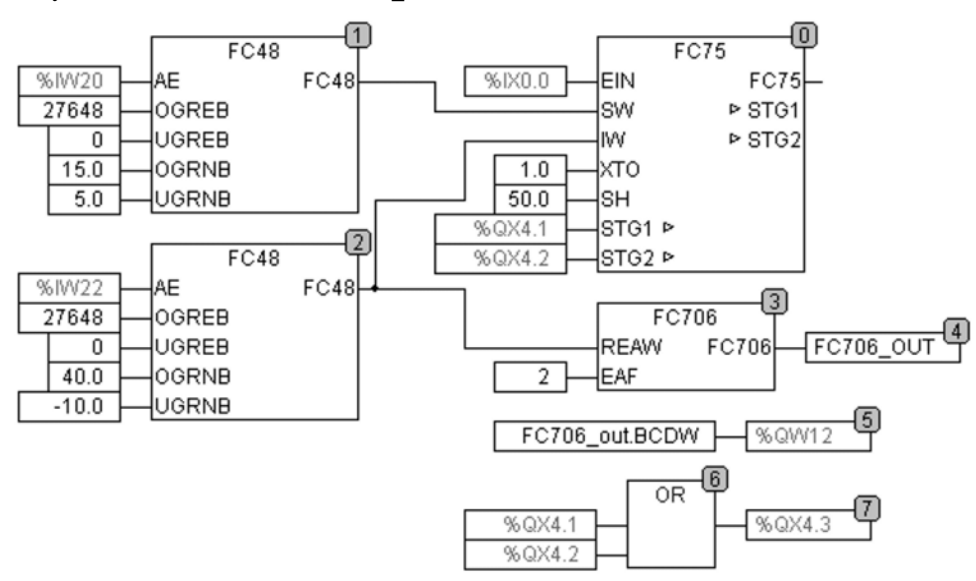

### **CoDeSys: Aufruf der Bausteine im PLC\_PRG in CFC**

### **Beispiel 20.3: Behälterfüllstand mit kontinuierlichem Regler**

Die Zulaufmenge pro Zeit Qzu wird über das Proportionalventil V1 beeinflusst. Angesteuert wird das Proportionalventil durch das Stellsignal y des Reglers, das im Bereich von 0 ... 10 V liegt. Bei 0 V sei das Ventil gesperrt, bei 10 V voll geöffnet. Die Ablaufmenge pro Zeit kann durch die beiden handbetätigten Ventile Y2 und Y3 beeinflusst werden. Bedingt durch den statischen Druck der Flüssigkeitssäule sei die Ablaufmenge pro Zeit Qab abhängig vom Flüssigkeitsstand, sodass der Behälter als eine PT1-Strecke angesehen werden kann.

#### **Technologieschema:**

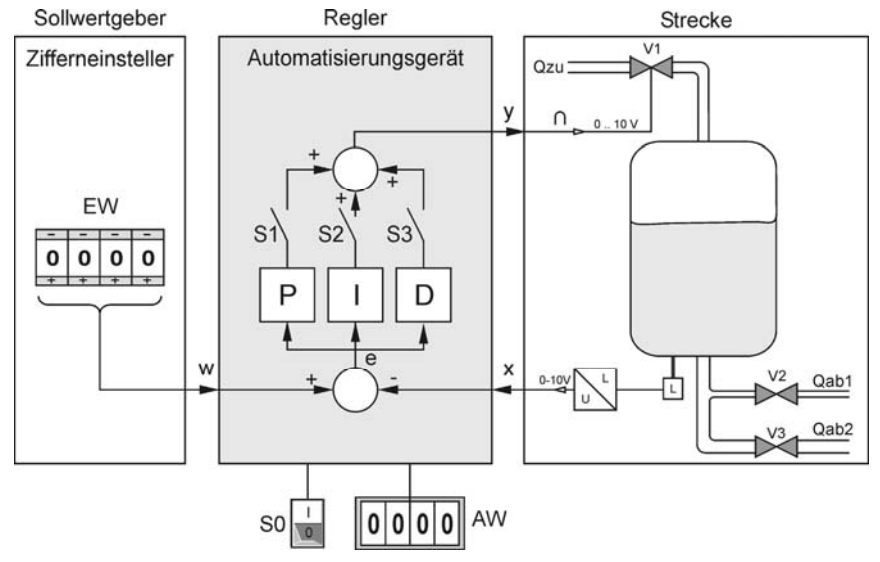

**Bild 20.23:** Kontinuierliche Regelung

Der Übertagungsbeiwert der Regelstrecke ist konstant und wurde mit  $K_{PS} = 1.5$  gemessen. Aus dem Zeitverhalten der Strecke wurde die Streckenzeitkonstante  $T_s = 30$  s ermittelt.

Der PID-Regler wird mit dem Schalter S0 ein- bzw. ausgeschaltet. Durch Kombinationen der Schalter S1 (P-Anteil), S2 (I-Anteil) und S3 (D-Anteil) lassen sich verschiedene Regelfunktionen (P, PI, PD, PID) für den Reglerbaustein einstellen und somit ein unterschiedliches Regelverhalten erzielen. An einer vierstelligen Ziffernanzeige soll der jeweils aktuelle Wert der Regelgröße mit zwei Kommastellen angezeigt werden.

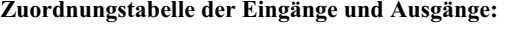

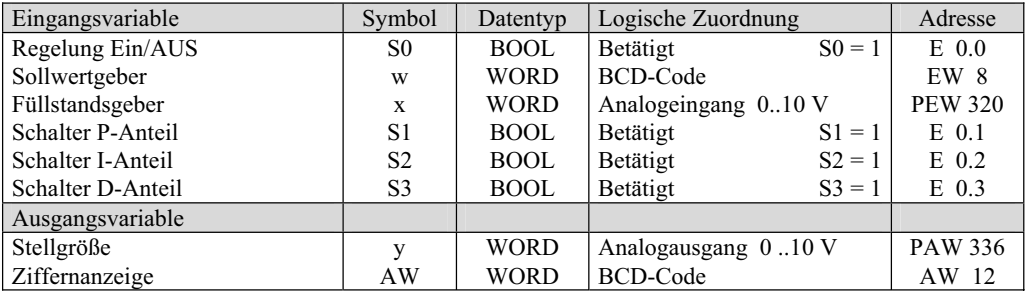

Das PID-Reglerprogramm setzt sich im Wesentlichen aus Aufrufen von Bibliotheksbausteinen zusammen. Die Aufrufe mit den entsprechenden Parameterangaben sind in den nachfolgenden Schritten beschrieben.

### **Schritt 1: Sollwert w einlesen und normieren**

Umwandlung von BCD nach REAL und Normierung auf den Bereich von 0.0 ... 100.0 mit der Funktion FC 705 (BCD\_REALN). An den Eingang EAF wird –2 gelegt. Damit entspricht der Wert 4000 am Zifferneinsteller einem Sollwert von 40,00 %.

#### **Schritt 2: Istwert x einlesen und normieren**

Analogwert einlesen und auf den Bereich von 0.0 bis 100.0 normieren mit der Funktion FC 48 (AE\_REALN).

# **Schritt 3: Bildung der Zeitabstände für den Aufruf des Reglerbausteins**

Der Aufruf des Regelungs-Funktionsbausteines FB 70 in gleichen Zeitabständen wird mit dem Taktbaustein FC 100 bzw. FB 100 der Bausteinbibliothek gebildet. Der Ausgang Takt wird über eine Flankenauswertung an den EN-Eingang des Funktionsbausteins FB 70 gelegt.

# **Schritt 4: PID-Reglerbaustein aufrufen und parametrieren**

Der PID-Reglerfunktionsbaustein FB 70 (PID) wird abhängig von den Impulsen des Taktgenerators zur Berechnung der Stellgröße y aufgerufen. Zum Testen des Regelungsprogramms werden folgende Regelparameter eingesetzt:  $KP = 5.0$ ;  $TN = 10.0$  (10 s),  $TV = 1.0$  (1 s) und  $TA = 0.1$  (0,1 s).

# **Schritt 5: Stellgröße y ausgeben**

Das kontinuierliche Stellsignal y des Funktionsausgangs STG der PID-Reglerfunktion wird mit der Funktion FC 49 (REALN\_AA) an den Analogausgang gelegt.

# **Schritt 6: Istwert x anzeigen**

Umwandlung von REAL in BCD mit der Funktion FC 706 (REALN\_BCD) und Bereichsanpassung. Damit die Anzeige nicht zu unruhig ist, wird vor der Umwandlung eine Totzone von 0.1 mit der Funktion FC 804 (TOTZ) gebildet.

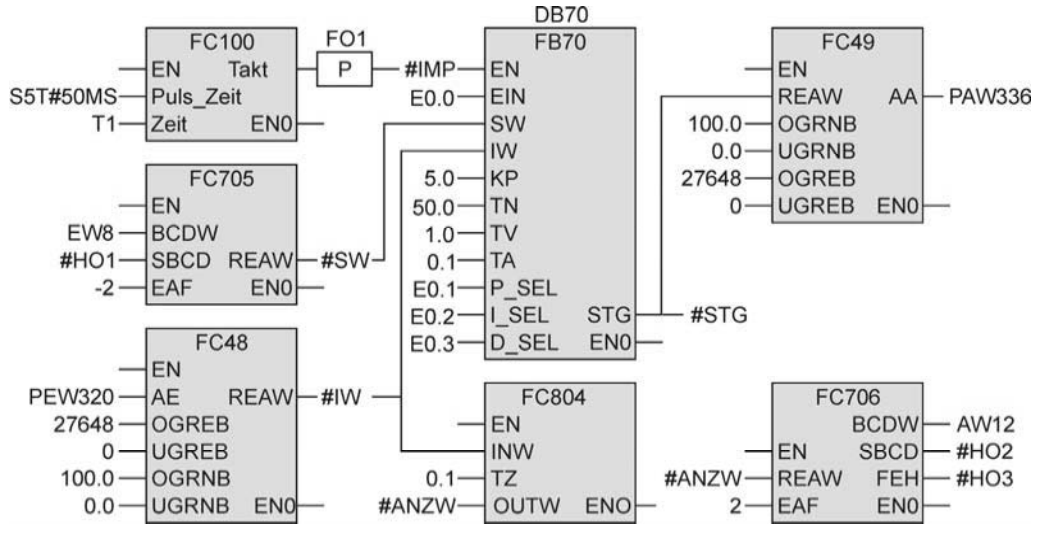

#### **STEP 7: Verschaltung der Bausteine im OB 1 in freigrafischer Funktionsplandarstellung**

Die verwendeten lokalen Variablen im OB 1 für die Übergabeparameter sind:

SW (Sollwertübergabe), IW (Istwertübergabe), STG (Übergabewert Stellgröße), ANZW (Übergabewert für die Anzeige), HO1, HO2, HO3 (Hilfsoperanden) und IMP für den Impulsgeber.

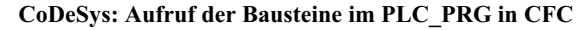

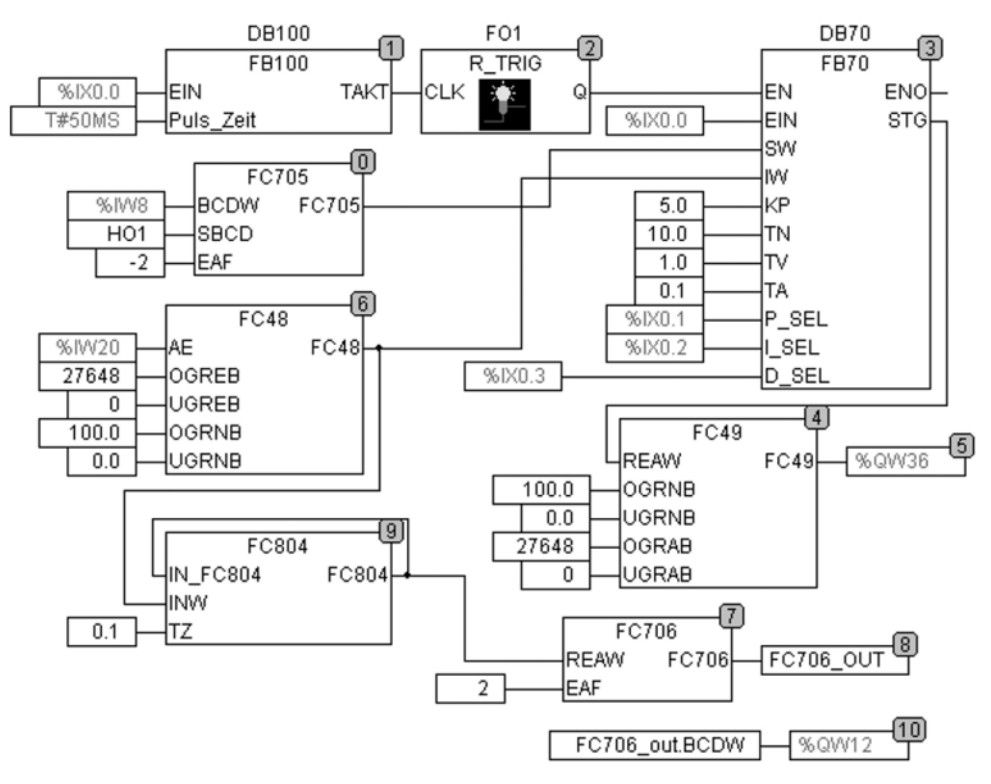

#### **Beispiel 20.4: Behälterfüllstand mit einem Dreipunkt-Schrittregler mit PI-Verhalten**

Die Zulaufmenge pro Zeit Qzu wird mit einem motorisch angetriebenen Stellglied Y durch die Stellsignale eines S-Reglers mit PI-Verhalten beeinflusst.

Die Stellgliedlaufzeit beträgt T<sub>STGL</sub> = 20 s. Als Mindestpulsdauer für das Einschalten des Stellmotors wird T<sub>PMIN</sub> = 0,5 s vorgegeben. Die Abtastzeit ist mit T<sub>A</sub> = 0,1 s so gewählt, dass genügend viele Stichproben während der Stellzeit  $T_{STGL}$  genommen werden.

Die Ablaufmenge pro Zeit kann durch die beiden handbetätigten Ventile Y2 und Y3 beeinflusst werden. Bedingt durch den statischen Druck der Flüssigkeitssäule sei die Ablaufmenge pro Zeit Qab abhängig vom Flüssigkeitsstand, sodass der Behälter als eine PT1-Strecke angesehen werden kann. Der Übertragungsbeiwert der Regelstrecke ist konstant und wurde mit  $K_{PS} = 1.5$  gemessen. Aus dem Zeitverhalten der Strecke wurde die Streckenzeitkonstante  $T_s = 30$  s ermittelt.

Der S-Regler wird mit dem Schalter S0 ein- bzw. ausgeschaltet. An einer vierstelligen Ziffernanzeige soll der jeweils aktuelle Wert der Regelgröße mit zwei Kommastellen angezeigt werden.

#### **Zuordnungstabelle der Eingänge und Ausgänge:**

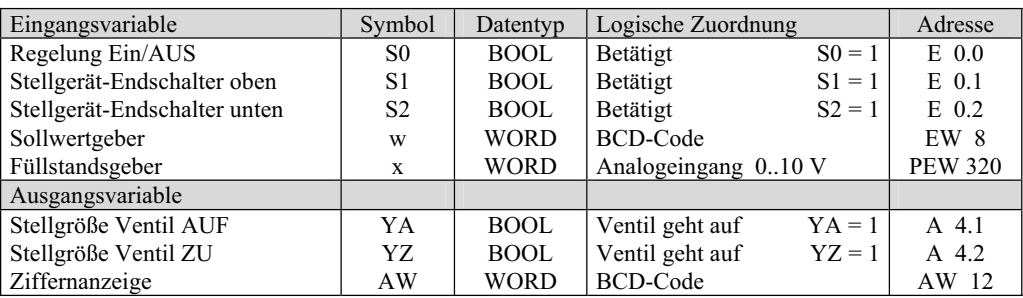

#### **Technologieschema:**

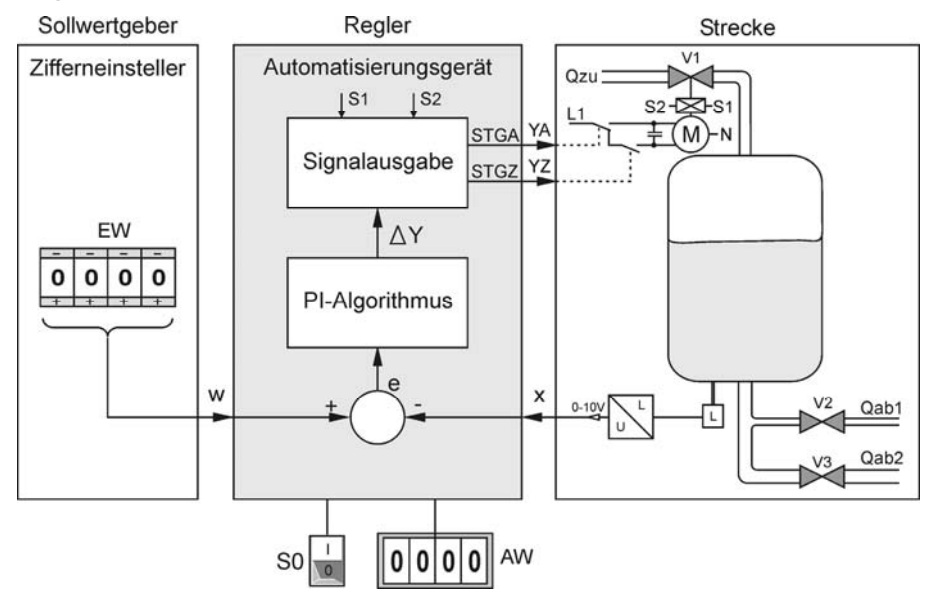

**Bild 20.24:** Dreipunkt-Schrittregelung mit PI-Verhalten

Das PI-Schrittreglerprogramm setzt sich im Wesentlichen aus Aufrufen von Bibliotheksbausteinen zusammen. Die Aufrufe mit entsprechender Parameterangabe sind in den nachfolgenden Schritten beschrieben.

#### **Schritt 1: Sollwert w einlesen und normieren**

Umwandlung von BCD nach REAL und Normierung auf den Bereich von 0.0 ... 100.0 mit der Funktion FC 705 (BCD\_REALN). An den Eingang EAF wird der -2 gelegt. Damit entspricht der Wert 4000 am Zifferneinsteller einem Sollwert von 40,00 %.

#### **Schritt 2: Istwert x einlesen und normieren**

Analogwert einlesen und auf den Bereich von 0.0 bis 100.0 normieren mit der Funktion FC 48 (AE\_REALN).

#### **Schritt 3: Bildung der Zeitabstände für den Aufruf des Reglerbausteins**

Der Aufruf des Regelungs-Funktionsbausteines FB 70 in gleichen Zeitabständen wird mit dem Taktbaustein FC 100 bzw. FB 100 der Bausteinbibliothek gebildet. Der Ausgang Takt wird über eine Flankenauswertung an den EN-Eingang des Funktionsbausteins FB 70 gelegt.

#### **Schritt 4: PI-Schrittreglerbaustein aufrufen und parametrieren**

Der PI-Reglerfunktionsbaustein FB 72 (PISR) wird abhängig von den Zeitimpulsen IMP zur Bestimmung der Stellgrößen YA und YZ aufgerufen. An den Eingang EIN des Funktionsbausteins ist der Schalter S0 zu legen. Die Endschalter S1 und S2 des Stellgliedes werden an die Eingänge STGO bzw. STGU des Funktionsbausteins gelegt. Als Stellgliedparameter werden folgende Werte angegeben: TOTZ = 0.5;  $STGL = 20.0$  (20 s) und PMIN = 0.5 (0,5 s).

Zum Testen des Regelungsprogramms werden folgende Regelparameter eingesetzt: KP = 1.0; TN  $= 10.0$  (10 s) und TA  $= 0.1$  (0,1 s). Bei günstig eingestellten Regelparametern sollte der zeitliche Verlauf der Pulse für das Stellglied den nebenstehenden Verlauf haben:

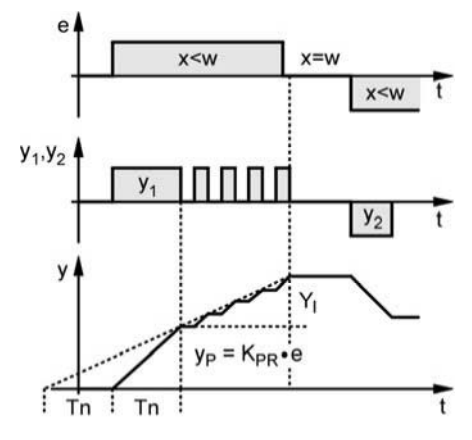

#### **Schritt 5: Stellgrößen YA und YZ ausgeben**

Die Ausgänge YA und YZ für das Stellglied können unmittelbar an den Funktionsbausteinausgängen STGA und STGZ abgegriffen werden.

#### **Schritt 6: Istwert x anzeigen**

Umwandlung von REAL in BCD mit der Funktion FC 51 (REALN\_BCD) und Bereichsanpassung. Damit die Anzeige nicht zu unruhig ist, wird vor der Umwandlung eine Totzone von 0.1 mit der Funktion FC 70 (TOTZ) gebildet.

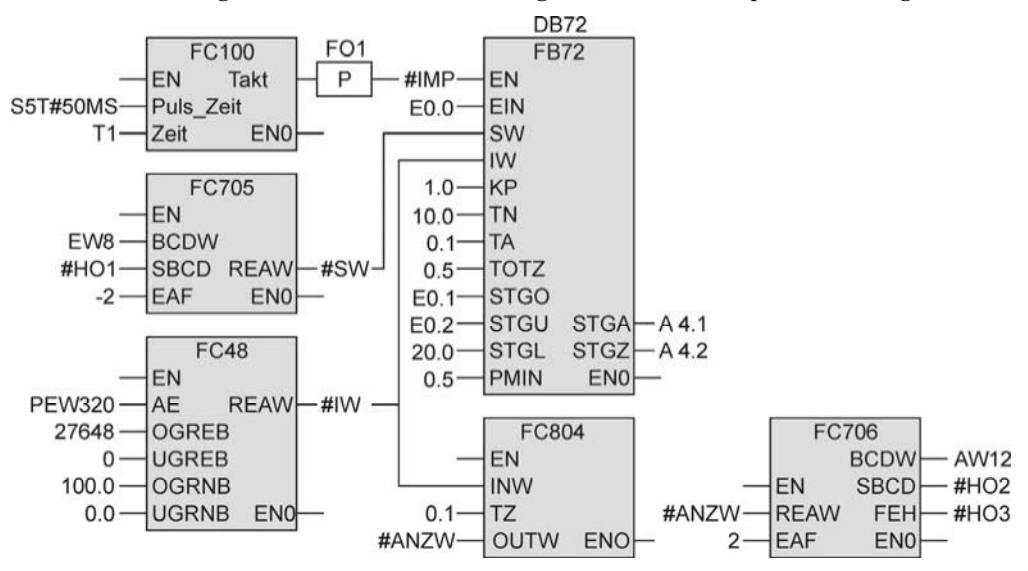

#### **STEP 7: Verschaltung der Bausteine im OB 1 in freigrafischer Funktionsplandarstellung**

Die verwendeten lokalen Variablen im OB 1 für die Übergabeparameter sind:

SW (Sollwertübergabe), IW (Istwertübergabe), ANZW (Übergabewert für die Anzeige), HO1, HO2, HO3 (Hilfsoperanden) und IMP für den Impulsgeber.

#### **CoDeSys: Aufruf der Bausteine im PLC\_PRG in CFC**

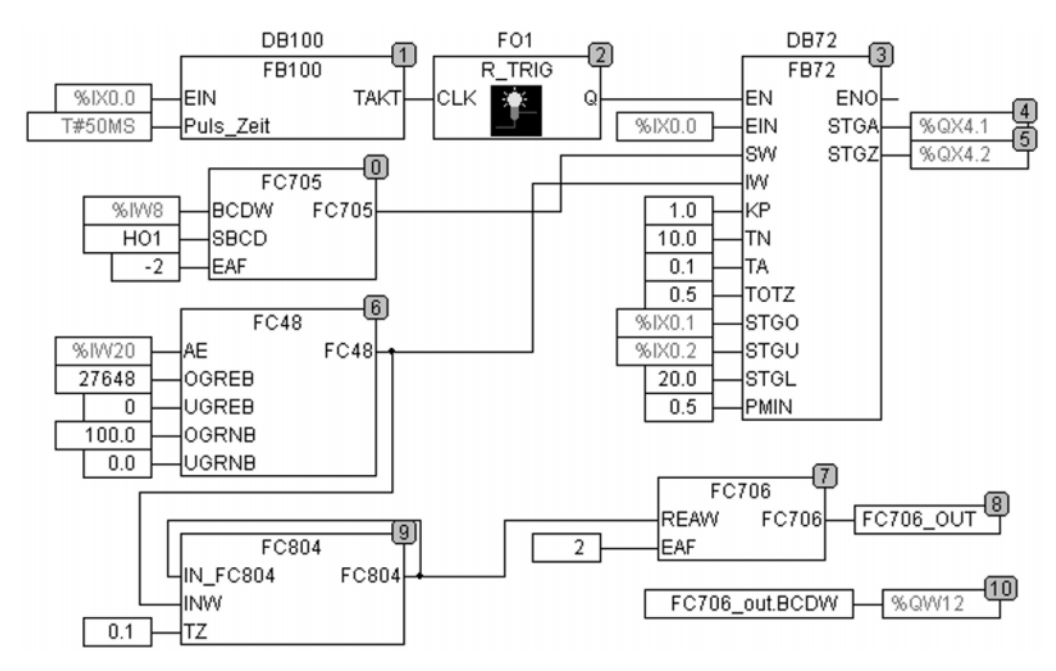